## **ДЕРЖАВНИЙ УНІВЕРСИТЕТ ТЕЛЕКОМУНІКАЦІЙ**

# НАВЧАЛЬНО-НАУКОВИЙ ІНСТИТУТ ІНФОРМАЦІЙНИХ ТЕХНОЛОГІЙ

Кафедра інженерії програмного забезпечення автоматизованих систем

## **Пояснювальна записка**

до магістерської роботи на ступінь вищої освіти магістр

## на тему: «**ДОСЛІДЖЕННЯ ІНТЕРПОЛЯЦІЇ ТОПОГРАФІЧНИХ ПОВЕРХОНЬ НА БАЗІ МЕТОДУ ЗВОРОТНОГО ЗВАЖУВАННЯ ВІДСТАНЕЙ»**

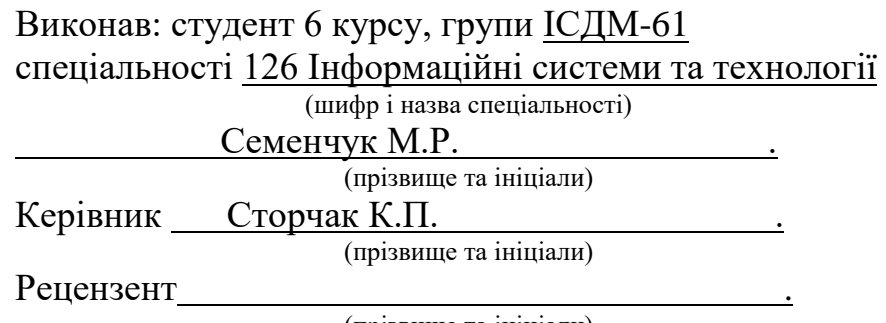

(прізвище та ініціали)

## **НАВЧАЛЬНО-НАУКОВИЙ ІНСТИТУТ ІНФОРМАЦІЙНИХ ТЕХНОЛОГІЙ**

Кафедра Інженерії програмного забезпечення автоматизованих систем Ступінь вищої освіти - «Магістр» Спеціальність - 126 «Інформаційні системи та технології»

### **ЗАТВЕРДЖУЮ**

Завідувач кафедри Інженерії програмного забезпечення автоматизованих систем **<u>к.П. Сторчак</u>** 2022 року

### **З А В Д А Н Н Я НА МАГІСТЕРСЬКУ РОБОТУ СТУДЕНТУ**

Семенчук Марія Романівна

(прізвище, ім'я, по батькові)

1.Тема роботи: «Дослідження інтерполяції топографічних поверхонь на базі методу зворотного зважування відстаней»

Керівник роботи: Сторчак Каміла Павлівна, д.т.н, професор, завідувач кафедри ІПЗАС.

(прізвище, ім'я, по батькові, науковий ступінь, вчене звання)

затверджені наказом вищого навчального закладу від року №

2. Строк подання студентом роботи

3. Вхідні дані до роботи:

1. Науково-технічна література

2. Матеріали по темі геопросторового аналізу даних та просторової інтерполяції

3. Онлайн бази даних із геоданими та крос-платформна ГІС QGIS

4. Зміст розрахунково-пояснювальної записки (перелік питань, які потрібно розробити):

1.Аналіз функціональних особливостей геопросторового аналізу даних

2.Дослідження принципів моделювання поверхонь із застосуванням інтерполяції у ГІС

3.Розробка методики інтерполяції топографічної поверхні за методом ЗЗВ з використанням QGIS

5. Перелік графічного матеріалу

1. Титульний слайд

2. Постановка завдання

3. Теоретична частина, практична частина, висновки та апробація

6. Дата видачі завдання .

# **КАЛЕНДАРНИЙ ПЛАН**

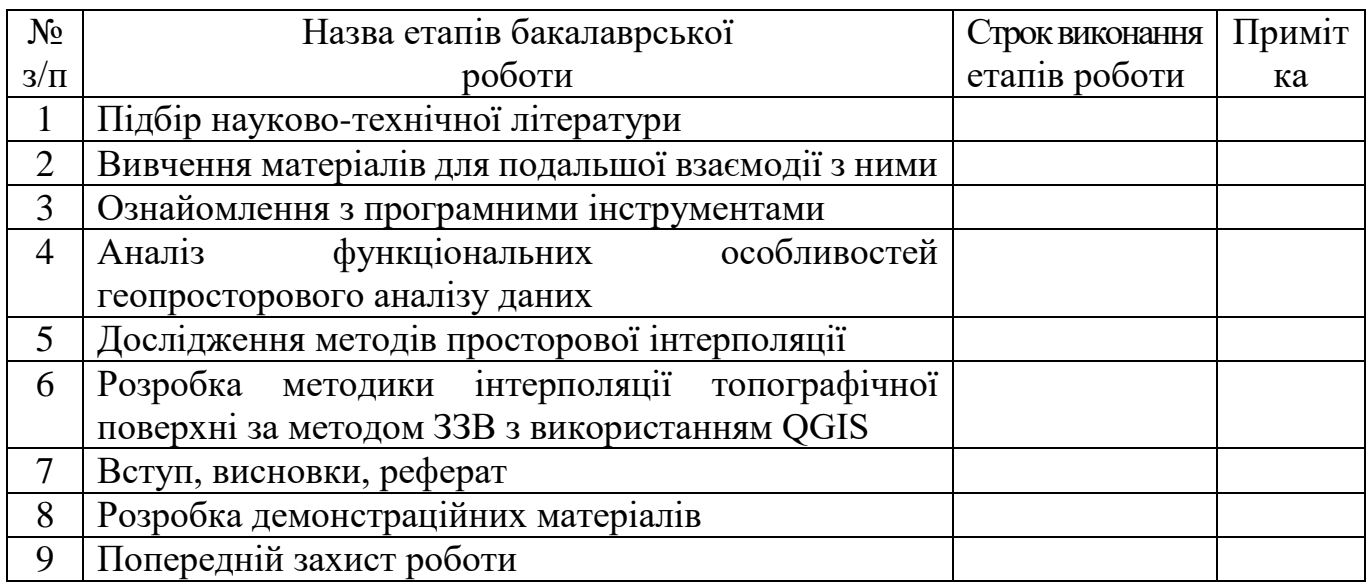

Студент\_\_\_\_\_\_\_\_ Семенчук М.Р. ( підпис ) (прізвище та ініціали)

Керівник роботи \_\_\_\_\_\_\_\_\_ Сторчак К.П.

(підпис ) (прізвище та ініціали)

#### **РЕФЕРАТ**

Текстова частина магістерської роботи 67 с., 43 рис., 1 табл., 20 джерел.

*Об'єкт дослідження:* інтерполяція як інструмент геообробки у просторовому аналізі.

*Предмет дослідження:* застосування методу зворотного зважування відстаней для інтерполяції топографічних поверхонь.

*Мета роботи:* дослідити метод зворотного зважування відстаней для інтерполяції топографічних поверхонь та створити за допомогою метода і ГІСплатформи QGIS цифрову модель рельєфу.

*Методи дослідження:* **моделювання** цифрової моделі рельєфу, **порівняння** різних методів інтерполяції та ГІС-платформ, **аналіз** функціональних особливостей просторового аналізу даних, **опис** принципів моделювання поверхонь із застосуванням інтерполяції.

У даній магістерській роботі було проведено аналіз функціональних особливостей просторового аналізу даних, визначено типи просторових даних та що впливає на їх якість та з якими типами даних взаємодіють найпопулярніші ГІСплатформи.

Досліджено принципи побудови поверхонь методами інтерполяції як важливого інструменту геопросторового аналізу та геообробки, зокрема методами зворотного зважування відстаней.

У ході дослідження була розроблена методика інтерполяції топографічної (земної) поверхні за методом зворотного зважування відстаней з використанням крос-платформної геоінформаційної системи QGIS.

*Галузь використання*: геоінформаційні системи, цифрові моделі рельєфу, інтерполяція топографічних (земних) поверхонь, просторовий аналіз, QGIS, SAGA GIS.

### **ЗМІСТ**

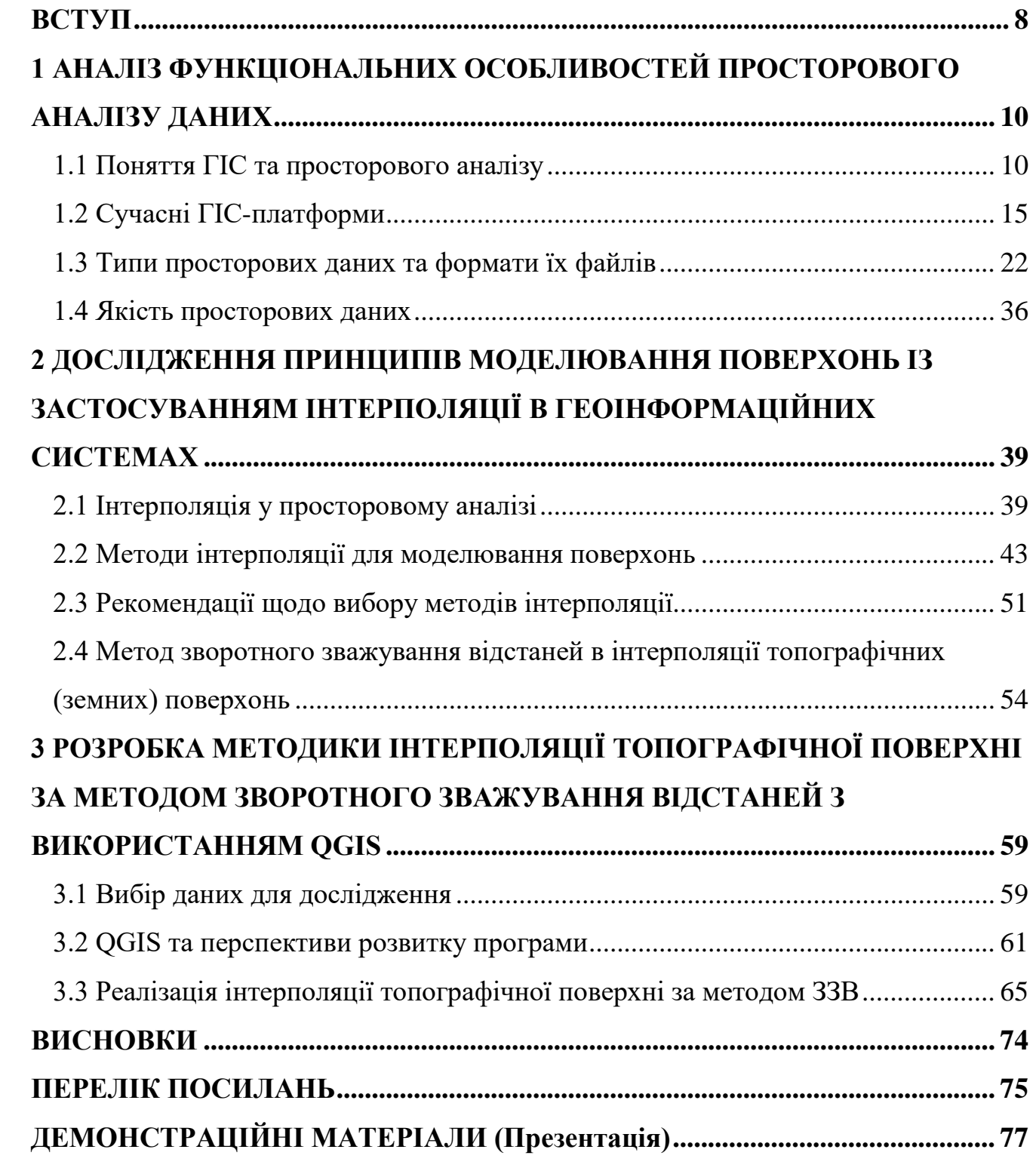

#### **ВСТУП**

<span id="page-7-0"></span>*Актуальність.* Просторовий аналіз у ГІС спрощує прийняття рішень у багатьох сферах, від незначних щоденних ділових завдань до реагування на глобальні катастрофи.

Просторовий аналіз території допомагає визначити її доцільність у певних комерційних цілях, виявити зміни, відстежувати тенденції розвитку, оцінювати ризики, припустити наслідки та запобігти руйнівним наслідкам.

У той час як космічні супутники досліджують здалеку віддалені та недоступні частини нашої планети, спеціальне програмного забезпечення та просторовий аналізу надають можливість обробляти дані зі швидкістю та точністю. Процес інтерполяції допомагає у моделюванні поверхонь, де не є можливим здобути зразки або зробити заміри у великій кількості.

У цій магістерській дипломній роботі пропонується розробка методики інтерполяції топографічних поверхонь на базі методу зворотного зважування відстаней та з використанням програмного забезпечення ГІС для створення достовірних цифрових моделей рельєфу.

*Об'єкт дослідження –* інтерполяція як інструмент геообробки у просторовому аналізі.

*Предмет дослідження –* застосування методу зворотного зважування відстаней для інтерполяції топографічних поверхонь.

*Мета –* дослідити метод зворотного зважування відстаней для інтерполяції топографічних поверхонь та створити за допомогою метода і ГІС-платформи QGIS цифрову модель рельєфу.

*Завдання дослідження*:

1.Проаналізувати функціональні особливості геопросторового аналізу даних;

2.Дослідити принципи моделювання поверхонь із застосуванням інтерполяції у ГІС;

3.Розробити методику інтерполяції топографічної поверхні за методом ЗЗВ з використанням QGIS.

*Методи дослідження –* **моделювання** цифрової моделі рельєфу, **порівняння** різних методів інтерполяції та ГІС-платформ, **аналіз** функціональних особливостей просторового аналізу даних, **опис** принципів моделювання поверхонь із застосуванням інтерполяції.

*Наукова новизна* – розроблено методику інтерполяції топографічної поверхні за методом ЗЗВ з використанням QGIS.

*Апробація:* основні результати роботи опубліковано у матеріалах одної науково-практичної конференції та у одній статті наукового фахового видання України.

# <span id="page-9-0"></span>**1 АНАЛІЗ ФУНКЦІОНАЛЬНИХ ОСОБЛИВОСТЕЙ ПРОСТОРОВОГО АНАЛІЗУ ДАНИХ**

#### <span id="page-9-1"></span>**1.1 Поняття ГІС та просторового аналізу**

Поняття *географічної інформаційної системи* (ГІС) за своєю природою є значно ширшим ніж здається на перший погляд, тому не існує єдиного чи загальноприйнятого визначення ГІС. Це й комп'ютерне програмне забезпечення, набір комп'ютерного обладнання, послуга, яка поширюється та доступна через Інтернет, інструмент аналізу, геоінформаційна система, технологія, а також, свого роду, наука.

«Батьком ГІС» вважається доктор Роджер Ф. Томлінсон (1933-2014) (рис.1.1), який вперше ввів термін географічна інформаційна система (ГІС). Він також створив першу комп'ютеризовану геоінформаційну систему в 1960-х роках, коли працював на канадський уряд — географічну базу даних, яка й сьогодні використовується муніципалітетами по всій Канаді для планування та менеджменту територій. Розпочавши свою наукову кар'єру в Канаді, він почав працювати у сфері геоморфології, що привела його до застосування комп'ютеризованих методів обробки картографічної інформації. Згодом Томлінсон, як піонер у сфері застосування ГІС, створив компанію Tomlinson Associates Ltd, яка спеціалізувалася на наданні географічних консультаційних послуг.

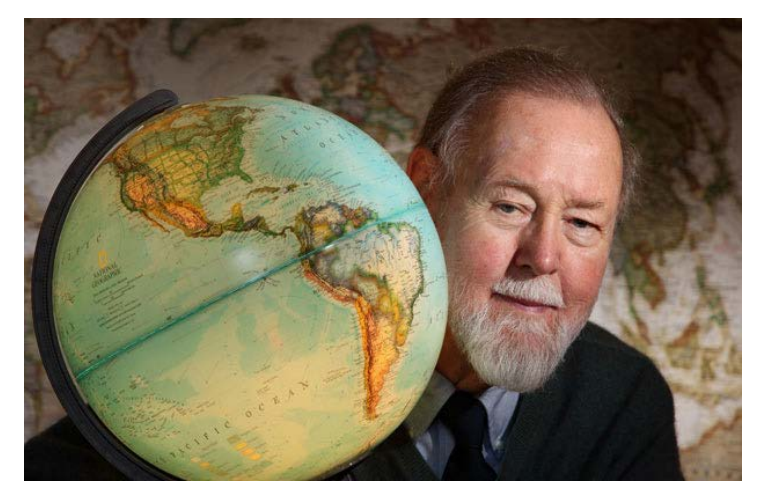

Рисунок 1.1 – «Батько ГІС» Роджер Ф. Томлінсон Якщо охарактеризувати ГІС з точки зору геоінформатики, то це є системою на основі геоінформаційних технологій, яка створює, керує, аналізує та відображає

певні типи даних. ГІС підключає дані до карти, інтегруючи дані про місцезнаходження об'єктів з типами описової інформації про ці об'єкти. Це забезпечує основу для картографування та аналізу, який використовується в науці та майже кожній індустрії. Геоінформаційні системи допомагають користувачам зрозуміти певні закономірності або патерни, взаємозв'язки та географічний контекст щодо досліджуваних об'єктів. Серед переваг такої системи виділяють поліпшення комунікації та ефективності, а також стимуляції покращення у сфері управління та прийняття рішень.

З точки зору програмного забезпечення, ГІС складається з комп'ютерної програми спеціального типу, здатної зберігати, редагувати, обробляти та представляти географічні дані та інформацію у вигляді карт. Існує кілька великих постачальників програмного забезпечення ГІС, наприклад Environmental Systems Research Institute Inc. (або ESRI), який розповсюджує ArcGIS, і PitneyBowes, який розповсюджує MapInfo GIS. Хоча картографічні онлайн-сервіси та інтерфейси надають такі компанії, як Google, Yahoo! і Microsoft, такі сервіси ще не вважаються повноцінними ГІС-платформами. Існують також варіанти ГІС з відкритим кодом, наприклад GRASS, який вільно розповсюджується та підтримується спільнотою відкритих кодів, та вільні крос-платформні ГІС як QGIS. Усе програмне забезпечення ГІС, незалежно від постачальника, складається з системи, що здійснює керування базою даних, що може обробляти і інтегрувати просторові дані та дані атрибутів.

*Просторові дані* відносяться до географічних об'єктів реального світу. Це можуть бути будівлі, вулиці, водні об'єкти, держави, їх кордони, зокрема їх географічне розташування. Кожен із цих об'єктів також має певні цікаві риси або атрибути, такі як назва, опис будівлі, глибина чи висота. Програмні рішення ГІС відстежують не тільки просторові, а також і атрибутивні дані та надають можливість зв'язати їх разом з метою створення аналітичної інформації та проведення досліджень з аналізу просторових даних. Описати та візуалізувати ГІС можливо у вигляді багатошарової мапи. Кожен шар мапи представляє різну географічну тему, наприклад водні об'єкти, будівлі та дороги, і кожен шар накладено один на інший (рис.1.2).

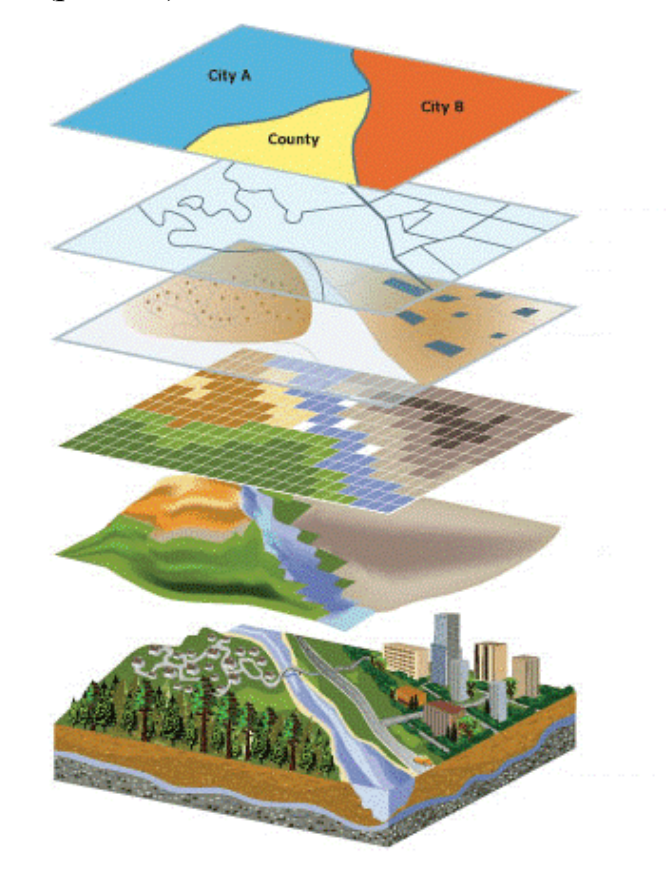

Рисунок 1.2 – Візуалізація ГІС як багатошарової мапи

У якості апаратного забезпечення геоінформаційна система має у своєму складу такі компоненти як комп'ютер та пам'ять, принтери та сканери, запам'ятовуючі пристрої, системи глобального позиціонування (GPS), а також інші фізичних елементи. У разі знаходження комп'ютера у мережі, то ця мережа може також вважатися повноцінним елементом системи через її здатність до обміну даними та інформацією, а система їх приймає у якості вхідних даних і створює вже вихідні.

У якості інструменту ГІС надає можливість підтримувати, аналізувати та ділитися великою кількістю даних та інформацією. Геоінформаційні системи використовується як в державному секторі, так і в приватному. Користь такої технології можна проілюструвати на прикладі картографування шляхів повітряних мас та визначення найефективніших маршрутів збирання сміття у мегаполісах. Онлайнові та мобільні картографічні, навігаційні та геолокаційні служби також персоналізують і демократизують ГІС, доносячи карти та картографування до суспільства.

Основою обробки просторових даних у ГІС є *просторовий аналіз*. За своєю суттю просторовий аналіз є процесом інтерпретації геопросторових даних, їх вивчення та моделювання, від отримання даних до визначення результатів. Отримана інформація обробляється за допомогою комп'ютерних програм для просторового аналізу географічних даних та класифікується за кількістю та складністю завдань. Найпростішим способом такої обробки є візуалізація, наприклад, створення ЦМР (цифрові моделі рельєфу), а поглиблені підходи передбачають складну аналітичну роботу з використанням спеціальних інструментів геопросторового аналізу, що допомагають зробити важливі практичні висновки. Одним з таких інструментів геопросторового аналізу та основним методом для обчислення цифрових моделей рельєфу є метод *інтерполяції поверхонь* (топографічних або земних), який дозволяє передбачити значення точок у місцях відсутності вимірюваних значень відповідно до обмеженого набору опорних точок із відомими значеннями.

Для створення ЦМР як візуалізації обробки геоданих у просторовому аналізі використовуються наступні джерела даних:

- − топографічні та загальні географічні карти, кадастрові плани тощо, оскільки інформація, отримана з карт поверхні Землі, має територіальну прив'язку, тому їх зручно використовувати як базовий шар ГІС;
- − дані дистанційного зондування Землі (ДЗЗ), до яких належать матеріали, отримані з космічних носіїв, наземних та аерознімків та шляхом інших безконтактних методів;
- − результати польових досліджень, і це може стосуватися геодезичних вимірювань різноманітних природних об'єктів, виконані за допомогою нівелірів, теодолітів, електронних тахеометрів, GPS-приймачів, а також результати дослідження територій, з використанням різних методів, зокрема геоботанічних;
- − статистичні дані, що можуть бути пов'язані з гідрологією та метеорологією, а також інформація про забруднення навколишнього середовища чи інша статистична інформація;
- − літературні дані (тексти, описи, звіти) та інші види даних (фото, ілюстрації, ескізи).

Прикладами практичного аналізу просторових даних можна вважати вимірювання відстаней, прокладання маршрутів та відстеження транспорту, встановлення взаємозв'язку між об'єктами, подіями, територіями (топографічними або земними поверхнями), шляхом співвідношення їх розташування з точкою на географічній карті. Це можуть бути як актуальні дані (поточні) або історичні.

Слід зазначити, що просторовий аналіз складається з п'яти ключових етапів, а саме:

- розуміння мети аналізу;
- підготовка даних;
- вибір відповідних методів та методики аналізу;
- проведення досліджень (обробка та інтерпретація);
- оцінка результатів.

Отже, перш за все, важливо зрозуміти, що необхідно дізнатися відповідно до мети аналізу та підготувати підходящий тип даних. Наступний крок буде визначатися відповідними методами просторового аналізу для обробки та інтерпретації даних. У разі, якщо відомо що саме необхідно отримати в результаті, можна обрати дослідницькі методи, які є оптимальними для досягнення поставленої мети. Після цього, наступним кроком виступає обробка та інтерпретація даних. Заключним етапом просторового аналізу йде оцінка результатів, щоб зрозуміти, чи була досягнута початкова мета.

Загалом, просторовий аналіз має велике значення для цілої низки життєвоважливих сфер для суспільства, зокрема для охорони здоров'я, сільського господарства, управління міською екосистемою, попередження катастроф, ланцюгів поставок та моделювання логістики та багатьох інших.

#### <span id="page-14-0"></span>**1.2 Сучасні ГІС-платформи**

*ГІС-платформа або програмне забезпечення ГІС* — це комп'ютерна програма для підтримки використання географічної інформаційної системи, що забезпечує можливість створювати, зберігати, керувати, запитувати, аналізувати та візуалізувати географічні дані, тобто дані, що представляють явища, для яких важливим є критерій розташування. Індустрія програмного забезпечення ГІС охоплює широкий спектр комерційних продуктів, а також продуктів з відкритим кодом, які надають поле для реалізації різних проектів за рахунок можливостей ГІС у багатоманітних архітектурах інформаційних технологій.

Найпершими географічними інформаційними системи, такими як Канадська географічна інформаційна система, що була створена в 1963 році, були спеціальні програми, розроблені для різних установ, зазвичай урядових, на основі спеціально розроблених моделей даних. Протягом 1950-х і 1960-х років академічні дослідники змогли розпочати роботу написання комп'ютерних програм для виконання просторового аналізу, особливо це мало місце в Університеті Вашингтона та Університеті Мічігану. Проте це були також спеціальні програми, до яких досить рідко надавався доступ іншим потенційним користувачам.

Можливо, що першим програмним забезпеченням загального призначення, яке забезпечувало низку функціональних можливостей ГІС, був Synagraphic Mapping Package (SYMAP), розроблений Говардом Т. Фішером та іншими співробітниками Гарвардської лабораторії комп'ютерної графіки та просторового аналізу в 1965 році (рис.1.3). Ще не будучи повнофункціональною програмою ГІС, вона включала деякі основні функції картографування та аналізу, а також була вільно доступною для інших користувачів.

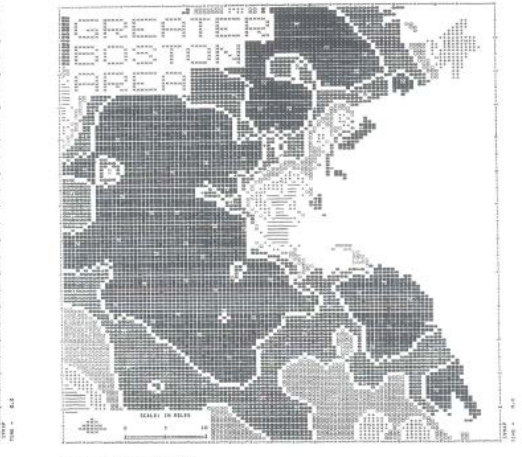

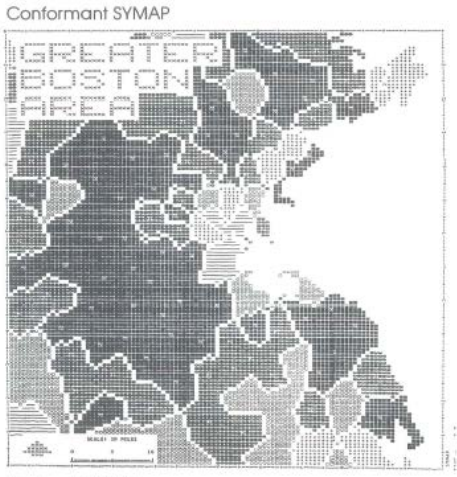

Contour SYMAP

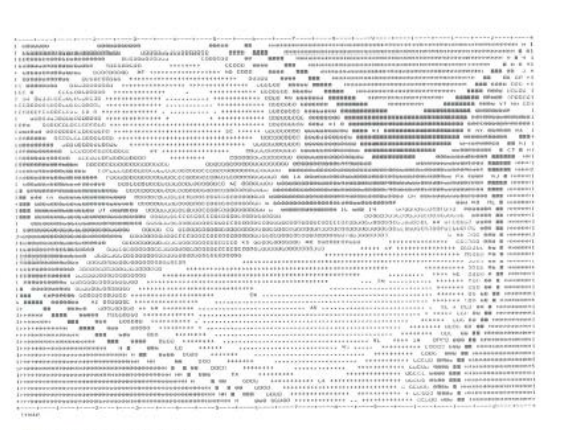

Proximal SYMAP

Trend Surface SYMAP

Рисунок 1.3 – Тематичні типи карт створені за допомогою SYMAP

Протягом 1970-х років Гарвардська лабораторія продовжувала розробляти та публікувати інші пакети, зосереджені на автоматизації конкретних операцій, такі як SYMVU (3D візуалізація поверхні), CALFORM (фонові картограми або хороплетні карти), POLYVRT (управління топологічними векторними даними), WHIRLPOOL (векторне накладання), GRID та IMGRID (керування растровими даними) та ін. Наприкінці 1970-х кілька з цих модулів були об'єднані в Odyssey, одну з перших комерційних повних програм ГІС, випущену в 1980 році.

Наприкінці 1970-х і на початку 1980-х років ГІС з'являлися в багатьох великих державних установах, які відповідали за управління земельними ресурсами та об'єктами. Зокрема, федеральні агентства уряду Сполучених Штатів розробили програмне забезпечення, яке за визначенням підпадало під категорію суспільного надбання відповідно до Закону про свободу інформації, і таким чином

стало загальнодоступним для громадськості. Серед подібних застосувань програмного забезпечення ГІС одними з яскравих прикладів були:

- MOSS (система накладання карт і статистики), розроблена Службою охорони рибних ресурсів та диких тварин США та Бюро землеустрою, починаючи з 1976 року;
- бібліотека PROJ, розроблена Геологічною службою США (USGS), одна з перших доступних бібліотек програмування;
- GRASS GIS, з самого початку розроблена Інженерним корпусом армії США, починаючи з 1982 року.

Згодом, всі ці наведені програмні рішення лягли в основу спільноти ГІС з політикою відкритого коду.

На 1980-ті роки припав початок різкого збільшення публікацій комерційного програмного забезпечення ГІС. Серед цих комерційних програмних продуктів були: Esri ARC/INFO у 1982 році; Intergraph IGDS у 1985 році та Mapping Display and Analysis System (MIDAS), який був першим ГІС-продуктом для персональних комп'ютерів MS-DOS, і вже пізніше став MapInfo. Подібні програмні рішення для ГІС поширилися ще більше вже й у 1990-х роках із появою досить потужних персональних комп'ютерів, таких як Microsoft Windows. Також цьому сприяла і діяльність Бюро перепису населення США, яка підвищила обізнаність про корисність географічних даних для підприємств та інших нових та потенційних користувачів.

Наприкінці 1990-х років з'явилося кілька тенденцій, які суттєво змінили екосистему програмного забезпечення ГІС, і це призвело до популярності системи на сьогоднішній день. Це проявилося у виходженні програмних рішень ГІС за рамки традиційних повнофункціональних настільних ГІС-додатків. Поява об'єктно-орієнтованих мов програмування сприяла випуску бібліотек компонентів та інтерфейсів програмування додатків, як комерційних, так і з відкритим кодом, які інкапсулювали конкретні функції ГІС, дозволяючи програмістам створювати просторові можливості у своїх власних програмах. По-друге, розробка просторових розширень об'єктно - реляційної системи управління базами даних (як з відкритим вихідним кодом, так і комерційні) створили нові можливості для зберігання даних для традиційних ГІС, але також дозволили інтегрувати просторові можливості в корпоративні інформаційні системи, включаючи бізнес-процеси, зокрема управління людськими ресурсами. По-третє, з появою Всесвітньої мережі вебкартографування швидко стало одним із найпопулярніших застосувань. Це призвело до розробки серверного програмного забезпечення ГІС, яке могло б виконувати ті самі функції, що й традиційна ГІС, але в місці, віддаленому від клієнта, якому потрібен був би лише встановлений веб-браузер на портативному пристрої. Усе це об'єднання просторових можливостей створило нові тенденції у сфері програмного забезпечення ГІС, такі як використання хмарних обчислень, програмне забезпечення як послуга (SaaS) і новітні смартфони з значними функціональними розширеннями щодо доступності просторових даних, їх обробки та візуалізації.

Наразі існує досить багато різноманітних програмних рішень ГІС, але практично всіх них поєднує концепція того, що програмний компонент традиційної геоінформаційної системи повинен надавати широкий спектр функцій для обробки просторових даних, а саме:

- − управління даними, включаючи створення, редагування та зберігання географічних даних, а також такі перетворення, як зміна систем координат і перетворення між растровими та векторними моделями;
- − просторовий аналіз, включаючи низку інструментів обробки від базових запитів до просунутих алгоритмів, таких як аналіз мережі та векторне накладання;
- − результат або вихідні дані, особливо це стосується картографічного оформлення.

Сучасна екосистема програмного забезпечення ГІС включає різноманітні продукти та функціональні інструменти, які можуть мати більшу чи меншу частину їх можливостей чи збирати їх в одній програмі і навіть поширювати через Інтернет. Ці програмні продукти можна згрупувати в такі великі класи:

*Десктоп-програма ГІС.* Традиційна форма програмного забезпечення ГІС, спочатку розроблена для мейнфреймів і міні-комп'ютерів, потім для робочих станцій UNIX, а тепер вона слугує для персональних комп'ютерів. Програма ГІС для настільних комп'ютерів надає повний набір можливостей, хоча деякі програмні рішення мають модульні розширення, які можна придбати окремо. Прикладами таких програм є:

- GRASS GIS управління геопросторовими даними, маніпуляція векторними та растровими даними (рис.1.4);
- gvSIG картографування та геообробка за допомогою плагіна 3Dвізуалізації (рис.1.5);
- QGIS (раніше відома як Quantum GIS) потужні інструменти обробки картографічних і геопросторових даних із широкою підтримкою плагінів (рис.1.6);
- SAGA GIS (Система автоматизованого геонаукового аналізу) інструменти для моделювання навколишнього середовища, аналізу рельєфу та 3D-картографування (рис.1.7).

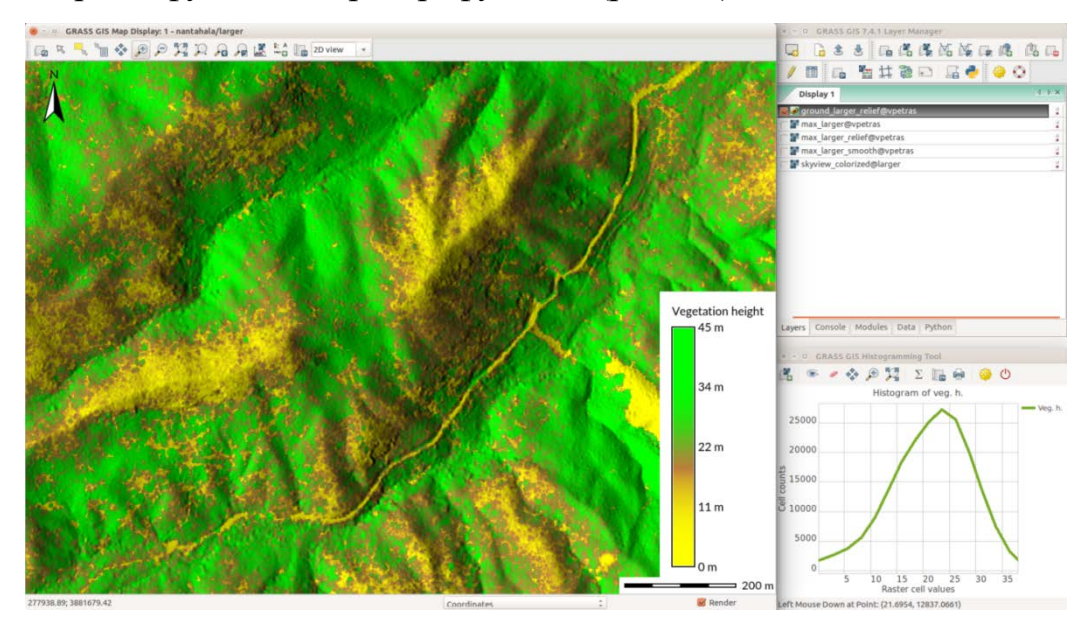

Рисунок 1.4 – Зображення інтерфейсу користувача у GRASS GIS 7.4.1

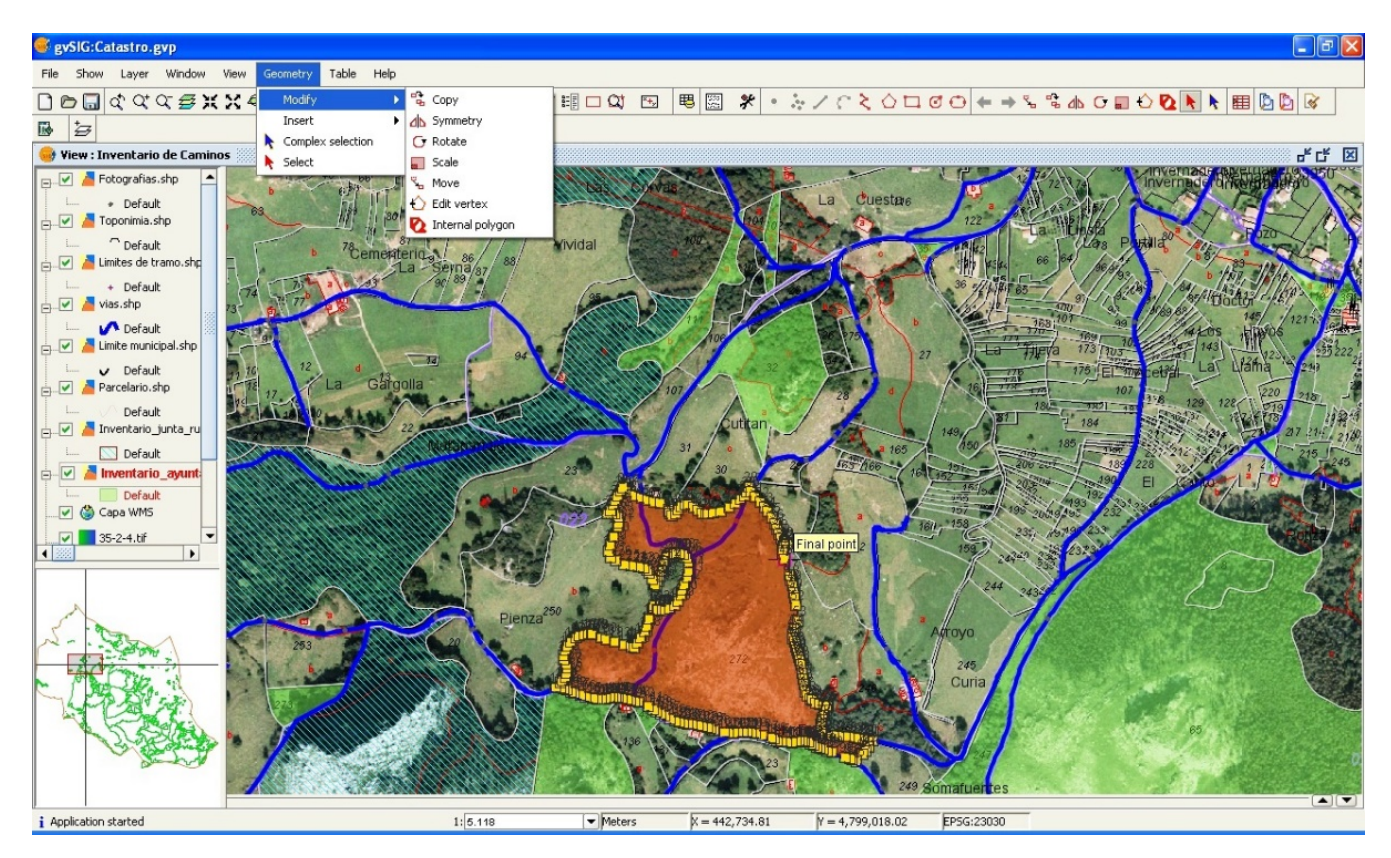

Рисунок 1.5 – Зображення інтерфейсу користувача у gvSIG

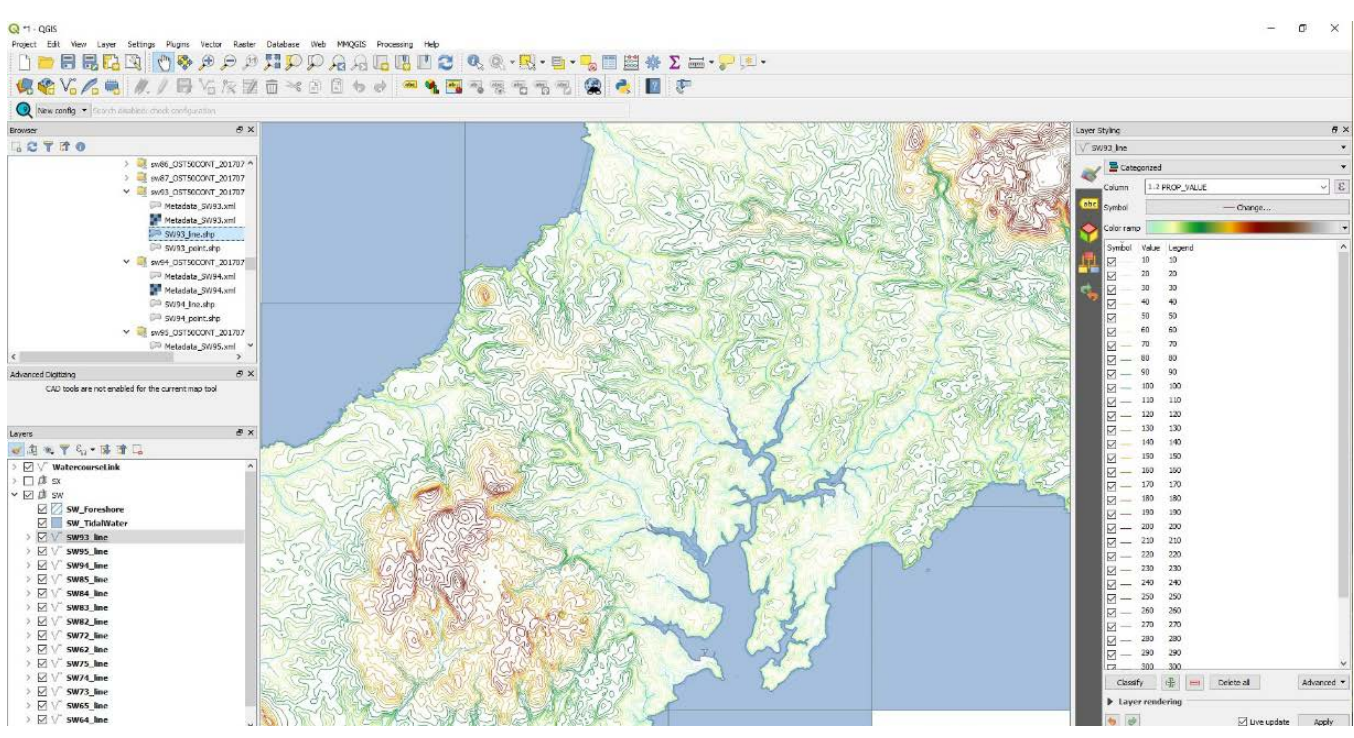

Рисунок 1.6 – Зображення інтерфейсу користувача у QGIS

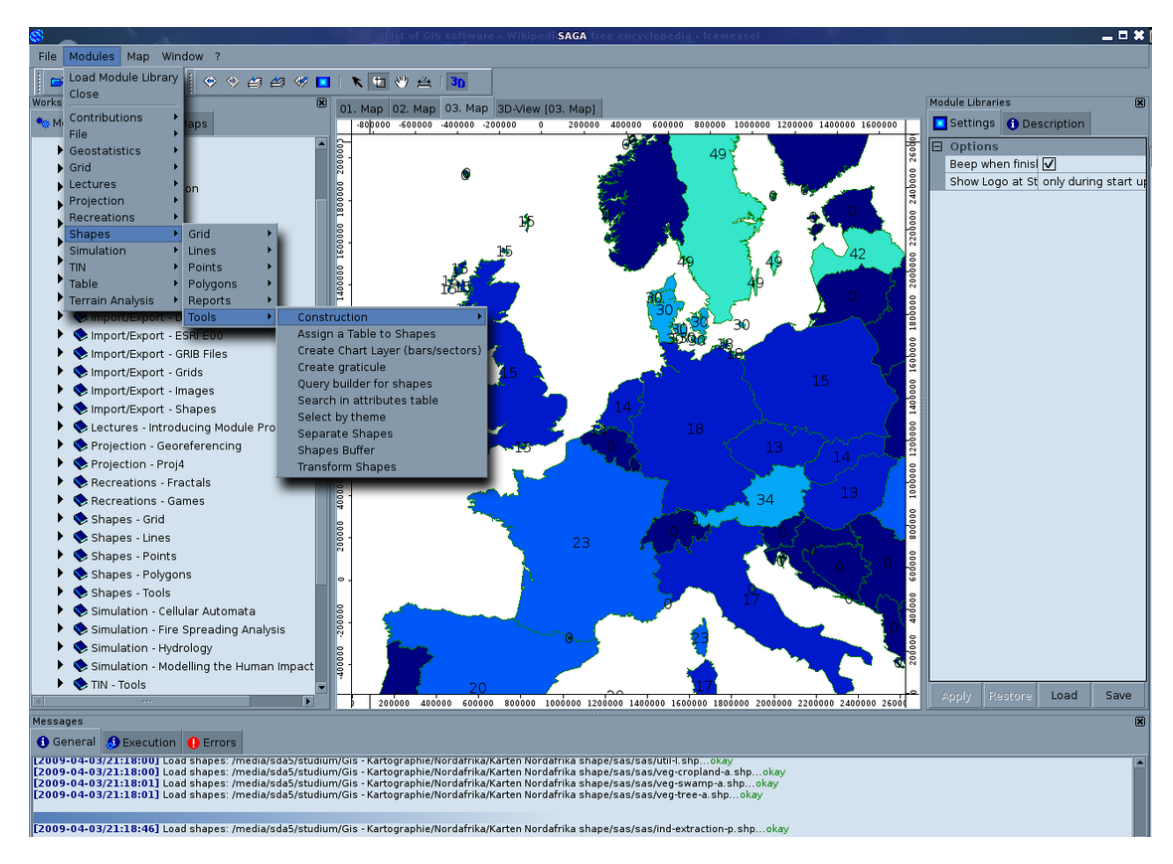

Рисунок 1.7 – Зображення інтерфейсу користувача у SAGA GIS 2.0.3

*Серверний ГІС додаток.* Програма, яка працює на віддаленому сервері (зазвичай спільно з HTTP-сервером), обробляє великі об'єми даних та має практично всі необхідні функції, приймає запити та надсилає результати через Всесвітню мережу. Таким чином, клієнт зазвичай отримує доступ до можливостей сервера за допомогою звичайного веб-браузера. Ранні серверні програми були зосереджені саме на веб-картографії, включаючи лише фазу виводу, але сучасна серверна ГІС забезпечує повний набір функцій. Це серверне програмне забезпечення є ядром сучасних хмарних платформ, таких як ArcGIS Online.

*Геопросторова бібліотека.* Програмний компонент, який забезпечує цілеспрямований набір функцій, записаний у документації бібліотеки. Такий набір функцій розробники програмного забезпечення можуть включати у власні програми. У сучасних об'єктно-орієнтованих мовах програмування, таких як C#, JavaScript, Python та інші, вони зазвичай інкапсульовані як класи з документованим інтерфейсом прикладного програмування (API).

*Просторова база даних.* Розширення вже існуючої програми бази даних (найчастіше це об'єктно-реляційна система керування базами даних), яка створює геометричний тип даних, що дозволяє зберігати просторові дані в стовпці таблиці, а також надає нові функції для мов запитів, таких як SQL, що включають багато функцій управління та аналізу ГІС. Це дозволяє менеджерам баз даних і програмістам виконувати функції ГІС без традиційного програмного забезпечення для ГІС.

Отже, сучасна індустрія програмного забезпечення складається з багатьох конкуруючих продуктів кожного з наведених типів як у відкритому, так і в комерційному вигляді. Розробка програмного забезпечення GIS з відкритим кодом пройшла досить великий шлях, починаючи з появи першої геоінформаційної системи в 1978 році. Наразі користувачам доступні численні системи, які охоплюють усі сектори геопросторової обробки даних.

#### <span id="page-21-0"></span>**1.3 Типи просторових даних та формати їх файлів**

Географічні або просторові дані стосуються географічної інформації або фактів, вимірювань або характеристик об'єкта, які дозволяють визначати його розташування на поверхні Землі. Такі дані включають в себе (але не обмежуються): координати широти та довготи, адреси вулиць, поштові індекси, державні кордони тощо.

Просторові дані у просторовому аналізі можуть бути виражені у двох типах, а саме у векторному та растровому вигляді. Крім того, ці геопросторові дані можуть зберігатися у багатьох різних форматах файлів. Кожен програмний пакет географічної інформаційної системи та кожна версія цих програмних пакетів підтримує різні формати. Це відноситься як до векторних, так і до растрових даних.

*Векторний тип даних* графічно представляє реальний світ через точки, лінії та полігони. Ці типи векторних даних дозволяють графічне відображення фізичних об'єктів, що знаходяться на поверхні Землі. Такі дані можуть зберігатися у форматі **shapefile (.shp)**. Крім того, цей формат є найбільш поширеним векторним форматом файлу. Вони були розроблені ESRI на початку 1990-х років для використання з програмним пакетом керування базою даних dBASE III у інструментальній ГІС-платформі настільного типу – ArcView 2. Файли у форматі shapefile або просто шейп-файли є простими нетопологічними файлами, розробленими для зберігання інформації про геометричне розташування та атрибутивної інформації географічних об'єктів. Також цей тип файлів не може зберігати нульові значення та анотації чи функції мережі. Назви полів у таблиці атрибутів обмежені десятьма символами, і кожен шейп-файл може представляти лише набори властивостей точки, лінії чи полігона, а підтримувані типи даних обмежені числами з плаваючою комою (floating point), цілими числами (integer), датою та текстом. Наразі шейп-файли підтримують майже всі комерційні ГІСпрограми з відкритим кодом, а також незважаючи на те, що формат зветься «шейпфайлом», він насправді є компіляцією багатьох різних файлів.

У Таблиці 1.1 перераховано та описано різні формати файлів, пов'язані з шейп-файлами. Серед перерахованих лише формати файлів SHP, SHX та DBF є обов'язковими для створення функціонуючого шейп-файлу, тоді як усі інші потрібні умовно. Як правило, імена для кожного файлу повинні відповідати формату MS-DOS за формулою 8.3 при використанні старіших версій програмних пакетів ГІС. Відповідно до цієї формули префікс назви файлу може містити до восьми символів, а суфікс назви файлу тільки три символи. Останні пакети програмного забезпечення у сучасних ГІС пом'якшують цю вимогу та приймають довші префікси назв файлів.

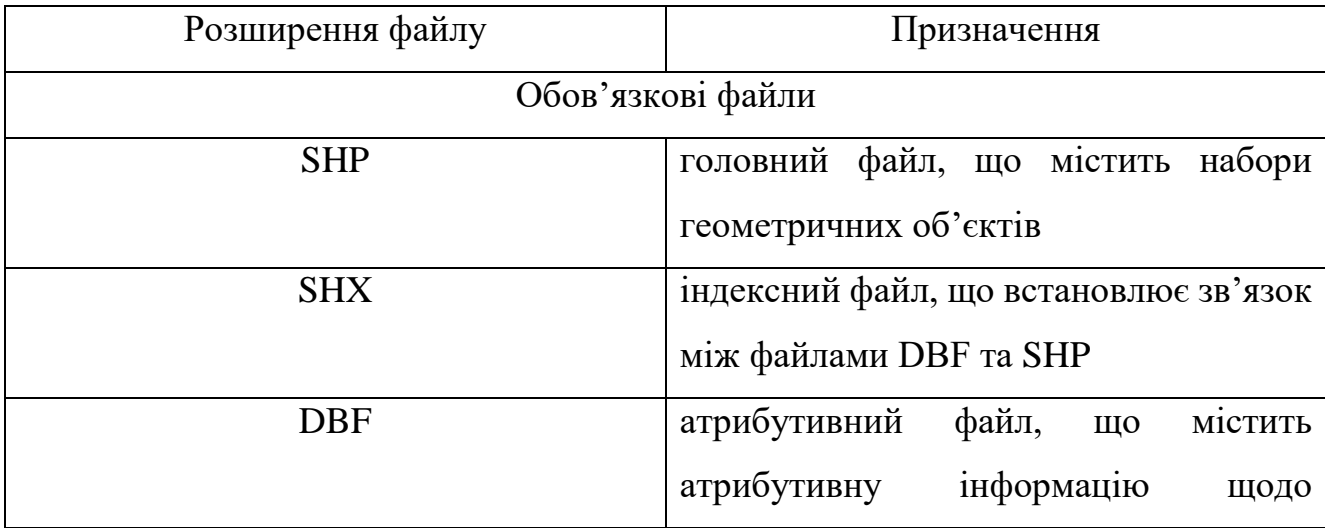

Таблиця 1.1 Розширення шейп-файлів

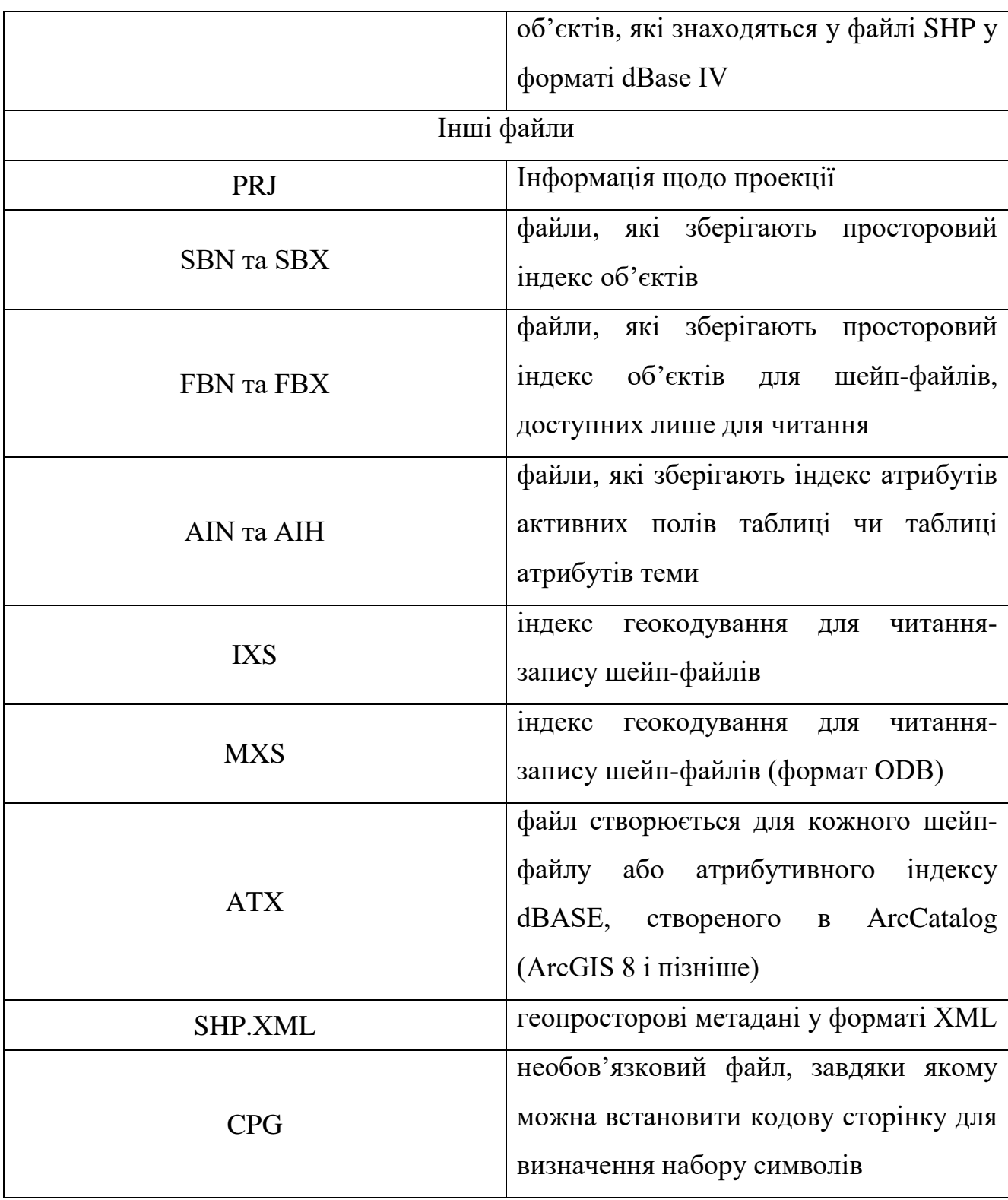

Одним з перших файлів векторного формату для використання в програмних пакетах ГІС, який використовується й сьогодні, є *покриття* ArcInfo. Це покриття представляє собою геореляційну модель даних, що зберігає векторні дані. Модель містить просторову прив'язку (розташування) та атрибутивні (описові) дані для географічних об'єктів. У покриттях використовуються набори класів просторових

об'єктів для представлення географічних об'єктів, де всі класи зберігають набір точок, рядків (дуг), полігонів чи анотацій (текстів), а топологія покриттів визначає взаємозв'язок між об'єктами. Крім того, вони зберігається у вигляді каталогу, в якому кожен клас просторових об'єктів зберігається у вигляді набору файлів.

Завдяки створенню в середовищі MS-DOS, ці файли зберігають суворі правила іменування. Імена файлів не можуть містити більше тринадцяти символів, не можуть містити пробіли, не можуть починатися з цифри та мають бути написані повністю малими літерами. Покриття також не можна редагувати в ArcGIS 9.x або пізніших версіях програмного пакета ESRI.

Також векторний тип даних у вигляді шейп-файлів використовується у геостатистиці багатьох держав. Наприклад, Бюро перепису населення США використовує певний тип шейп-файлів, який називається **TIGER** (Topologically Integrated Geographic Encoding and Referencing System) або **TIGER/Line**. Цей тип файлів є системою топологічно інтегрованого географічного кодування та прив'язки. Хоча ці файли з відкритим кодом не містять фактичної інформації перепису, вони відображають такі об'єкти, як ділянки для перепису (рис.1.8), дороги, залізниці, будівлі, річки та інші об'єкти, які підтримують і покращують роботу Бюро, а також здатність збирати відомості для перепису та статистики і обробляти інші дані, зокрема демографічні та економічні.

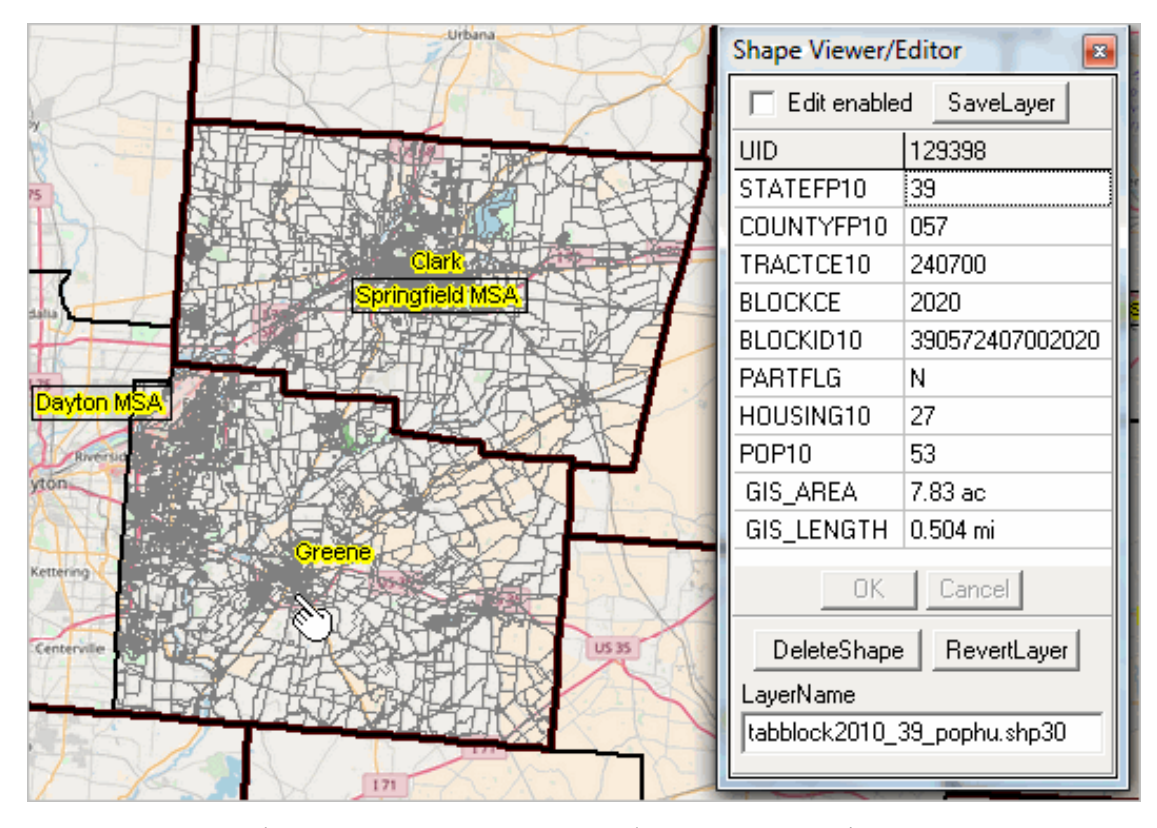

Рисунок 1.8 – Ілюстрація використання шейп-файлу TIGER/Line для перепису на певних ділянках

Шейп-файли TIGER/Line вперше були випущені в 1990 році і є топологічно чіткими та пов'язані з головним адресним файлом (Master Address File, MAF) Бюро перепису населення США, що дозволяє геокодувати вуличні адреси. Геокодування передбачає присвоєння географічних ідентифікаторів об'єктам карти та записам даних. Наприклад, це може бути присвоєння координат для записів, що описують адресу чи фотографіям або IP-адресам, або навіть будь-якій іншій інформації, яка має географічну складову.

AutoCAD **DXF** є форматом обміну кресленнями або графічною інформацією (рис.1.9). За своїми характеристиками, це є форматом векторних файлів, що був розроблений Autodesk для забезпечення обміну між програмним забезпеченням CAD (комп'ютерне проектування) на основі інженерних програм та іншими пакетами програмного забезпечення для картографування. Файли DXF спочатку були випущені у 1982 році з метою забезпечення точного представлення рідного формату DWG AutoCAD. Хоча DXF все ще широко використовується, нові версії AutoCAD включають більш складні типи даних (наприклад, регіони, динамічні

блоки), які не підтримуються у форматі DXF. Таким чином, можна припустити, що формат DXF з часом може стати менш популярним у геопросторовому аналізі.

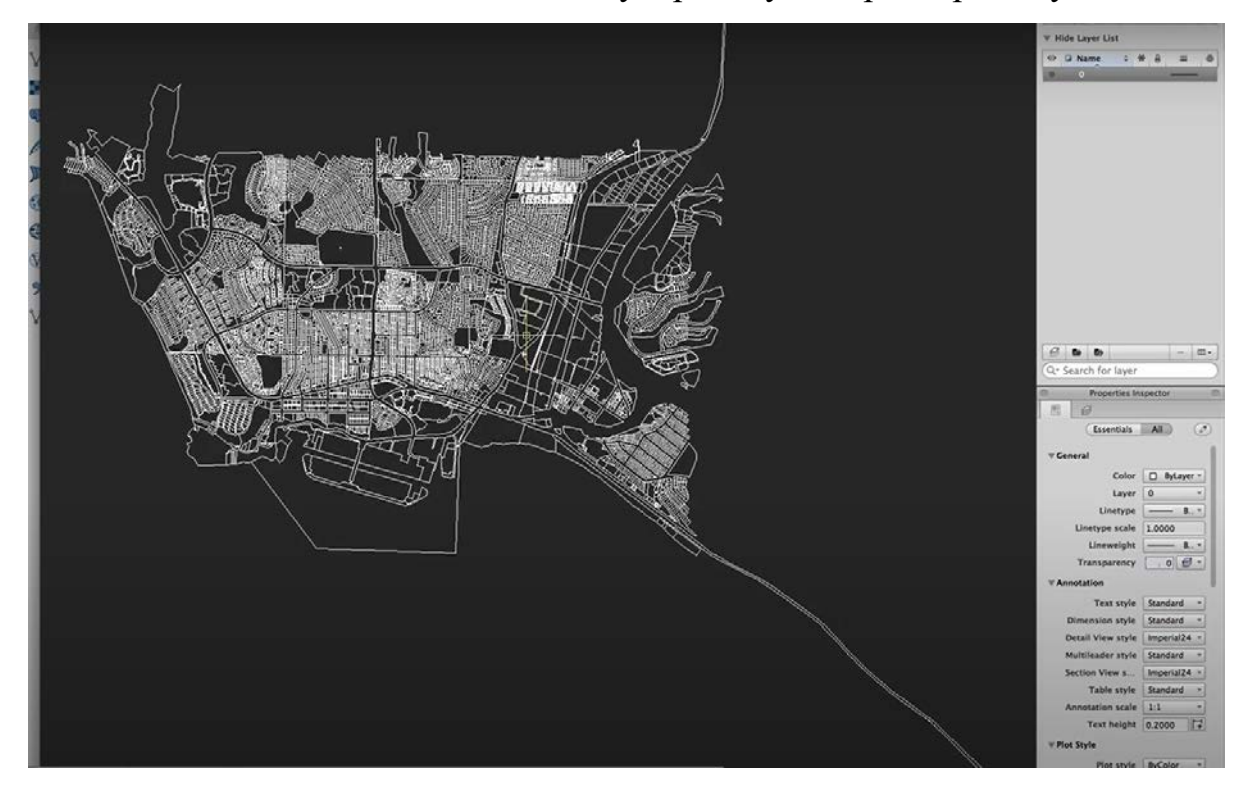

Рисунок 1.9 – Приклад роботи з форматом DXF

Слід зазначити також, що Геологічна служба США також використовує свій тип векторного формату файлу **DLG** з відкритим кодом, який детально описує фізичні та агрокультурні особливості держави (рис.1.10). Ці топологічно чіткі файли цифрової лінійної графіки бувають великого, середнього та дрібного масштабу залежно від того, чи походять вони від топографічних чотирикутних карт масштабу 1:24,000; 1:100,000; або навіть 1:2 000 000. Функції, доступні в різних типах DLG, залежать від попередньо описаного масштабу файлу, але зазвичай включають такі дані, як адміністративні та політичні кордони, гідрографія, транспортні системи, гіпсографія та ґрунтовий покрив.

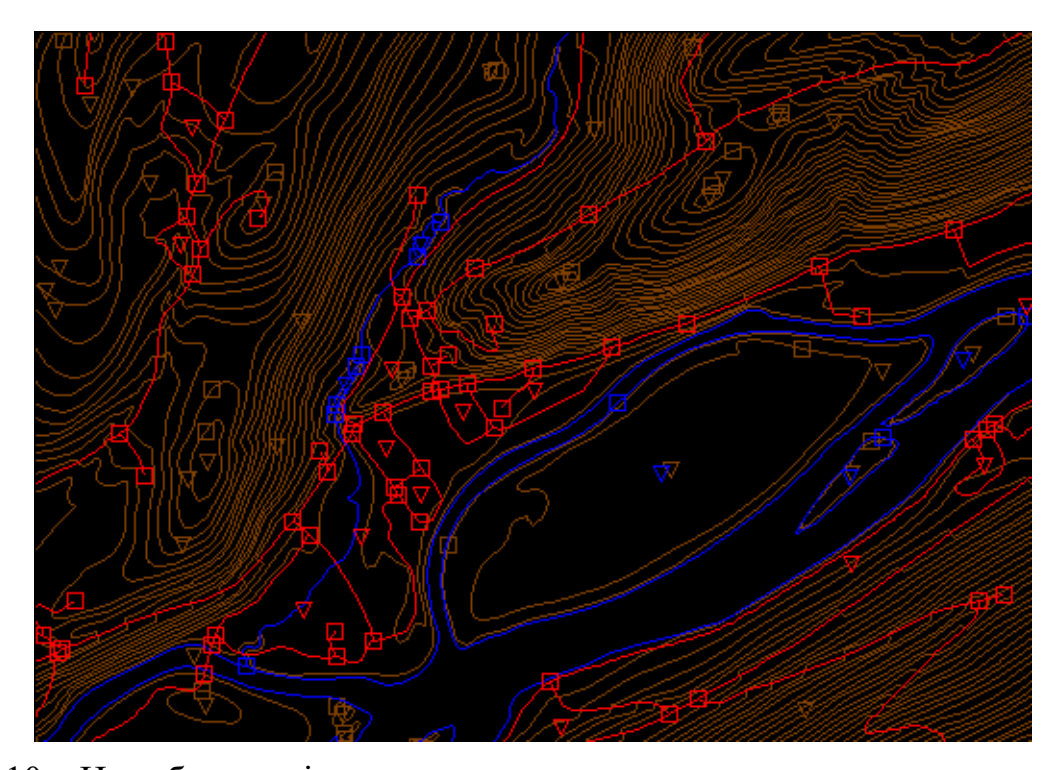

Рисунок 1.10 – На зображенні представлено карту, створену трьома шарами DLG (*Транспортні особливості довільно забарвлені червоним, гідрографічні - синім та гіпсографія - коричневим. Квадратні символи - це вузли, а трикутники представляють полігонні центроїди.)*

*Растровий формат* надає дані у вигляді зображення піксельної сітки, де кожен піксель відображає конкретну інформацію, таку як колір, одиницю вимірювання тощо. Однак у контексті просторового аналізу цей тип даних відноситься до аерофотознімків або супутникових зображень.

Загалом, для використання в ГІС доступна велика кількість типів растрових файлів. Вибір растрових форматів досить швидко розширився завдяки легкій доступності зображень із цифрових камер, відеомагнітофонів, супутників тощо. Растрові зображення зазвичай є 8-бітними (256 кольорів) або 24-бітними (16 мільйонів кольорів), проте через постійний технологічний прогрес розміри файлів растрових зображень стають все більшими. Щоб впоратися з цією потенційною проблемою при обробці таких даних, зазвичай використовуються два типи стиснення файлів: без втрат і з втратами. З одного боку, стиснення без втрат зменшує розмір файлу без зниження якості зображення, а з іншого боку, стиснення з втратами намагається використовувати обмежені можливості людського ока, видаляючи певну інформацію із зображення, неповноту якої неможливо відчути.

Цілком закономірним є те, що стиснення з втратами призводить до ще менших розмірів файлів, ніж стиснення без втрат.

Найпоширенішими растровими файлами, які використовуються в Інтернеті, є формати **JPEG, TIFF** і **PNG**, усі вони підпадають під політику відкритого коду і можуть використовуватися з більшістю програмних пакетів ГІС. Растрові формати JPEG і TIFF найчастіше використовуються цифровими камерами для зберігання 8 бітних значень для кожного з червоного, синього та зеленого кольорів, а іноді й 16 бітних кольорів, у випадку зображень TIFF. JPEG підтримує стиснення з втратами, тоді як стиснення у TIFF може бути як із втратами, так і без втрат. На відміну від JPEG, зображення TIFF можна зберігати в колірному просторі RGB або CMYK. PNG (переносна мережева графіка)файли — це 24-розрядні зображення, які підтримують стиснення з втратами або без втрат. Файли PNG призначені для ефективного перегляду на веб-браузерах, таких як Mozilla Firefox, Netscape, Safari тощо.

Самі по собі файли форматів JPEG, TIFF і PNG не мають пов'язаної з ними інформації про географічні прив'язки, тому їх не можна використовувати в геопросторових картах. Щоб використовувати ці файли в ГІС, спочатку потрібно створити World-файл. World-файл — це окремий текстовий файл із даними, що визначає розташування та перетворення, які дозволяють проектувати зображення в стандартну систему координат. Наприклад, такою системою може бути Система координат універсальної поперечної проєкції Меркатора. Ім'я World-файлу базується на імені растрового файлу, тоді як літера *w* зазвичай додається до розширення файлу. Ім'я розширення World-файлу для JPEG – JPW; для TIFF це буде TFW; а для PNG – PGW.

Прикладом растрового формату файлу з явною інформацією про геоприв'язку є формат **MrSID** (Multiresolution Seamless Image Database), база даних безшовних зображень із різною роздільною здатністю. Цей формат стиснення без втрат був розроблений компанією LizardTech для використання з великими аерофотознімками або супутниковими зображеннями, завдяки чому частини стисненого зображення можна швидко переглянути без необхідності розпаковувати весь файл. Формат MrSID часто використовується для візуалізації ортофотографій.

Подібно до MrSID, існує формат **ECW** (Enhanced Compression Wavelet), що також містить інформацію про геоприв'язку в структурі файлу. Цей формат стиснення з втратами був розроблений компанією Earth Resource Mapping і підтримує до 255 шарів інформації про зображення. Через потенційно величезні розміри файлів, що пов'язані із зображенням, яке підтримує таку кількість шарів, файли ECW є чудовим варіантом для виконання швидкого аналізу великих зображень із використанням відносно невеликого обсягу оперативної пам'яті комп'ютера, таким чином прискорюючи швидкість обчислень.

Подібно до векторних DLG з відкритим кодом, **DRG** (цифрова растрова графіка) є сканованими версіями топографічних карт і містять увесь матеріал, взятий з оригіналів. Геопросторова інформація, що міститься в чіткій лінії зображення, має географічну прив'язку, зокрема до системи координат універсальної поперечної проєкції Меркатора. Ця графіка сканується з мінімальною роздільною здатністю 250 dpi (точок на дюйм) і тому має просторову роздільну здатність приблизно 2,4 метри. DRG містять до тринадцяти кольорів і тому можуть дещо відрізнятися від оригіналів. Крім того, вони включають увесь матеріал з оригінальної паперової версії, географічно прив'язані до поверхні землі та, як зазначалося раніше, відповідають універсальній поперечній проєкції Меркатора.

Цікавим є те, що деякі растрові формати файлів було розроблено Геологічною службою США спеціально для моделювання рельєфу і згодом вони почали використовуватися у багатьох сферах. До них належать формати файлів **DEM, SDTS** і **DTED**.

*DEM (цифрова модель місцевості)* є популярним форматом файлів завдяки широкій доступності, простоті моделі та розширеній програмній підтримці формату. Кожне піксельне значення в цих DEM на основі сітки позначає висоту точки на землі, зазвичай у футах або метрах. Слід бути обережним, використовуючи DEM на основі сітки через величезний обсяг даних, який супроводжує ці файли, у разі якщо простір, охоплений зображенням, починає збільшуватися. DEM мають відношення до цифрових моделей рельєфу (Digital Terrain Model, DTM), коли вони представляють просту модель земної поверхні, і цифровими моделями поверхні (Digital Surface Models, DSM), коли вони включають висоту об'єктів ландшафту, таких як будівлі та дерева. Варто також зазначити, що у деяких країнах DTM насправді є синонімом поняття DEM, але у Сполучених Штатах та інших країнах DTM має дещо інше значення. DTM - це векторний набір даних, що складається з рівномірно розташованих точок та природних особливостей, таких як хребти та лінії розриву.

DEM можна класифікувати за одним із чотирьох рівнів якості залежно від вхідних даних і роздільної здатності. Ці дані можуть набувати масштабу 1:24,000; 1:63,360; або 1:250,000 у вигляді топографічних чотирикутних карт. Варто підкреслити, що формат DEM — це єдиний файл тексту ASCII, що складається з трьох блоків даних, а саме A, B та C. Блок A містить основну інформацію для заголовків, таку як джерело даних, тип і системи вимірювання. Блок B містить безперервні дані про висоту, описані як ціле число з шести символів. Блок C містить трейлерну інформацію, наприклад щодо середньоквадратичної помилки сцени. Згодом, формат DEM почав замінюватися іншим видом формату DEM - SDTS, що відповідає за стандарт передачі просторових даних. Формат SDTS був спеціально розроблений як формат розповсюдження для передачі даних з одного комп'ютера на інший без втрат даних.

Формат DTED (Digital Terrain Elevation Data) — це ще один формат растрового файлу, що відповідає за висоту об'єктів. Він був розроблений у 1970-х роках для військових цілей, таких як аналіз прямої видимості, 3D візуалізація та планування місій. Формат DTED підтримує три рівні даних у п'яти різних широтних зонах. Дані рівня 0 мають роздільну здатність приблизно 900 метрів; Дані рівня 1 мають роздільну здатність, що досягає 90 метрів; а дані рівня 2 мають роздільну здатність, що приблизно дорівнює 30 метрам.

Із ходом розвитку геопросторових систем з'являється все більше типів форматів файлів геопросторових даних. Одними з інноваційних типів форматів наразі є гібридні формати файлів.

База геоданих — це новітній розроблений власний формат файлу від ESRI, який підтримує як векторні, так і растрові набори даних (наприклад, точки, лінії, полігони, анотації, JPEG, TIFF) в одному файлі. Цей формат підтримує топологічні зв'язки та зберігається як файл **MDB**. Базу геоданих було розроблено як комплексну модель для представлення та моделювання геопросторової інформації.

Існує три різних типи баз геоданих. *Персональну базу геоданих* розроблено для редагування одним користувачем, тобто два редактори не можуть одночасно працювати з однією базою геоданих. Персональна база геоданих використовує формат файлу СУБД Microsoft Access і підтримує обмеження щодо розміру в 2 гігабайти на файл, хоча користувачами зазначається що продуктивність починає знижуватися, коли розмір файлу наближається до 250 мегабайт. Проте через ці складності персональна база геоданих наразі поступово припиняється підтримуватися ESRI і тому не використовується для створення нових даних.

*Файлова база геоданих* аналогічно надає права редагування лише одному користувачу, але це обмеження стосується лише унікальних наборів даних у межах бази геоданих. Файлова база геоданих містить нові інструменти, такі як домени (правила, що застосовуються до атрибутів), підтипи (групи об'єктів із класом властивостей (характеристик) або таблицею) і політики розділення/злиття (правила для керування та визначення результатів операцій розділення та злиття). Цей формат зберігає інформацію як двійкові файли з обмеженням щодо розміру в 1 терабайт і працює та масштабується набагато ефективніше, ніж персональна база геоданих (приблизно одна третина простору для зберігання геометрії елементів є необхідною для шейп-файлів і персональних баз геоданих). Файлові бази даних не прив'язані до жодної конкретної системи керування реляційними базами даних і можуть використовуватися як на платформах Windows, так і на UNIX.

Третім гібридним форматом ESRI є база геоданих **ArcSDE**, яка дозволяє декільком редакторам одночасно працювати над наборами даних об'єктів в одній базі геоданих (вона ж і відповідає за керування версіями). Як і файлова база геоданих, цей формат можна використовувати на платформах Windows та UNIX. Розмір файлу обмежено 4 гігабайтами, а для його використання потрібна ліцензія ArcInfo або ArcEditor. База геоданих ArcSDE реалізована на базі пакету програм SQL Server Express, який є безкоштовною платформою СУБД, розробленою Microsoft.

Крім бази геоданих, до гібридних форматів ще належить **геопросторовий PDF** (рис.1.11) від Adobe Systems Incorporated, який є форматом з відкритим кодом і дозволяє відображати такі геометричні елементи, як точки, лінії та полігони. Геопросторові PDF-файли можна використовувати для пошуку та позначення пар координат, вимірювання відстаней, повторного проектування файлів геореєстрації растрових зображень. Цей формат є особливо корисним, оскільки PDF є широко визнаним стандартом для друку веб-документів. Незважаючи на функціональну схожість, геопросторовий PDF не слід плутати з форматом GeoPDF, розробленим компанією TerraGo Technologies. Загалом слід вважати, що GeoPDF є фірмовою (брендовою) версією геопросторового PDF.

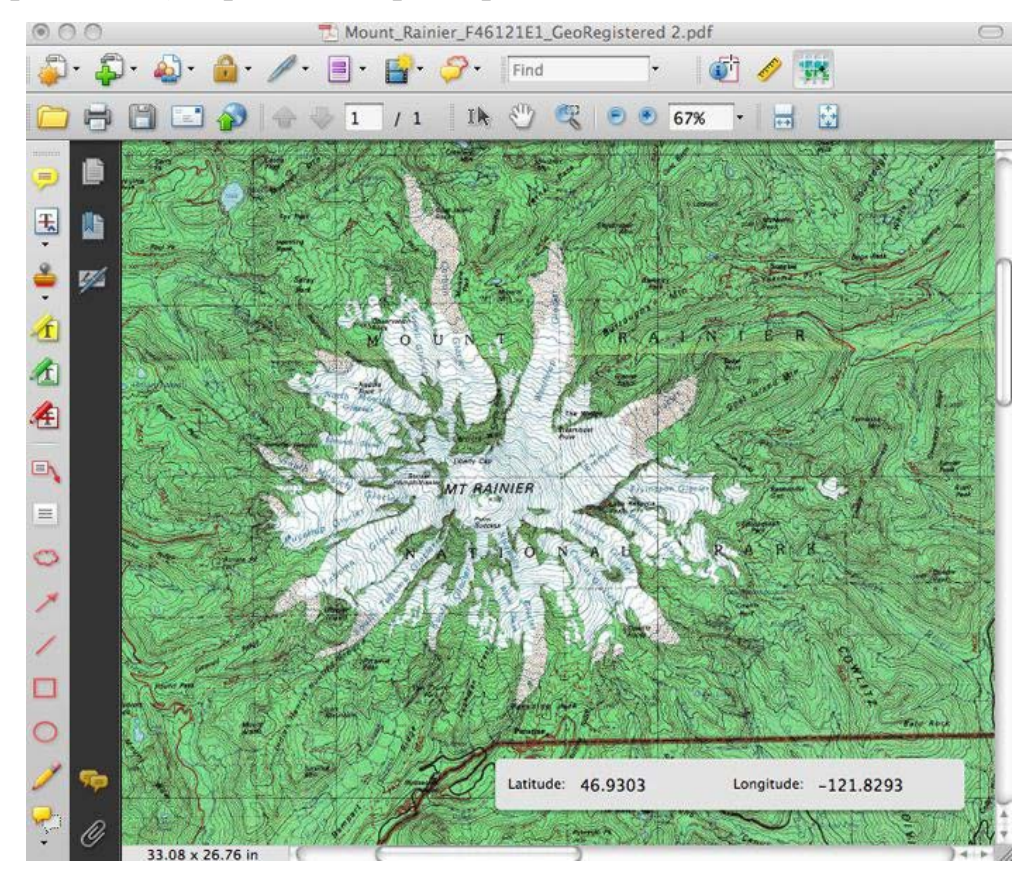

Рисунок 1.11 – Приклад роботи з геопросторовим PDF-файлом

Крім того, Google Earth також підтримує новий гібридний формат файлів із відкритим кодом, який називається **KML** (Keyhole Markup Language). Файли KML (рис.1.12) пов'язують точки, лінії, полігони, зображення, 3D моделі тощо, із значенням довготи та широти, а також іншою інформацією та інструментами для перегляду об'єктів, наприклад нахил, напрямок, висота тощо. Зазвичай зустрічаються файли KMZ, що є заархівованими версіями файлів KML.

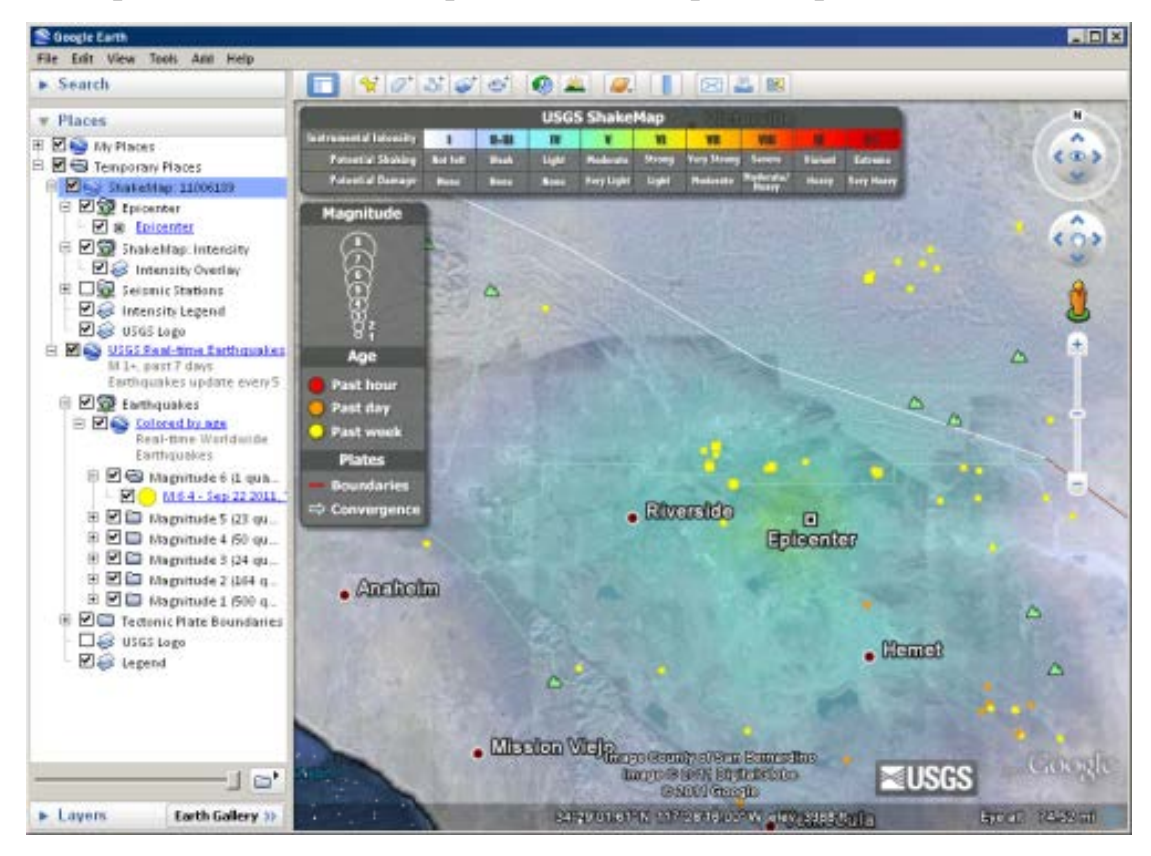

Рисунок 1.12 – KML, що містить точки із місцем землетрусів за даними USGS, лінії розломів та сейсмічну карту Shakemap, показану в Google Earth

Окрім векторного та растрового типів даних є ще непросторові дані представлені атрибутами. Це стосується додаткової інформації для просторових даних, наприклад, зображень, карт або додаткової інформації, яка додає значення просторовим даним об'єкта, що досліджується.

Атрибутивні дані дуже корисні для просторового аналізу. Просторовий аналіз поєднує просторову інформацію, що зберігається в геометрії об'єктів з їх атрибутивною інформацією. Це дозволяє дослідити, як деякі об'єкти стосуються інших, тобто визначити їх взаємозв'язок.

Існує багато питань, на які відповідає просторовий аналіз. Наприклад, користувач може використовувати ГІС, щоб дізнатися, скільки будинків з дахами певного кольору розташовані на певній території. Якщо наявний на карті шар дерев, то можна використовувати ГІС, щоб зрозуміти, які типи дерев впливатимуть на певний процес або будівництво, у разі якщо буде здійснено розвиток території у певному місці. Також можна використовувати атрибути зразків води, взяті вздовж річки, і знайти сегмент, на якому є потенційне джерело забруднення.

Атрибути векторних об'єктів зберігаються в таблиці. Кожен стовпець таблиці називається полем, а кожен рядок - це запис. Таким чином, один запис у таблиці відповідає одному об'єкту. Зазвичай інформація такої таблиці зберігається в певній базі даних. Завдяки ГІС-платформам атрибути з'єднуються з геометрією об'єктів, щоб можна було знайти записи в таблиці, вибираючи об'єкти на карті, і навпаки шукати об'єкти на карті, вибираючи записи в таблиці.

Базові та тематичні набори геопросторових даних у сучасному світі давно є надійною основою для різних типів аналізу (екологічного, соціально-економічного, політичного, інвестиційного, фінансового), на їх основі моделюються та прогнозуються природні та антропогенні катастрофи, способи усунення їх наслідків, шляхів та методи евакуації, а також шляхи усунення їх наслідків.

Крім того, може адмініструватися також й податок на землю, на нерухомість та застосовуватися й вдосконалюватися програми національного та регіонального розвитку, забезпечуючи державну безпеку. Для всіх цих потреб прогресивні держави створюють свої національні інфраструктури геопросторових даних.

Україна також має таку інфраструктуру, що покликана на впровадження новітніх геоінформаційних технологій та регулюється Законом України «Про національну інфраструктуру геопросторових даних» від 13.04.2020. Набори геоданих доступні за посиланням на геопортал https://nsdi.gov.ua/. Проте з огляду на воєнний стан, з 24 лютого 2022 року й до завершення воєнного стану Держатель геопорталу Національної інфраструктури геопросторових даних прийняв рішення щодо обмеження доступу до публічної частини системи.

#### <span id="page-35-0"></span>**1.4 Якість просторових даних**

Як показує практика, не всі геопросторові дані створюються однаково, тому усі вони містять певний рівень помилки. Якість даних означає здатність даного для дослідження набору даних задовольняти мету, для якої він був створений. З огляду на об'ємні обсяги геопросторових даних, які створюються та обслуговуються картографічною спільнотою, користувачу ГІС необхідно особисто подбати про те, щоб дані, які використовуються для його проекту, відповідали поставленим завданням.

Дві основні властивості характеризують якість просторових даних, а саме: достовірність (accuracy) та точність (precision). Достовірність описує, наскільки близько вимірювання до його фактичного значення, і часто виражається як ймовірність (наприклад, 80 відсотків усіх точок знаходяться в межах +/− 5 метрів від їх справжнього розташування). Точність означає дисперсію або відхилення значення при повторних вимірюваннях. Наприклад, годинник може бути точним на 1/1000 секунди, але відставати на 30 хвилин (не є достовірним).

Можуть виникнути декілька типів помилок, якщо під час збирання та створення даних не виконуються вимоги до їх достовірності та/або точності. Достовірність позиціонування — це ймовірність того, що об'єкт знаходиться в межах +/− певної кількості одиниць від його справжнього розташування на земній поверхні (абсолютна достовірність) або його розташування по відношенню до інших нанесених на карту об'єктів (відносна достовірність).

Однак, якщо говорити про абсолютну похибку позиціонування, то виникає питання щодо поняття справжнього розташування об'єкта. Різні уявлення про форму Землі призвели до появи безлічі проекцій, точок даних і сфероїдів, кожне з таких переконань намагалося прояснити помилки позиціонування для певних місць на земній поверхні. Так, Національний стандарт точності карт США (NMAS) запропонував таку ідею, яка полягає у тому, щоб відповідати вимогам горизонтальної точності, на паперовій карті повинен бути такий критерій, за яким не більше 10 відсотків вимірних точок можуть виходити за межі діапазону значень точності. Аналогічно, у вертикальній точності не більше ніж 10 відсотків висотних
відміток на контурній карті повинно бути похибкою більше половини інтервалу контуру. Будь-яка карта, яка не відповідає цим стандартам горизонтальної та вертикальної точності, вважається неприйнятною для публікації.

На додаток до позиційної достовірності, атрибутивна достовірність також є поширеним джерелом помилок у ГІС. Помилки атрибутів можуть виникнути, коли в поле атрибута записане неправильне значення або коли в полі відсутнє значення. Поширені словесні й інші друкарські помилки. Подібним чином поширена неточність виникає, коли розробники вводять «0» у поле атрибута, тоді як значення фактично повинно бути «null». Це часто зустрічається в даних підрахунку, де «0» означає нуль результатів, тоді як «null» означає місце, де не було здійснено збору даних. У випадку категоріальних значень іноді виникають неточності, коли атрибути неправильно позначені. Наприклад, на карті землекористування або ґрунтового покриву полігон може бути зазначений як «сільськогосподарський», тоді як він насправді є «житловим». Це особливо вірно, якщо набір даних застарів, що призводить до наступного джерела помилки.

Часова достовірність розглядає «вік» або своєчасність набору даних. Жоден набір даних ніколи не є повністю актуальним. За час, потрібний для створення набору даних, він уже міг застаріти. Незважаючи на це, є кілька дат, про які слід пам'ятати під час використання набору даних. Ці дати слід знайти в метаданих. Дата публікації покаже вам, коли набір даних було створено та/або опубліковано. Поле «Дата» пов'язує дату й час збору даних. Якщо набір даних містить будь-які майбутні прогнози, також має бути передбачений період і/або дата. Щоб забезпечити часову валідність, багато наборів даних регулярно оновлюються. Наприклад, деякі закордонні державні органи оновлюють свої конфіденційні бази даних майже щомісяця, оскільки постійно з'являються нові висновки і результати. Важливо переконатися, у якості кінцевого користувача, що дані, які потрібно постійно використовувати для досліджень є найновішими та підходящими до застосування у ГІС застосунках.

Ще одним типом точності даних в ГІС є логічна узгодженість. Вона вимагає, щоб дані були топологічно правильними. Наприклад, це може стосуватися

потрапляння сегменту річки лінійного шейп-файлу в заплаву відповідного полігонного шейп-файлу, з'єднання дороги у вузлах або критерію, що всі з'єднання та потоки повинні вказуватися у правильному напрямку в мережі. Важливість такої топологічної точності може проявлятися у таких ситуаціях як використання навігаційних програм для смартфона для переміщення по жвавій міській дорозі, при чому така програма може порадити користувачеві двічі повернути в неправильному напрямку вулицями з одностороннім рухом. Тому користувачеві необхідно бути обережним, оскільки помилки в логічній узгодженості можуть призвести до порушення правил дорожнього руху або навіть небезпечних ситуацій.

На останок, існує ще один тип точності даних, який полягає у їх повноті. Для забезпечення точних результатів картографування необхідно повне включення всіх функцій у базу даних ГІС. Простіше кажучи, щоб набір даних був точним, мають бути присутні всі дані. Наприклад, слід перевірити чи всі адміністративні райони представлені у базі даних, а також чи всі сегменти водного потоку входять до річкової мережі, чи кожен міні-маркет міститься в базі даних або у ній наведено лише певні типи магазинів. Таким чином, неповні дані неминуче призведуть до неповного або недостатнього аналізу.

# **2 ДОСЛІДЖЕННЯ ПРИНЦИПІВ МОДЕЛЮВАННЯ ПОВЕРХОНЬ ІЗ ЗАСТОСУВАННЯМ ІНТЕРПОЛЯЦІЇ В ГЕОІНФОРМАЦІЙНИХ СИСТЕМАХ**

### **2.1 Інтерполяція у просторовому аналізі**

У математичній області чисельного аналізу інтерполяція представляє собою тип оцінювання, методику знаходження нових точок даних на основі діапазону дискретного набору точок даних, що відомі.

В інженерній сфері та більшості природничих наук частою є проблема наявності цілого ряду даних, що можуть бути отримані через вибірку або експерименти, які характеризують значення функції для обмеженої кількості значень незалежної змінної. Тому часто науковці та дослідники звертаються до процесу інтерполяції, тобто необхідно оцінити значення цієї функції для проміжного значення незалежної змінної.

Досить сильно пов'язаною проблематикою у цій сфері є наближення складної функції за допомогою простої функції. Припустимо, що формула для деякої заданої функції відома, однак надто складна для ефективної оцінки. Декілька точок даних від початкової функції можна інтерполювати для створення простішої функції, яка ще залишається близькою до оригінальної. Отримане збільшення простоти задачі може перевищувати втрату через помилки інтерполяції та дати кращу ефективність у процесі розрахунку.

У геопросторовому аналізі просторовою інтерполяцією є використання відомих значень тої чи іншої величини в певних точках для оцінювання невідомих значень у невідомих точках, а також процесом прогнозування змінних у незмірних місцях на основі вибірки тих самих змінних у відомих місцях. Більшість методів інтерполяції покладаються на найближчі точки для оцінки відсутніх значень та використовують певну міру відстані від відомих до невідомих значень. Наприклад, можна виміряти забруднення повітря на певній кількості веж по всій області дослідження, але потрібне також оцінювання для всіх місць збору даних у досліджуваному регіоні. Інтерполяція регулярно використовується для оцінки температури повітря та води, вологості ґрунту, щільності населення та безлічі додаткових змінних.

Просторове прогнозування також передбачає оцінку змінних у місцях де не було взято зразків, але відрізняється від інтерполяції тим, що оцінки базуються принаймні частково на інших змінних, а часто і на загальному наборі вимірювань. Можливим є використання показників висоти, щоб мати змогу оцінити температуру, оскільки вона часто прохолодніша у більш високих місцях. Таким чином, карта висот може поєднуватися з набором вимірюваних температур для оцінки температури в невідомих місцях.

Основна область дослідження визначається з набору зразків і використовується для прогнозування частоти або ймовірності виникнення об'єкта чи події. Діапазони розповсюдження окремих тварин, концентрація бізнесової діяльності або центри злочинної діяльності – все це приклади основних областей. Існує кілька методів, які можуть бути використані при їх визначенні. Ці методи, як правило, випливають із набору вибіркових точок, що складають події, такі як спостереження за твариною, місцеположення бізнесу або місце вчинення злочину. Методи просторового прогнозування дозволяють розширити зібрану для дослідження інформацію, заповнити її недолік, а також покращити якість зібраних даних.

Різні методи інтерполяції часто дають різні результати, навіть при використанні одних і тих самих вхідних даних. Це пов'язано з відмінностями математичних функцій та кількістю точок даних, що використовуються при оцінці значень для місць збирання зразків. Кожен метод може мати унікальні характеристики, і загальна точність інтерполяції часто буде залежати від методу та використовуваних зразків. Сама точність часто оцінюється за різницею між виміряними та інтерпольованими значеннями у ряді утримуваних точок вибірки. Ці утримувані точки не використовуються при виконанні інтерполяції, але перевіряються на інтерпольованій поверхні.

Однак жоден метод інтерполяції не претендує на звання найбільш точного, ніж усі інші. Користувач має перевіряти кілька режимів відбору проб та методи

інтерполяції, перш ніж зупинитися на одному типі інтерполяції. У зв'язку з цим існує багато підходів до просторової інтерполяції. Простий глобальний підхід полягає в тому, щоб приміряти поверхню тренду до всіх даних, а значення приміряної поверхні можна зчитувати в будь -якому місці, незалежно від того, є зразок у цьому місці чи ні. У цій ситуації поверхнею тренду є площина або вигнута поверхня, визначена математичним рівнянням, яке пов'язує передбачувані значення залежної змінної до географічних параметрів. Аналіз поверхні тренду тягне за собою встановлення площини або вигнутої поверхні через дані, що представляє загальну тенденцію значень (наприклад, «поступове» збільшення значень з півдня на північ). Таким чином, аналіз поверхні тренду – це просто множинна регресія, завдяки якій залежна змінна є змінною, що цікавить (наприклад, рівень опадів), а незалежними змінними є координати даних або їх функція. Концептуально найпростіший метод інтерполяції – це полігони. При такому підході значення, присвоєні місцям де не було взято проб, є значенням найближчого спостереження. Наприклад, у полігонах Тіссена значення точки присвоюється області, яка ближче до цієї точки, ніж будь -яка інша.

Наразі найбільшими широко використовуваними методами просторової інтерполяції є регресія, метод нерегулярної тріангуляційної мережі, зворотного зважування відстаней, інтерполяція сплайнами та звичайний крігінг.

Варто також звернути увагу, що методи інтерполяції можуть призвести до одного або декількох різних типів вихідних даних. Процес інтерполювання зазвичай використовується для оцінки значень для растрового типу даних. Інші методи виробляють контурні лінії, більш загальновідомі як ізолінії, лінії рівномірного значення. Контурні лінії рідше створюються методами інтерполяції, але є поширеним способом зображення безперервної поверхні. Інтерполяція на растрову поверхню вимагає оцінок незмірних значень у центрі кожної комірки растрової сітки. Так, найкращій метод інтерполяції залежить загалом від характеристик змінної, яку слід оцінити, вартості відбору проб, наявних ресурсів та вимог до точності з боку користувача або дослідника.

Яскравим історичним прикладом дієвості інтерполяції в геології стало створення достовірної карти морського дна (рис.2.1) Марією Тарп (1920-2006), американським геологом та океанографом, у співпраці з її колегою геологом Брюсом Хізеном (1924-1977) (рис.2.2).

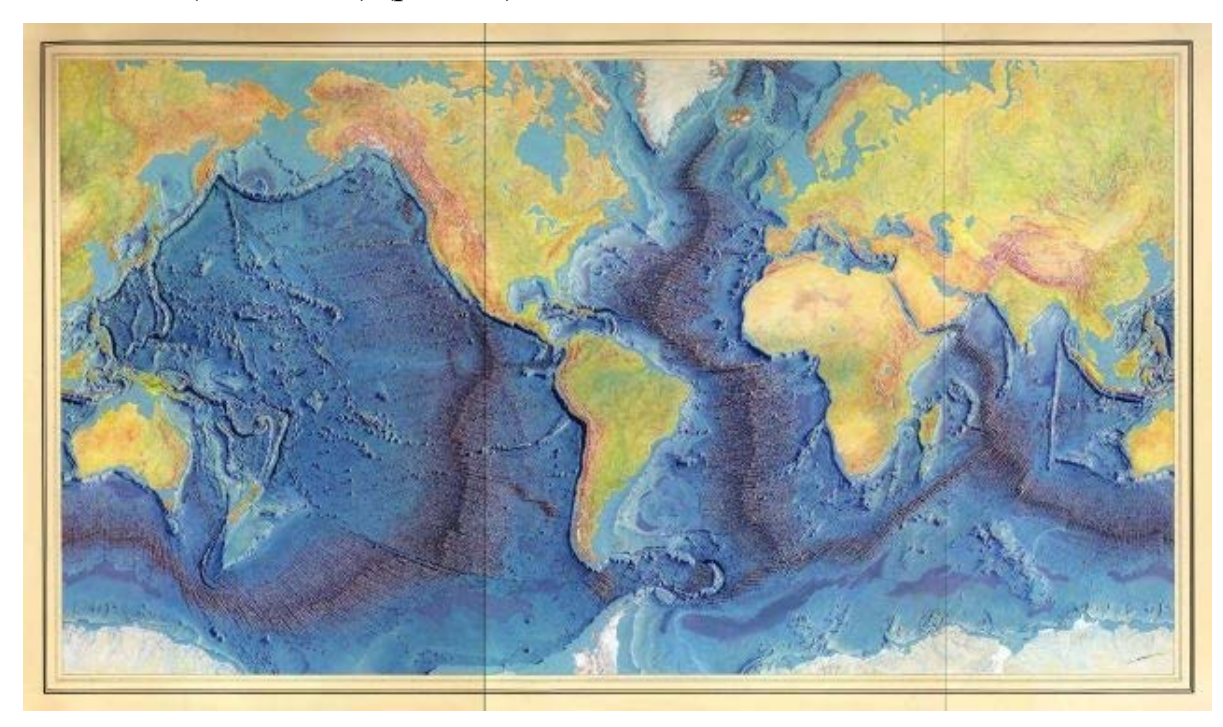

Рисунок 2.1 – Карта океанічного дна, створена Марією Тарп

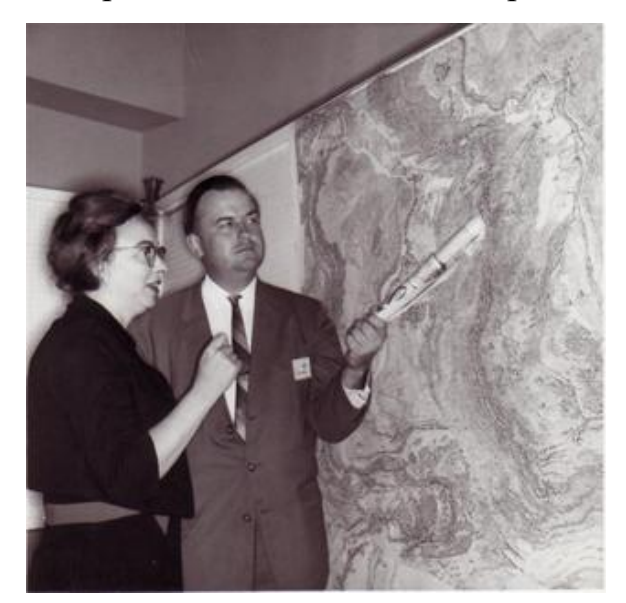

Рисунок 2.2 – Марія Тарп та Брюс Хізен

Спираючись на дані, зібрані колегою підчас дослідницьких морських круїзів, Марія Тарп, беручи за основу знання геології та математичні розрахунки для інтерполяції між точками даних, створила правдоподібну карту океанічного дна. Завдяки кропіткому аналізу та розумному вибору масштабу карти вона помітила щось, що не мало жодного відношення до даних – розрив, який, здавалося, пройшовся серединою Атлантичного океану, оточений гірськими хребтами з обох боків. Це дослідження виявило можливий механізм континентального дрейфу.

### **2.2 Методи інтерполяції для моделювання поверхонь**

Інструменти інтерполяції растру створюють безперервну (або прогнозовану) поверхню відповідно до значень, виміряних у опорних точках. Вимірювання висоти, розміру або концентрації для спостережуваних предметів та явищ у кожній точці досліджуваної території, як правило, є досить важким або дуже дорогим. Натомість можливо виміряти показники завдяки належним чином розподіленим на поверхні опорним точкам та передбачити значення, які можуть бути віднесені до всіх інших місць. Вхідні точки можуть розташовуватися або на регулярній сітці, або випадковим чином.

Постійне представлення поверхні для набору растрових даних відображає деякі вимірювання, наприклад, висоту, концентрацію або кількість чогось (наприклад, висота поверхні, забруднення або рівень шуму). Інструменти поверхневої інтерполяції, засновані на вимірюваннях опорних точок, передбачають значення для всіх місць у вихідному наборі растрових даних, при тому є неважливим те, чи проводили вимірювання в цій точці або ні.

Є цілий ряд способів отримати передбачуване значення для кожної точки; кожен способ розглядають як модель. Також є ряд припущень для кожної моделі, що випливають із даних; деякі з моделей краще підходять для певних типів даних, до прикладу, одна модель може бути кращою, ніж інші, у зчитуванні локальних змін. Кожна з моделей прогнозує значення, використовуючи різні розрахунки.

У просторовому аналізі існує дві основні групи методів інтерполяції, вони ж і використовуються при інтерполяції растру:

а) *детермінована група* – інтерполятор із використанням математичних функцій без вмісту випадкового компонента:

1) метод зворотного зважування відстаней;

2) сплайн;

3) тренд (або метод глобальної поліноми).

б) *геостатична група* – на основі математичних та статистичних моделей з урахуванням просторової автокореляції:

1. крігінг.

Ці методи інтерполяції обох груп підтримуються майже на усіх ГІСплатформах.

*Метод зворотного зважування відстаней* заснований на обчисленні кожної комірки растру шляхом усереднення значення точок опори в даній околиці цієї клітини (рис.2.3). У той же час вага (внесок у інтерпольоване значення) визначається на основі її положення відносно центру обчисленої комірки: чим ближче до центру, тим більша вага.

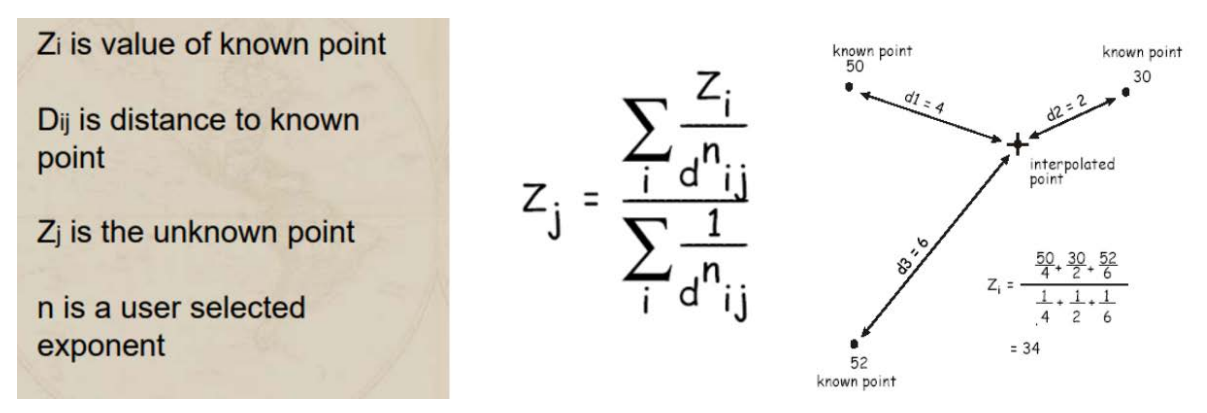

Рисунок 2.3 – Формула та принцип інтерполяції зворотного зважування відстаней

Як слідує з назви, вага опорної точки – це зворотна функція відстані у ступені n. Відповідно, чим більший ступінь n, тим більший вплив мають найближчі точки та менший вплив – віддалені точки, що призводить до більш детальної інформації про поверхню та її нижчого згладжування. Краще за все методом зворотного зважування відстаней інтерполюються однорідні поверхні з достатньою кількістю рівномірно розподілених точок.

Методом *сплайн-інтерполяції* формується поверхня з мінімальною кривизною, що точно проходить через задані опорні точки (рис.2.4). Цей метод дозволяє побудувати модель рельєфу з урахуванням як глобального тренду, так і локальних варіацій. У цьому випадку сума квадратів величин другої похідної в кожній точці поверхні мінімізується. Метод сплайн-інтерполяції може бути використаний для плавно мінливих поверхонь, але він не підходить для різких змін.

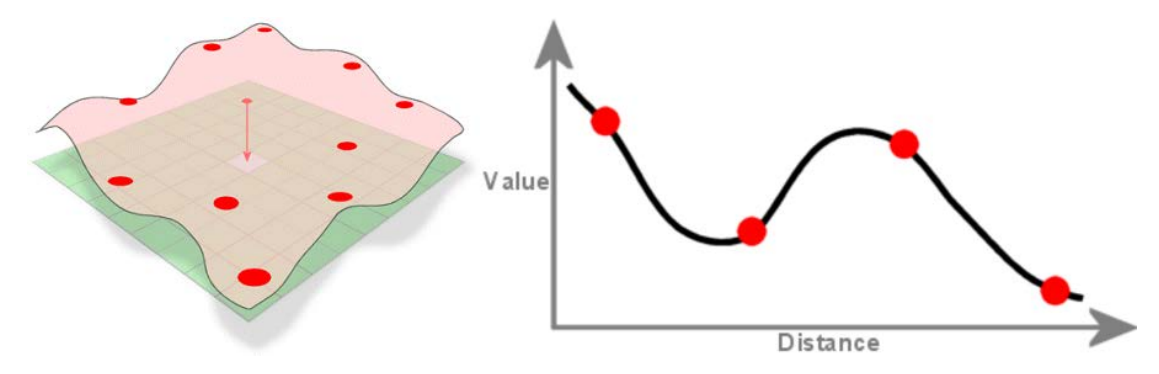

Рисунок 2.4 – Принцип методу сплайн-інтерполяції

*Тренд-інтерполяція* використовує метод найменших квадратів для вибору математичної функції (полінома заданого порядку) до всіх опорних точок, придатних для опису поверхні. У той же час, отримана поверхня мінімізує відхилення від точок входу: чим менша середньоквадратична помилка між обчисленими та вхідними значеннями, тим точніше інтерпольована поверхня представляє вхідні точки. Як було зазначено раніше, тренд використовує інтерполяцію глобального поліному, що є гладкою поверхнею, певною математичною функцією (поліном) для вхідних точок зразка. Трендова поверхня поетапно набуває змін і починає охоплювати шаблони грубих масштабів у даних. (рис.2.5)

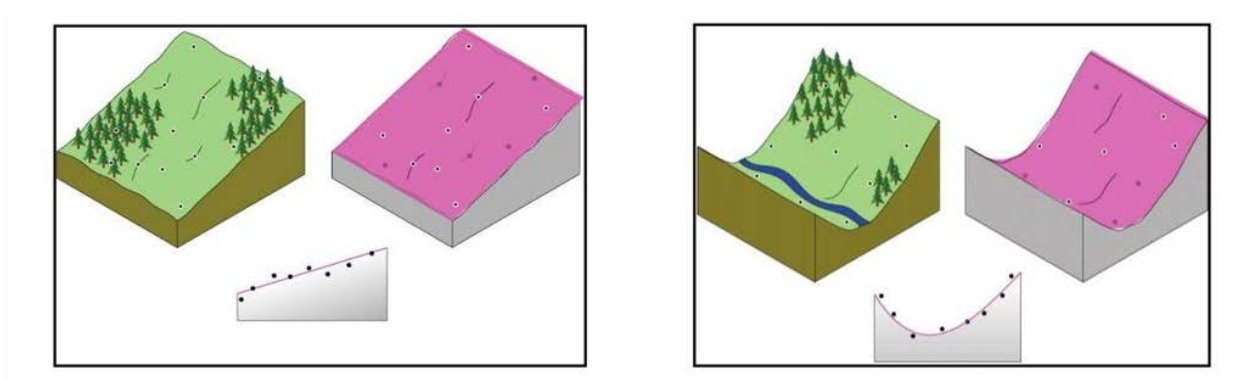

Рисунок 2.5 – Принцип побудови поверхонь за методом тренд-інтерполяції Поверхня, отримана цим методом, рідко проходить через початкові опорні точки. Метод тренд-інтерполяції обирається, коли немає потреби в точному моделюванні локальних нерівностей, а необхідно визначити загальні тенденції модельованої поверхні. Обмеженням застосування цього методу є потреба у повільній зміні модельованої характеристики.

Ключовим методом геостатистики є *крігінг*, розроблений для аналізу просторово-розподілених даних. Цей метод спирається на гіпотезу просторової однорідності (стаціонарність другого порядку):

- − просторова мінливість є статично однорідною по всій поверхні;
- − варіації в значеннях початкових опорних точок залежать від відстані між ними, але не від їх розташування.

У просторовому моделюванні за методом крігінгу головну роль грають обчислення різниці квадратів між парами вимірюваних точок (рис.2.6).

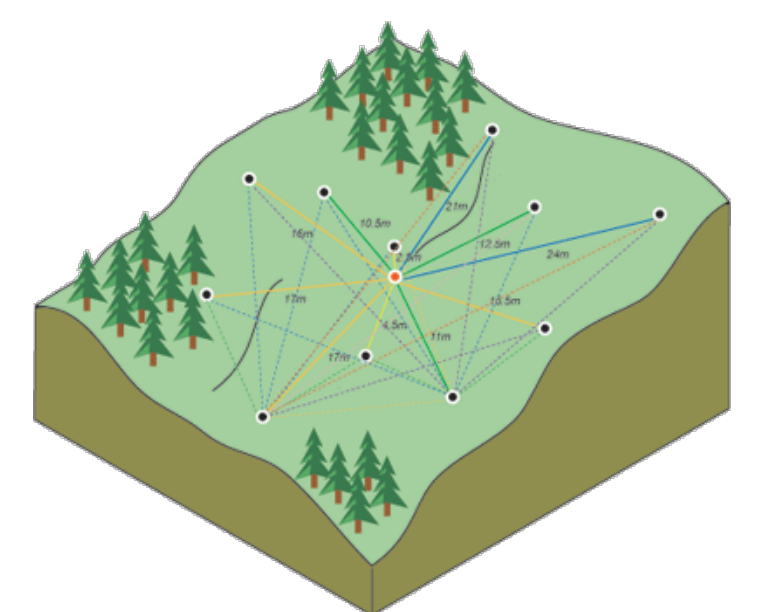

Рисунок 2.6 – Принцип методу крігінгу

При обробці поверхні методом крігінгу просторові зміни в точках розглядаються як сума трьох компонент:

- − структурної компоненти, що представляє загальний тренд рельєфу в певному напрямку, може бути описаний певною математичною функцією або вважається. що немає тенденції (у більшості випадків);
- − випадкова, але просторово-корельована компонента це деякі відхилення від тренду, випадкові, але пов'язані між собою просторово;
- − випадковий шум це по суті залишкова помилка, випадкова величина, яка не пов'язана з загальною тенденцією або між собою.

Одним з найпоширеніших методів, особливо для будування карт вручну, є метод тріангуляції. Він ще називається методом нерегулярної тріангуляційної мережі або TIN (Triangulated Irregular Network). Для впровадження цього методу будується система неперервних трикутників (проводиться тріангуляція множини багатьох початкових точок на карті). В результаті цього поверхня представлена у вигляді багатокутника з трикутними гранями, де проекція кожної грані на картографічну площину є відповідним трикутником тріангуляції.

Можна тріангулювати множину точок на площині по-різному, отримана поверхня буде залежати від методу. Оптимальним способом моделювання поверхні та рельєфу є тріангуляція Делоне. Його особливість полягає в тому, що для кожної початкової точки будується локальний поліном першого або другого ступеня, а в тріангуляції ці локальні поліноми складаються в одну гладку поверхню, що дозволяє уникнути перелому ізоліній на ребрах полігону. Для створення цифрових моделей рельєфу у цьому методі необхідно, щоб умова Делоне була виконана – жодна з встановлених точок тріангуляції не повинна потрапляти в коло, описане навколо будь-якого побудованого трикутника (рис.2.7).

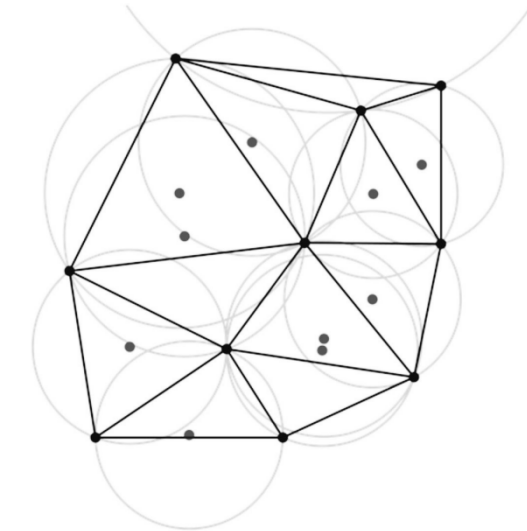

Рисунок 2.7 – Принцип побудови поверхонь за методом TIN

Файли векторних даних також можуть бути структуровані для представлення інформації про висоту поверхні. У опрацюванні геопросторових даних TIN є векторною структурою даних, яка використовує безперервні трикутники, що не перекриваються, для представлення географічних поверхонь. Тоді як растрове

зображення поверхні представляє висоту як середнє значення просторового розміру окремого пікселя, структура даних TIN моделює кожну вершину трикутника як точне значення висоти в певній точці на земляній поверхні. Дуги між кожною вершиною є наближенням висоти між двома вершинами. Потім ці дуги об'єднуються в трикутники, з яких можна отримати інформацію про висоту, нахил і площу поверхні по всьому простору моделі. Термін «нерегулярний» у назві моделі даних означає той факт, що вершини зазвичай розташовуються розосереджено.

Використання TIN надає певні переваги перед растровими моделями рельєфу. По-перше, лінійні топографічні об'єкти дуже точно представлені відносно їх растрових аналогів. По-друге, для представлення поверхні потрібна порівняно невелика кількість точок даних, тому розміри файлів зазвичай набагато менші. Це особливо вірно, оскільки вершини можуть бути згруповані в областях, де рельєф складний, і можуть бути розрідженими в областях, де рельєф простий. По-третє, конкретні дані про висоту можуть бути включені в модель даних за допомогою розміщення додаткових вершин, якщо оригінал вважається недостатнім або неадекватним. Нарешті, можна обчислити певні просторові статистичні дані, які неможливо отримати при використанні растрової моделі рельєфу, такі як розмежування заплави та криві накопичувальної ємності для водосховищ.

Перш ніж створити остаточну поверхню, необхідно зрозуміти, наскільки точно модель дозволяє інтерполювати значення в невідомих точках. Перехресні та звичайні перевірки допомагають прийняти розумне рішення щодо вибору моделі, яка забезпечить кращу інтерполяцію. Розрахунок статистики служить діагностичним інструментом, який показує, чи є підходящими модель та/або значення параметрів, пов'язані з нею.

Перехресні та звичайні перевірки ґрунтуються на наступному принципі: видалення одного або декількох місць даних та інтерполяції значень, пов'язаних з ними, з використанням даних, що залишилися в решті місць. Таким чином, можна порівняти значення, що були інтерпольовані, із спостережуваними та отримати корисну інформацію про якість моделі, створеної за різними методами. Наприклад,

можна дізнатися про параметри варіограми (просторової автокореляції вимірюваних опорних точок).

Перехресна перевірка використовує всі дані для оцінки моделей та автокореляції. Під час цієї перевірки по черзі видаляються всі місця даних я та інтерполюється зв'язане значення. Наприклад, перехресна перевірка проходить точку і обчислює значення в цьому місці, використовуючи всі інші точки. Потім порівнюється значення, що інтерполюється і фактичне значення на місці пропущеної точки. Ця процедура повторюється для другої точки і далі для інших. (рис.2.8)

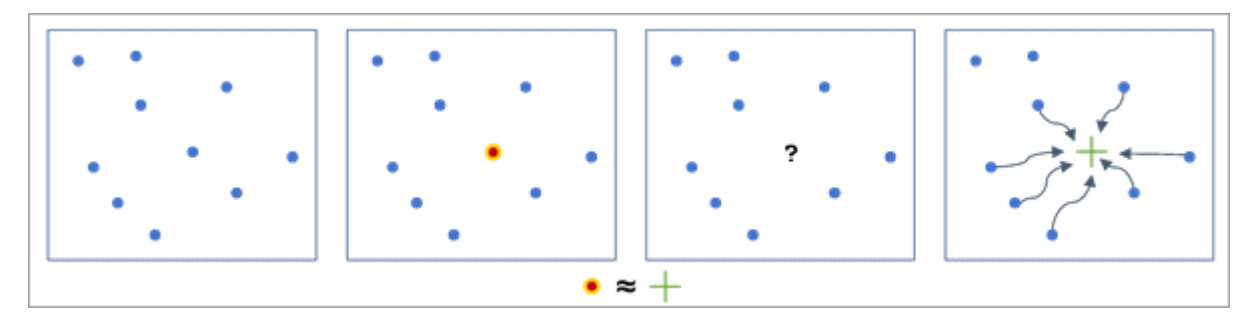

Рисунок 2.8 – Перехресна перевірка: *позначена точка приховується, значення розраховується на основі інших точок; цей процес повторюється для всіх точок.*

Перехресна перевірка порівнює вимірювані та інтерполяційні значення для всіх точок. У певному сенсі перехресна перевірка трохи «обманює», використовуючи всі дані для оцінки моделей та автокореляції. В кінці перехресної перевірки деякі місця даних, якщо вони містять значні помилки, можуть бути виключені як аномальні, що потребуватиме корекції моделей та автокореляції.

Але перехресна перевірка має один недолік – спочатку вона використовує всі вхідні точки для оцінки параметрів моделі інтерполяції, а потім послідовно видаляє кожну точку. Оскільки всі точки брали участь в оцінці параметрів інтерполяції, вони не можуть бути повністю виключені з перевірки. Зазвичай кожна окрема точка не суттєво впливає на оцінені параметри інтерполяції. У той же час, у невеликих наборах даних або наборах даних із викидами, навіть окрема точка може суттєво змінити оцінку параметрів інтерполяції. Щоб повністю видалити значення точок і уникнути дублювання у використанні даних, можна використовувати звичайну перевірку.

Звичайна перевірка схожа на перехресну перевірку, за винятком того, що спочатку піднабір даних повністю видаляється, що стає тестовим набором даних. Потім він використовує решту точок, що називаються навчальним набором даних для оцінки параметрів моделі інтерполяції. (рис.2.9)

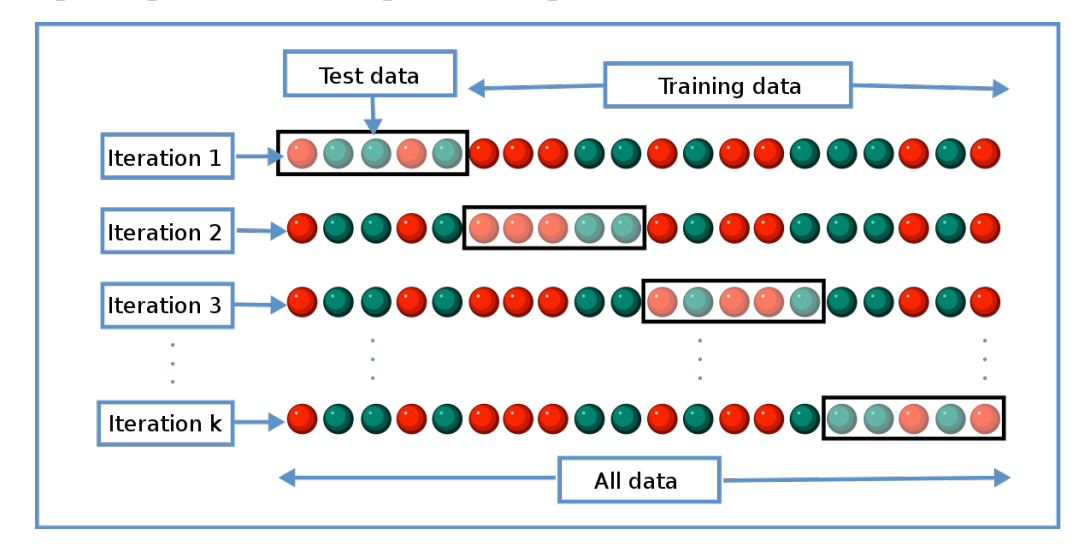

Рисунок 2.9 – Схема звичайної перевірки

Модель інтерполяції прогнозує всі місця тестового набору, а помилки обчислюються для кожної тестової точки. Оскільки тестовий набір даних не використовувався жодним чином для оцінки параметрів інтерполяції чи прогнозування, перевірка є більш суворим способом оцінити, наскільки точно та надійно модель інтерполяції передбачає нові місця з невідомими значеннями.

Звичайна перевірка підтримується на деяких програмних забезпеченнях ГІС і працює за таким принципом: спочатку видаляє частину даних (назвемо її тестовим набором даних). Потім, на основі решти даних (навчальна вибірка даних), будуть розроблятися моделі та автокореляції, які будуть використані для інтерполяції. У геостатистичній аналітиці на ГІС-платформах, щоб створити тестові та навчальні набори даних, використовується інструмент для піднабору просторових об'єктів. В іншому випадку типи графіків та звідної статистики, які використовуються для порівняння інтерполяцій та справжніх значень, однакові для звичайних та перехресних перевірок. Звичайна перевірка створює модель лише для піднаборів даних, тому вона не дозволяє безпосередньо перевірити остаточну модель, яка повинна включати всі наявні дані. Звичайна перевірка дозволяє засвідчити правильність протоколу рішення, наприклад, щодо вибору моделі варіограми. Якщо протокол рішення працює для перевірки, то це гарантує, що він також буде працювати для всього набору даних.

Така перевірка також має недолік, а саме не можна використовувати всі дані для створення інтерполяційної моделі, тому оцінки параметрів можуть бути не такими точними та надійними, як якщо б усі дані використовувались. Через необхідність зменшення розміру набору даних, як правило, бажано виконувати перехресні перевірки, тільки якщо наявні дані є надлишковими.

### **2.3 Рекомендації щодо вибору методів інтерполяції**

Принципом, що лежить в основі просторової інтерполяції, є *Перший закон географії*. Сформульований Уолдо Р. Тоблером (1930-2018) (рис.2.10), американським географом та картографом швейцарського походження, цей закон стверджує, що все є пов'язаним з усім іншим, проте близькі речі пов'язані більше, аніж віддалені.

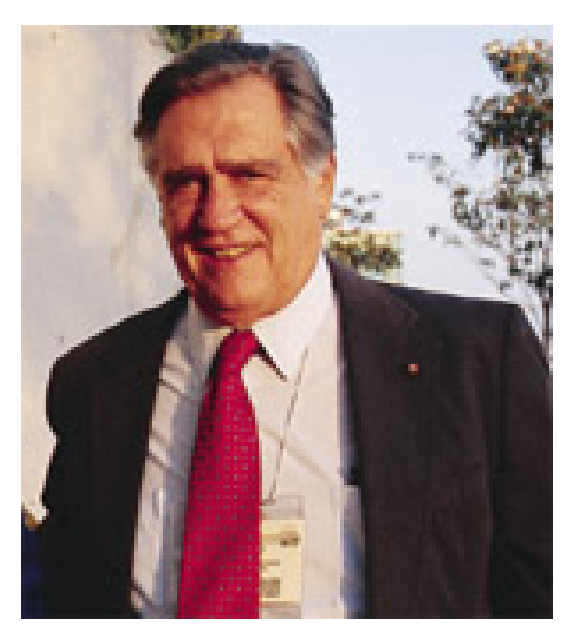

Рисунок 2.10 – Уолдо Р. Тоблер

Просторова інтерполяція є процесом використання точок із відомими значеннями для оцінки значень в інших невідомих точках. Наприклад, щоб скласти карту опадів для країни, дослідник може не знайти достатньо рівномірно розподілених метеостанцій, щоб охопити весь регіон. Просторова інтерполяція

може оцінити температури в місцях де не було записано будь-яких даних, використовуючи відомі показники температури на найближчих метеостанціях. Цей тип інтерпольованої поверхні часто називають статистичною поверхнею. Дані про висоту, опади, накопичення снігу, ґрунтові води та щільність населення є іншими типами даних, які можна обчислити за допомогою інтерполяції.

Існують різні методи інтерполяції й тому вибір правильного типу методу інтерполяції залежить від багатьох факторів. Немає загального методу, який би підходив для всіх задач, оскільки існує залежність від природи змінної та від масштабу часу, на якому представлена змінна.

На вибір методу інтерполяції може також впливати знання поверхні для якої буде створюватись моделювання. Кожен метод працює по-різному, але більшість ГІС аналітиків використовує концепцію просторової *автокореляції*, оскільки близькі речі більше схожі, ніж ті, що далеко. Термін просторової автокореляції використовується для опису наявності систематичної просторової зміни у змінній та позитивної просторової автокореляції, яка найчастіше зустрічається в практичних ситуаціях, та тенденція областей або ділянок, близьких між собою, щоб мати подібні значення.

Не рекомендується дотримуватися думки, що один метод інтерполяції кращий за інший, необхідно спробувати різні методи інтерполяції та порівняти результати, щоб визначити найкращий метод інтерполяції для певного проекту. Слід звернути увагу на такі поради щодо вибору методу:

- Якість набору точок вибірки також може впливати на вибір методу інтерполяції. Якщо точки вибірки розподілені погано або їх небагато, поверхня може не дуже добре відображати фактичний рельєф. Якщо занадто мало точок вибірки, слід додати більше точок вибірки в тих місцях, де місцевість різко або часто змінюється, краще спробувати використати крігінг.
- Реальне знання предмета дослідження з самого початку вплине на те, який метод інтерполяції використовувати. Якщо відомо, що деякі елементи поверхні перевищують певне значення (наприклад Y), і метод

зворотного зважування відстаней призведе до того, що поверхня не перевищуватиме найвище або найнижче значення Y у наборі точок вибірки, краще звернути увагу на метод сплайну;

• Якщо відомо, що на сплайновій поверхні можуть виникнути елементи, яких, за логікою, не може існувати, оскільки сплайн-інтерполяція погано працює точками вибірки, які розташовані близько одна до одної та мають надзвичайно велику різницю у значеннях, користувачу буде доречним обрати метод зворотного зважування відстаней.

Майже всі задачі просторового аналізу потребують детальних вимірювань, наприклад, коли необхідно виміряти висоту над рівнем моря, глибину колодязя або рівень шуму, дослідники у галузі просторового аналізу роблять ці вимірювання в точному місці. Точковий шар, зроблений таким чином, може представляти набір вимірювань, а далі розташування цих точок i ïx значення утворюють основу для інтерполяції. Найбільш використовуваними i перспективними методами з використанням точкових шарів є універсальний крігінг і моделі лінійної регресії в поєднанні з крігінгом або метод зворотного зважування відстаней.

Наведемо приклад з якими задачами та даними використовуються ті чи інші методи для їх вирішення:

- − наявні дані про температуру повітря. У цьому випадку крігінг, швидше за все, дасть найкращу оцінку безперервної поверхні, потім метод зворотного зважування відстаней, а потім сплайн;
- − у майнінгу (видобуванні мінеральних ресурсів) в рамках геостатистики досить часто використовують крігінг;
- − метод зворотного зважування відстаней (ЗЗВ) інтерпретує просторову автокореляцію досить буквально. Поверхня, створена за допомогою методу ЗЗВ, не перевищуватиме відомий діапазон значень і не проходитиме через жодну з точок вибірки. Цей метод є хорошим інтерполятором для явищ (наприклад, шумів), розподіл яких сильно корелює з відстанню. У деяких випадках точність поверхні ЗЗВ можна покращити, використовуючи лінійні шари як бар'єри;
- − метод сплайн-інтерполяції включає криволінійну модель як частину розрахунку. Поверхня, створена за допомогою сплайну, може перевищувати відомий діапазон значень, але повинна проходити через усі точки вибірки;
- − не дивлячись на популярність методу, крігінг є одним із найскладніших інтерполяторів. Він вимірює зв'язки між усіма точками вибірки, а потім прогнозує значення комірки. Поверхня, створена за допомогою крігінгу, може перевищувати відомий діапазон значень, але не проходить через жодну з точок вибірки;
- − глобальний крігінг є найкращим методом для всіх кліматичних змінних, крім максимальної температури.

Хоча на перший погляд й здається, що вибрати метод інтерполяції досить просто, оскільки користувачам доступно багато інструментів геопросторового аналізу та можна вибрати будь – який метод, який підтримується програмним забезпеченням ГІС, але невдалий вибір методу може негативно вплинути на дослідження. Це також може спричинити методичні проблеми у дослідженні через неправильне використання методу в реальних завданнях, особливо коли метод непридатний для попиту користувачів. Таким чином, попит на метод може включати завдання, переваги та область застосування методу.

## **2.4 Метод зворотного зважування відстаней в інтерполяції топографічних (земних) поверхонь**

Існує великий клас поверхонь, структура яких не підпорядковується суворому математичному опису. Такі поверхні називаються топографічними. Одним із прикладів топографічної поверхні є рельєф Землі. Отже, топографічна поверхня – це земна поверхня, вона також є графічною поверхнею закон утворення якої невідомий. Такі поверхні можуть бути представлені у вигляді растрових або векторних типів даних, а відтак, ці поверхні можливо дослідити за параметрами, що цікавлять дослідника. Завдяки спеціалізованим інструментам ГІС-платформ або навичок програмування на мовах R чи Python, що часто використовуються у

геостатистиці, можливо провести операції з обчислення геоданих з метою отримання додаткової інформації з них.

Через високу вартість, обмежений час та ресурси збір даних зазвичай проводиться на обмеженій кількості точок збору проб. Завдяки ГІС інструментам інтерполяції та отриманим значення можна створити растрове зображення, значення пікселів яких є оціночними значеннями, отриманими на основі цих точок. Та навпаки, можна мати растрові дані у вигляді карти поверхні Землі, на які інструментом ГІС накладається векторний шар із точками із присвоєними значеннями.

Наприклад, для створення цифрової моделі рельєфу на основі висотних даних, зібраних за допомогою GPS-пристроїв у певних точках, обирається метод інтерполяції, який підходить для оптимальної оцінки висоти в тих точках, де дані відсутні. Отримана модель може бути використана для аналізу або як основа для іншої моделі.

Метод зворотного зважування відстаней (ЗЗВ) є детерміністичним методом інтерполяції та підходить для опрацювання геоданих, зокрема висотних даних, та створення цифрових моделей рельєфу. Цей метод однозначно передбачає, що об'єкти, що знаходяться поблизу, більше схожі один на одного, ніж об'єкти, які віддалені один від одного. Щоб проінтерполювати значення для невиміряного положення, ЗЗВ використовує вимірювані значення навколо місця, що інтерполюється. Найбільш близькі до проінтерпольованого місця розташування виміряні значення роблять більший вплив на прогнозоване значення, аніж віддалені від нього на значну відстань. Метод припускає, що кожна виміряна точка робить локальний вплив, який зменшується зі збільшенням відстані. Це надає більші ваги точкам, розташованим щонайближче до інтерпольованого місця розташування. Вага точки зменшується як функція від відстані. Тому метод й носить назву зворотного зважування відстаней.

Оскільки об'єкти, що знаходяться поблизу один від одного, більше схожі, ніж об'єкти, що знаходяться на великій відстані, то у міру видалення від місць розташування виміряні значення знаходитимуться в несуттєвих відношеннях зі значенням проінтерпольованого місця розташування. Для збільшення швидкості обчислень можна виключити більшість видалених точок, які роблять незначний вплив на інтерполяцію. В результаті загальною прийнятою практикою стало обмеження кількості виміряних значень за допомогою визначення околиці пошуку (рис.2.11). Форма околиці накладає обмеження на дальність і місце пошуку виміряних значень, використовуваних для інтерполяції. Інші параметри околиці обмежують місця розташування, які використовуватимуться у формі.

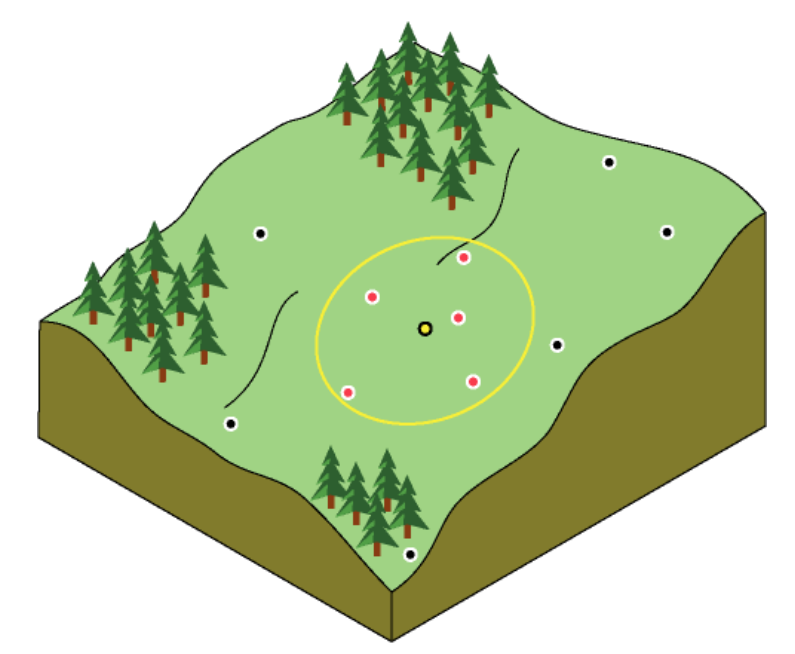

Рисунок 2.11 – Приклад околиці пошуку

Форма околиці робить вплив на вхідні дані і поверхню, яку необхідно створити. За відсутності спрямованих дій на дані можна розглядати точки одночасно на всіх напрямках. Для цього треба визначити околицю пошуку як коло. Але якщо є присутньою спрямована дія на дані, наприклад сильний вітер, можна змінити форму околиці пошуку на еліпс з великою віссю, паралельною вітру. Налаштування на таку спрямовану дію виправдане, оскільки відомо, що положення з навітряного боку від інтерпольованого місця розташування більше схожі на віддалених відстанях, ніж положення, які перпендикулярні вітру, але розташовані ближче до інтерпольованої точки.

Після визначення форми околиці можна накласти обмеження на використання місця розташування точок даних в цій околиці. Можна задати максимальну і мінімальну кількість положень для використання і розділити околицю на сектори. При розділенні околиці на сектори до кожного сектора застосовуються максимальні і мінімальні обмеження.

Як вже зазначалось, досліджуваний тип інтерполяції є локальним і ґрунтується на таких постулатах: чим ближча просторово точка, значення якої необхідно розрахувати, у розташуванні по відношенню до точки, значення якої відоме, тим ближче значення ця точка матиме по відношенню до відомої. Спершу розраховується відстань між шуканою точкою і усіма точками, що оточують її. Далі розраховується середнє значення усіх точок, що оточують шукану точку, з урахуванням відстані до шуканої точки. Крім того, відстань між точками може бути проекспоненційовано залежно від особливостей модельованої поверхні. Також, для інтерполяції за методом ЗЗВ необхідно розуміти особливості інтерпольованої поверхні.

*Середньозважене значення невідомої точки* оцінюється за формулою (2.1):

$$
Z = \frac{\sum_{i=1}^{n} z_i \times w_{ij}}{\sum_{i=1}^{n} w_{ij}} \tag{2.1}
$$

де n – кількість точок, яка використовується в оцінюванні;  $z_i$  – значення відомої точки  $i$ ;  $w_{ij}$  – вага.

У свою чергу, *вага* вираховується за наступною формулою (2.2):

$$
w_{ij} = d_{ij}^{-b} = \frac{1}{d_{ij}^b}
$$
 (2.2)

де  $d_{ij}$  – відстань від відомої точки *і* до невідомої j;  $b$  – визначена користувачем експонента розпаду.

Щоб зрозуміти сутність методу зворотного зважування відстаней, розглянемо простий приклад, що зображений на рис.2.12.

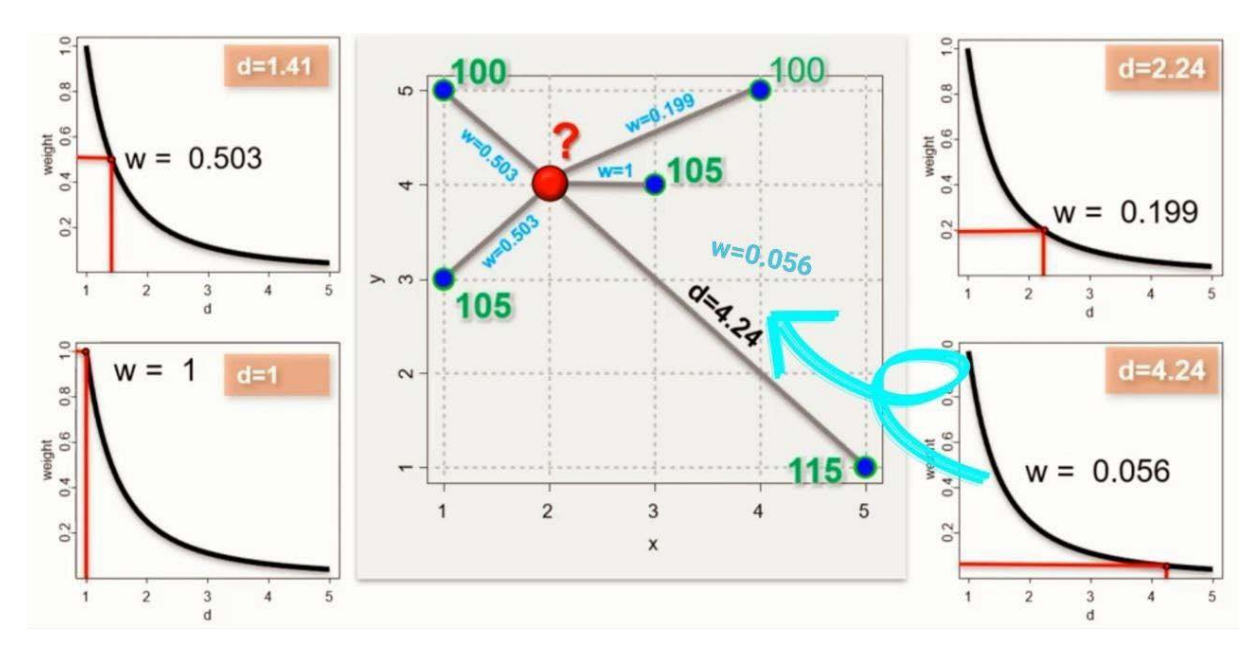

Рисунок 2.12 – Приклад розрахунку (інтерполяції) невідомої точки за методом ЗЗВ

Маємо п'ять відомих точок та одну невідому. Відомі точки мають значення 100, 100, 105, 105 та 115. Як можна побачити, вони мають різну відстань від невідомої точки. Вирахувавши відстань між кожною відомою точкою відносно невідомої (*d)* завдяки формулі (2.2), було визначено вагу відстані *(w).*

Далі за формулою (2.1) розраховуємо середньозважене значення невідомої точки Z (позначена знаком «?» на рис.):

$$
Z = \frac{(100 \times 0.503) + (105 \times 0.503) + (105 \times 1.0) + (100 \times 0.199) + (115 \times 0.056)}{(0.503) + (0.503) + (1.0) + (0.199) + (0.056)} = 107.95
$$

Таким чином, було вирахувано середньозважене значення невідомої точки, шо дорівнює 107.95.

Отже, методу ЗЗВ є жорстким інтерполятором, в якому мінімальні і максимальні значення на інтерпольованій поверхні можуть зустрічатися тільки в опорних точках. Вихідна поверхня є чутливою до кластеризації і наявності випадаючих значень. Метод ЗЗВ також припускає, що змодельовані явища виводяться в дію локальними змінами, які можуть бути отримані (змодельовані) за допомогою визначення відповідної околиці пошуку. Крім того, цей метод не передбачає обчислення стандартних помилок інтерполяції.

# **3 РОЗРОБКА МЕТОДИКИ ІНТЕРПОЛЯЦІЇ ТОПОГРАФІЧНОЇ ПОВЕРХНІ ЗА МЕТОДОМ ЗВОРОТНОГО ЗВАЖУВАННЯ ВІДСТАНЕЙ З ВИКОРИСТАННЯМ QGIS**

### **3.1 Вибір даних для дослідження**

Коли сучасний ГІС-аналітик потребує достовірних та доступних даних для своїх досліджень, перш за все, слід звернути увагу на онлайн-ресурси, що забезпечують своїх користувачів цілим спектром просторових даних. Одним з таких ресурсів є Natural Earth (https://www.naturalearthdata.com/) (рис.3.1).

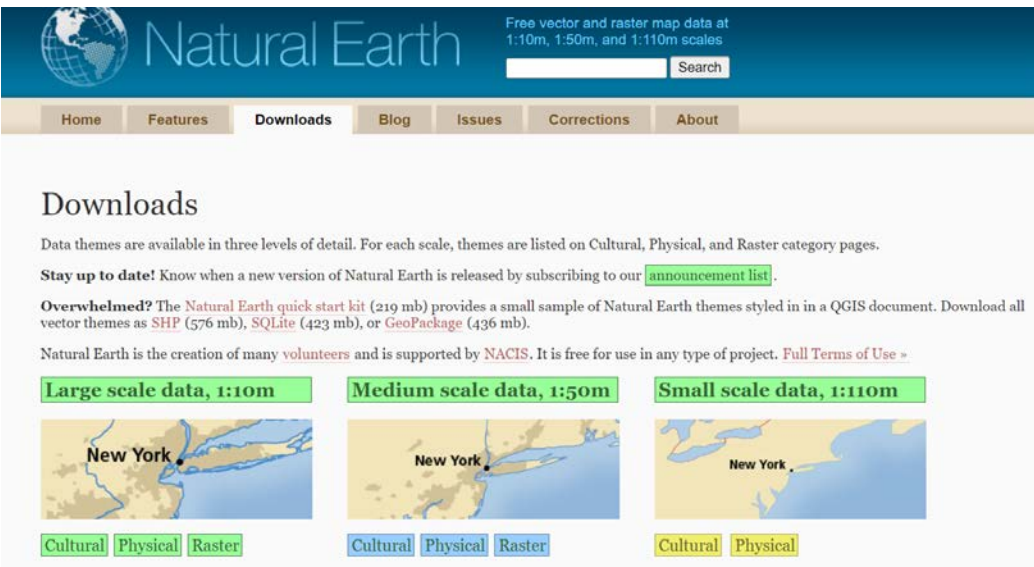

Рисунок 3.1 – Вигляд сайту Natural Earth

Він представляє собою публічний набір картографічних даних, які доступні у різних масштабах. Завдяки щільно інтегрованим векторним та растровим даним, можливо виготовляти карти, створювати проекти з побудови поверхонь та моделювання через програмне забезпечення ГІС.

Ще одним ресурсом просторових даних є DIVA-GIS (https://www.divagis.org) (рис.3.2). Метою цього проекту є розробка безкоштовної та простої, але універсальної програми з ГІС, яка була б особливо корисна для вивчення розподілу біорізноманіття. Просторові дані можливо завантажити обравши країну і тематику даних.

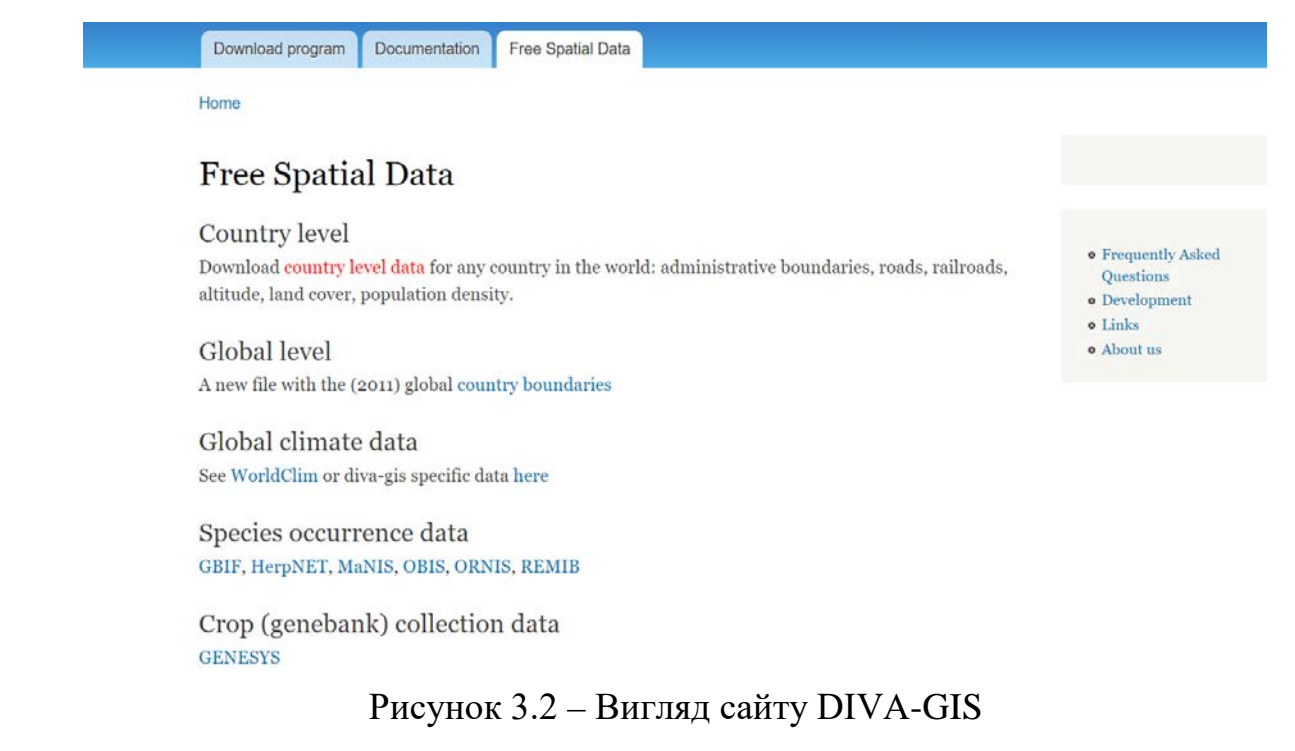

Для подальшого дослідження було обрано набір даних за країною – Ukraine та за тематикою – Elevation (рис. 3.3).

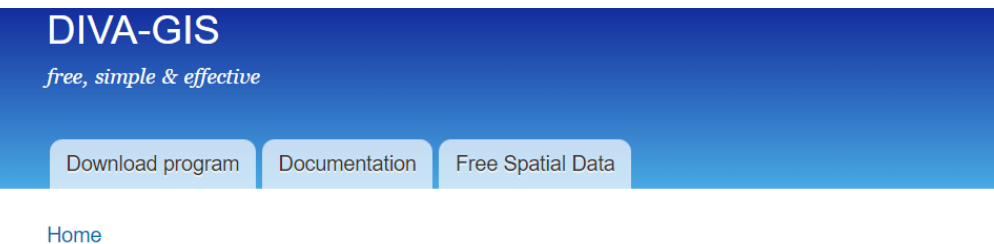

# Download data by country

Select and download free geographic (GIS) data for any country in the world

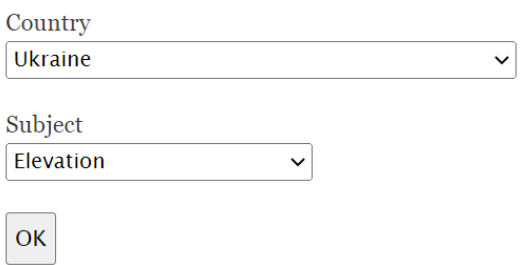

Рисунок 3.3 – Вибір даних дослідження

У набір даних входять файли наступних форматів:

- − Grd містить файли градієнтів Adobe Photoshop
- − Vrt файл Virtual World, що був розроблений Google для Google Chrome

− Gri – має відношення до формату Petrosys Grid, розробник – Petrosys Pty Ltd.

### **3.2 QGIS та перспективи розвитку програми**

QGIS (також відомий як Quantum GIS) є вільною крос-платформенною геоінформаційною системою, що складається з настільної і серверної частини:

- − QGIS Desktop настільна ГІС для створення, редагування, візуалізації, аналізу і публікації геопросторової інформації. Під «QGIS» часто мають на увазі саме QGIS Desktop;
- − QGIS Server і QGIS Web Client серверні застосунки для публікації в мережі проектів, створених в QGIS Desktop, через сервіси, сумісні з OGC- стандартами (Open Geospatial Consortium).

QGIS працює на Windows і на більшості платформ Unix (включаючи Mac OS), підтримує безліч векторних і растрових форматів і баз даних, а також має багатий набір вбудованих інструментів.

Робота над Quantum GIS була розпочата американським геологом Гарі Шерманом (Gary Sherman - https://twitter.com/shermange) в лютому 2002 року. Це був його персональний проект, викликаний бажанням в неробочий час переглядати дані PostGIS на домашньому Linux - комп'ютері, тоді як на роботі він використовував Windows. Для забезпечення крос-платформності Гару став розробляти інтерфейс Quantum GIS за допомогою інструментарію Qt (фреймворк для розробки крос-платформного програмного забезпечення мовою програмування  $C_{++}$ ).

У червні 2002 року на платформі спільної розробки SourceForge було створено проект, але Шерман працював над ним один до жовтня. Через рік після початку команда виросла до трьох людей. Через чотири роки вже було двадцять розробників, не рахуючи активних користувачів, які допомагали у документації, графіці тощо.

У 2007 році Quantum GIS стає офіційним проектом Фонду по відкритому геопросторовому програмному забезпеченню (OSGeo), місія якого полягає в тому,

щоб сприяти спільній розробці програмного забезпечення з відкритим вихідним кодом для геоматики (геоінформатики). Це означало отримання командою Quantum GIS організаційної підтримки і нових перспектив для розвитку.

Починаючи з версії 2.0, опублікованої влітку 2013 року, команда проекту відмовилася використовувати назву «Quantum GIS» на користь «QGIS».

Сьогодні QGIS – це повноцінний програмний продукт, порівняний з комерційними аналогами та підтримується міжнародною спільнотою розробників та користувачів. Кожна нова версія отримує не тільки номер, але й назву на честь міста, наприклад, 3.22 Białowieża або 3.26 Buenos Aires.

Можна продивлятись та накладати один на інший векторні та растрові дані в різних форматах та проекціях без змін у внутрішній чи загальний формат. Підтримуються наступні основні формати:

- просторові таблиці PostgreSQL з використанням PostGIS, векторні формати, підтримувані встановленою бібліотекою OGR (бібліотека для читання та запису форматів геопросторових даних, растрових та векторних), включаючи GeoJSON, шейп-файли ESRI, MapInfo, SDTS (Spatial Data Transfer Standard) і GML (Geography Markup Language) та інші;
- формати растрів та графіки, підтримувані бібліотекою GDAL (Geospatial Data Abstraction Library), такі, як GeoTIFF, Erdas IMG, ArcInfo ASCII Grid, JPEG, PNG та інші;
- формати World-файлу разом з підтримуваними типами растрових зображень;
- бази даних SpatiaLite;
- растровий та векторний формати GRASS.

За допомогою зручного графічного інтерфейсу можна створювати карти і досліджувати просторові дані. Графічний інтерфейс включає безліч корисних інструментів, наприклад:

- − компонувальник карт;
- − панель огляду;
- − просторові закладки;
- − визначення/вибірка об'єктів;
- − редагування/перегляд/пошук атрибутів;
- − підписка об'єктів;
- − зміна символіки векторних і растрових шарів;
- − додавання шару координатної сітки;
- − додавання до макету карти стрілки на північ, лінійки масштабу і знаку авторського права;
- − збереження і завантаження проектів.

Користувач має можливість аналізувати векторні просторові дані в PostgreSQL/PostGIS і інших форматах, підтримуваних OGR, використовуючи модуль Processing, написаний на мові програмування Python. Нині QGIS надає можливість використати інструменти аналізу, вибірки, геообробки, управління геометрією і базами даних. Також можна використати інтегровані інструменти GRASS, які включають функціональність більш ніж 300 модулів GRASS.

QGIS може бути адаптований до особливих потреб за допомогою розширюваної архітектури модулів. Також програма надає бібліотеки, які можуть використовуватися для створення модулів. Можна створювати окремі застосунки, використовуючи мови програмування C++ або Python.

QGIS поширюється під Загальною публічною ліцензією GNU версії 2 або вище, що надає користувачам право копіювати, модифікувати і поширювати QGIS, а також гарантує, що вищеперелічені права отримають і користувачі похідних від QGIS програм.

Крім того, QGIS також є всесвітнім співтовариством, що складається з відданих волонтерів : окремих людей і організацій. Існують групи користувачів це регіональні об'єднання, які проводять зустрічі користувачів, надають платформу для загальних інтересів і координують розробку з урахуванням регіональних або національних стандартів і вимог. Вони ж організовують зустрічі з розробниками, обмін новинами і досвідом. Кількість таких груп постійно росте і їх можна знайти

на усіх континентах, і це означає, що як співтовариство, так і професійна комерційна підтримка доступні по всьому світу.

Слід також додати, що по кількості запитів в Google з 2010 року відбувається помітне зростання інтересу до QGIS, який на початок 2019 року залишається приблизно в два рази нижчою, ніж у його комерційного аналога – ArcGIS.

Для дослідження та розробки методики інтерполяції топографічних поверхонь за методом ЗЗВ було обрано QGIS у версії 3.22 Białowieża (рис.3.4) та цифрову модель висот України та сусідніх територій (рис.3.5).

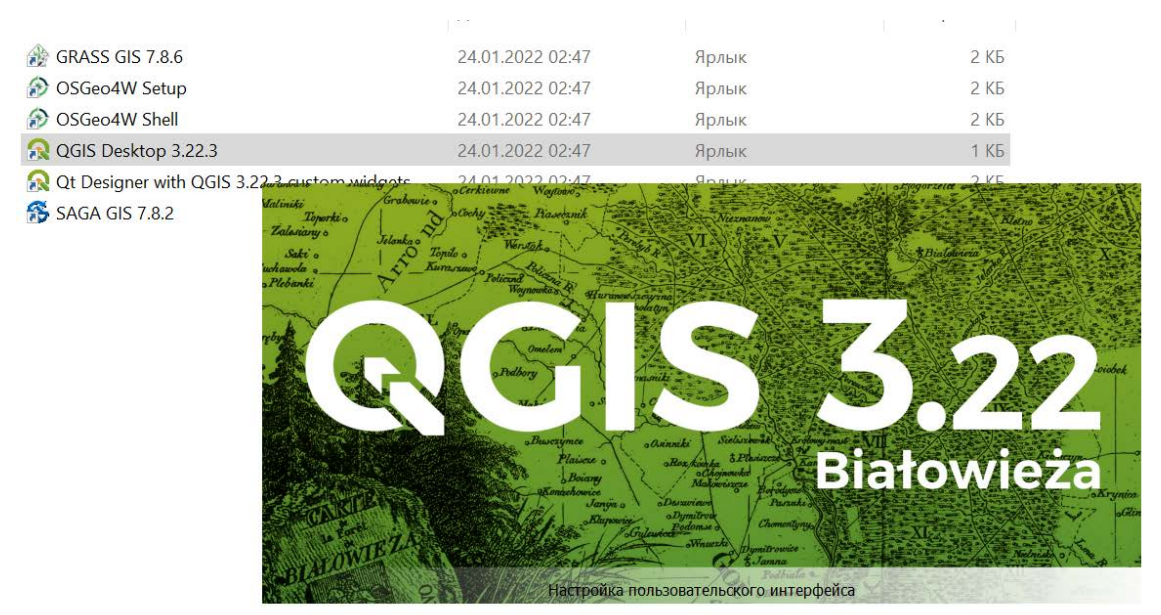

Рисунок 3.4 – Скриншот запуску QGIS 3.22 Białowieża

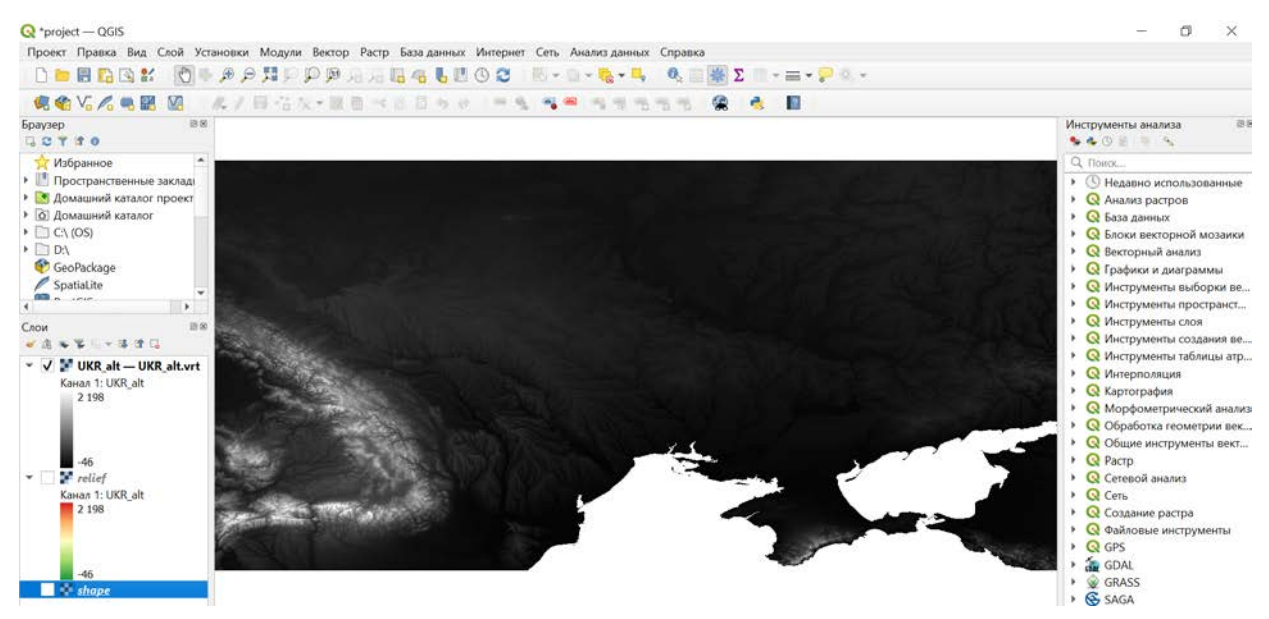

Рисунок 3.5 – Скриншот інтерфейсу QGIS та цифрової моделі висот

## **3.3 Реалізація інтерполяції топографічної поверхні за методом ЗЗВ**

Для початку створюємо рельєфну карту на основі цифрової моделі висот, до неї також можна додати ізолінії. Дублюємо шар початкового файлу, натиснувши на файл та обравши відповідну опцію, який було отримано у форматі .vrt. В налаштуваннях до нового шару присвоюємо йому наступні характеристики (рис.3.6).

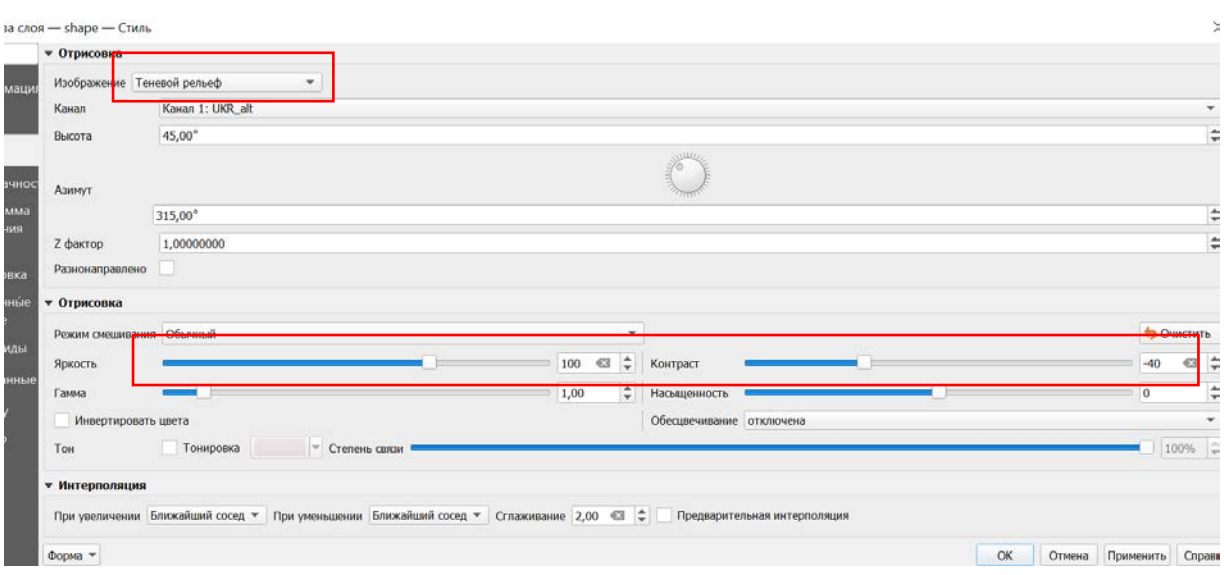

Рисунок 3.6 – Створення тіньового рельєфу

Таким чином отримали наступний рельєф, назвемо його шаром тіньового рельєфу (рис.3.7).

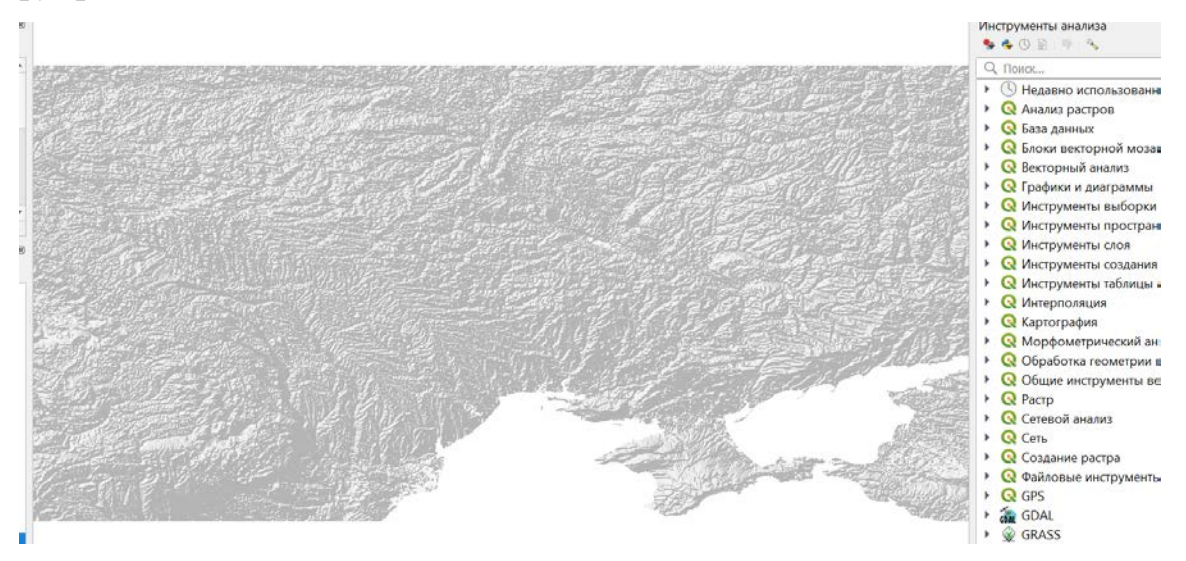

Рисунок 3.7 – Шар тіньового рельєфу

Дублюємо шар тіньового рельєфу та створюємо на його основі карту рельєфу у кольорі (рис.3.8) із наступними характеристиками у налаштуваннях (рис.3.9).

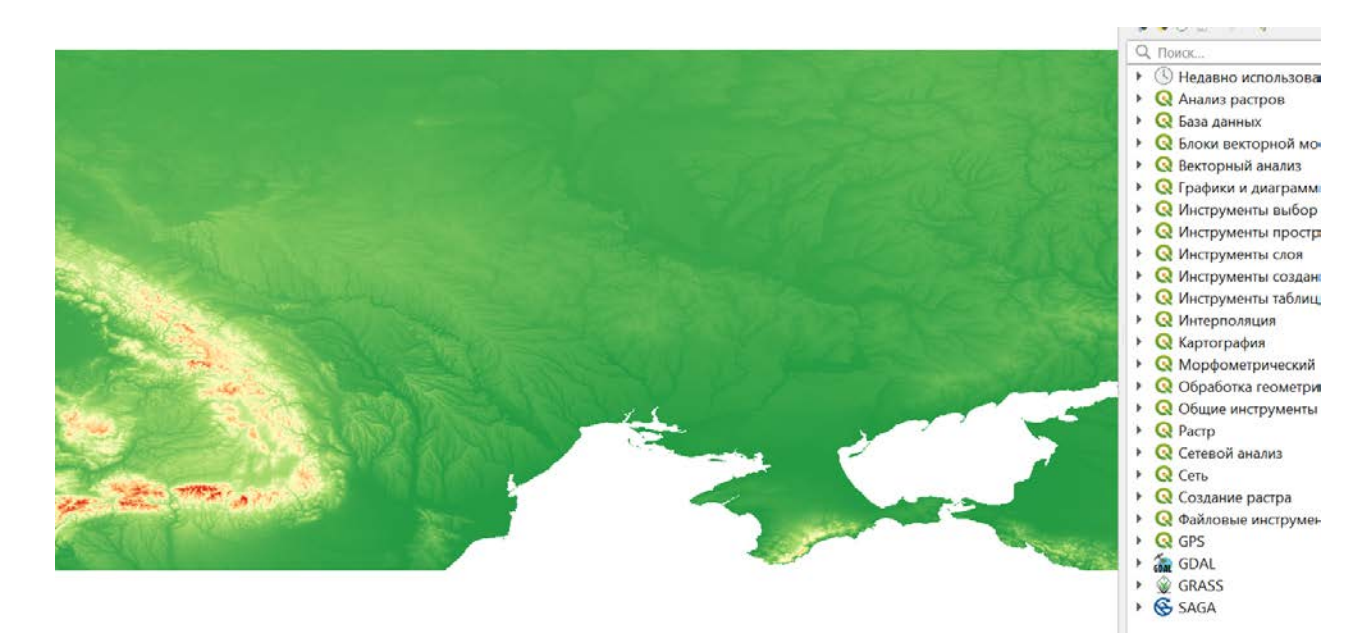

Рисунок 3.8 – Карта рельєфу у кольорі

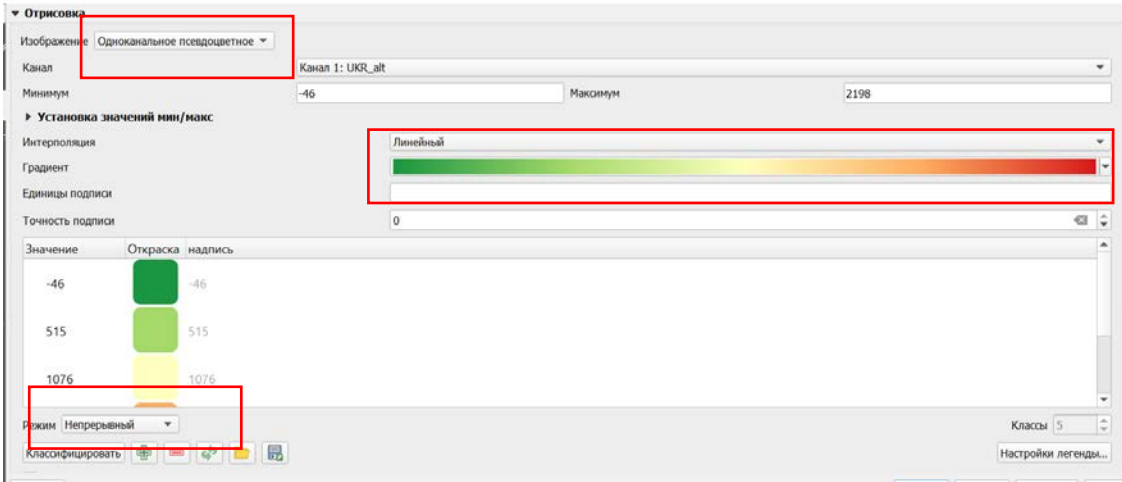

Рисунок 3.9 – Обираємо налаштування кольору

Також додаємо ізолінії через Растр – Витяг (Извлечение) – Створити ізолінії та ставимо відстань між ізолініями 200 м (рис.3.10). Таким способом ми дізнаємося більше про рельєф та поверхню, яку будемо інтерполювати.

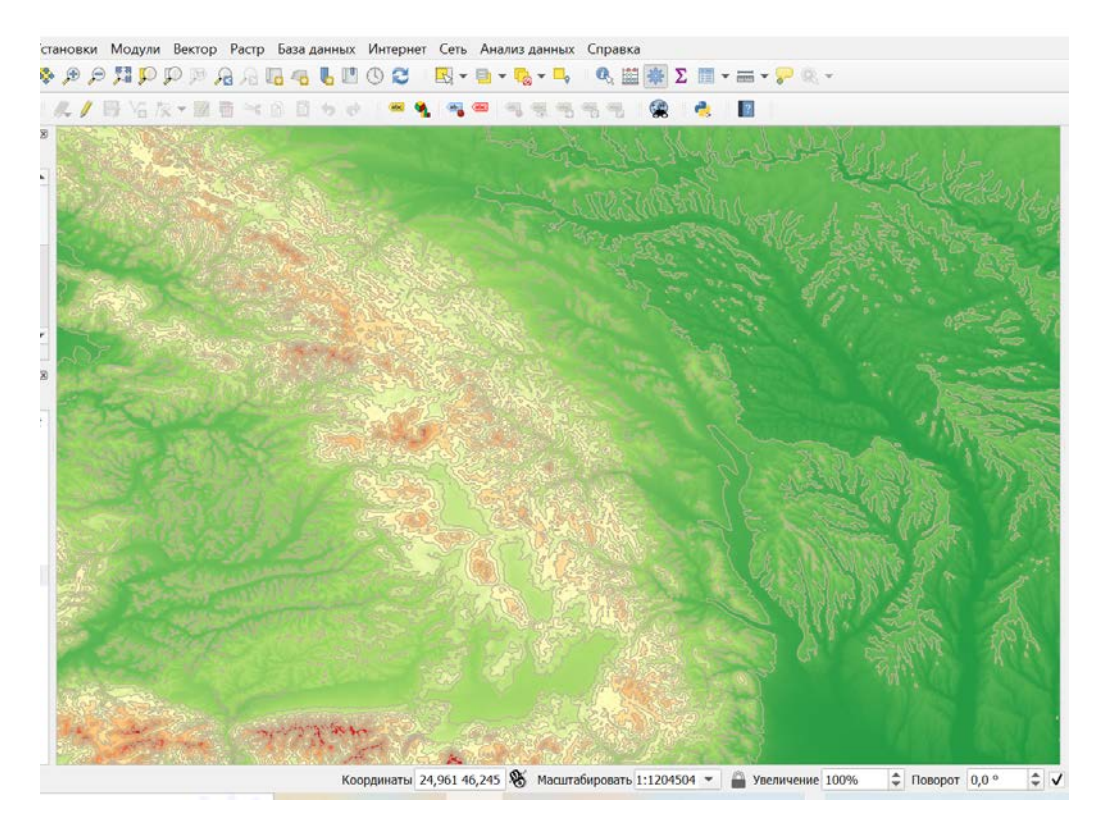

Рисунок 3.10 – Ізолінії на гірській частині мапи

Наразі можемо переглянути статистику шару, який ми приготували до інтерполяції (рис.3.11).

*У вкладці «Інформація»:* STATISTICS\_APPROXIMATE=YES STATISTICS\_MAXIMUM=2198 STATISTICS\_MEAN=218.51374001475 STATISTICS\_MINIMUM=-46 STATISTICS\_STDDEV=232.10196869211 STATISTICS\_VALID\_PERCENT=90.67

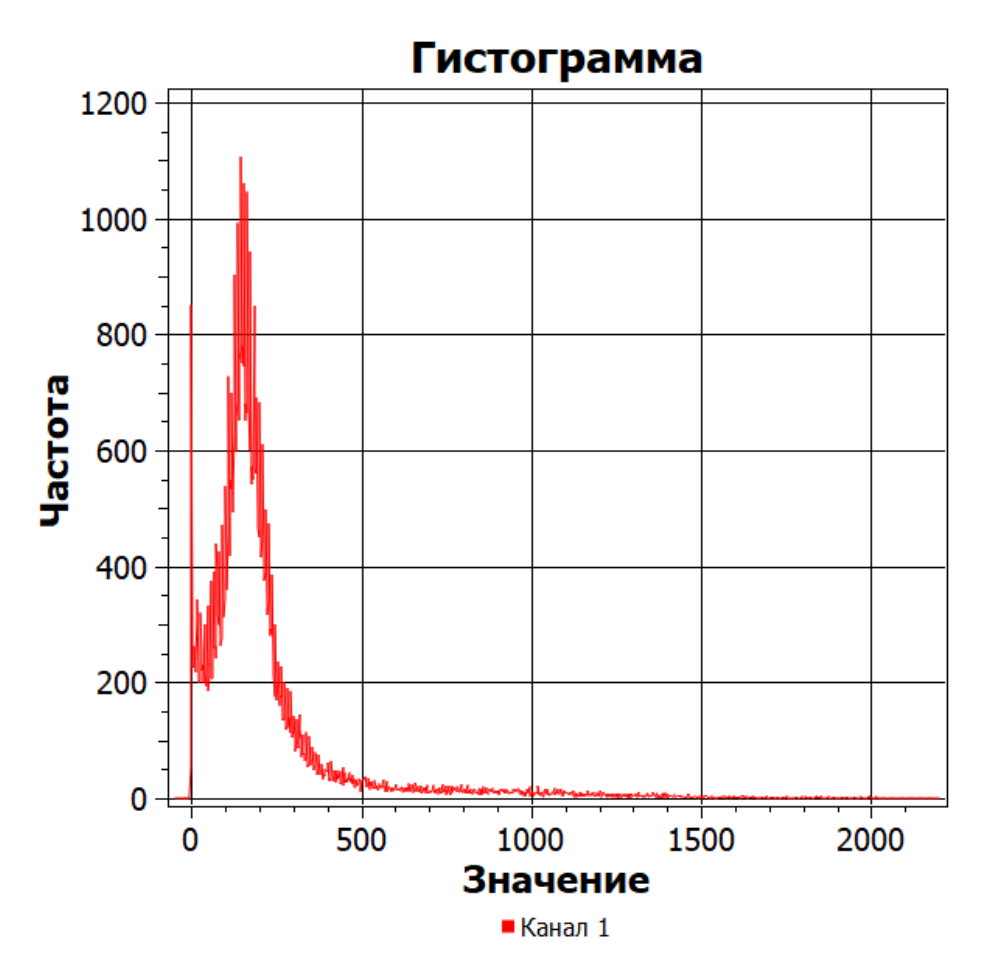

Рисунок 3.11 – Діаграма розсіювання 3D шару мапи

Далі, щоб інтерполювати наявну поверхню необхідно створити векторний шар даних (точок). Для цього використовуємо інструмент SAGA GIS, що міститься як модуль у QGIS – Raster Values to Points (randomly) у «Інструменти аналізу», де обираємо частоту 100 та отримаємо наступний результат, як зображено на рис.3.12.

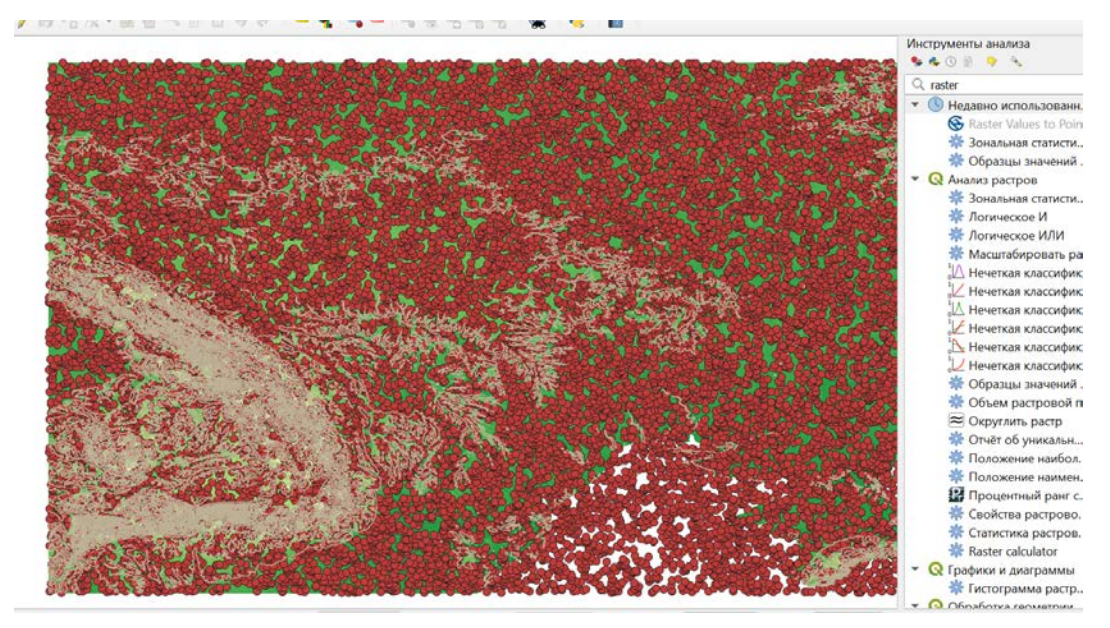

Рисунок 3.12 – Шар векторних даних

Тепер можемо обрати інструмент «Інтерполяція» у наборі справа під назвою «Інструменти аналізу», далі обираємо інтерполяцію IDW (інтерполяція за методом зворотного зважування відстаней) та виставляємо наступні характеристики (рис.3.13) та охоплення виходячи із розмірів шару.

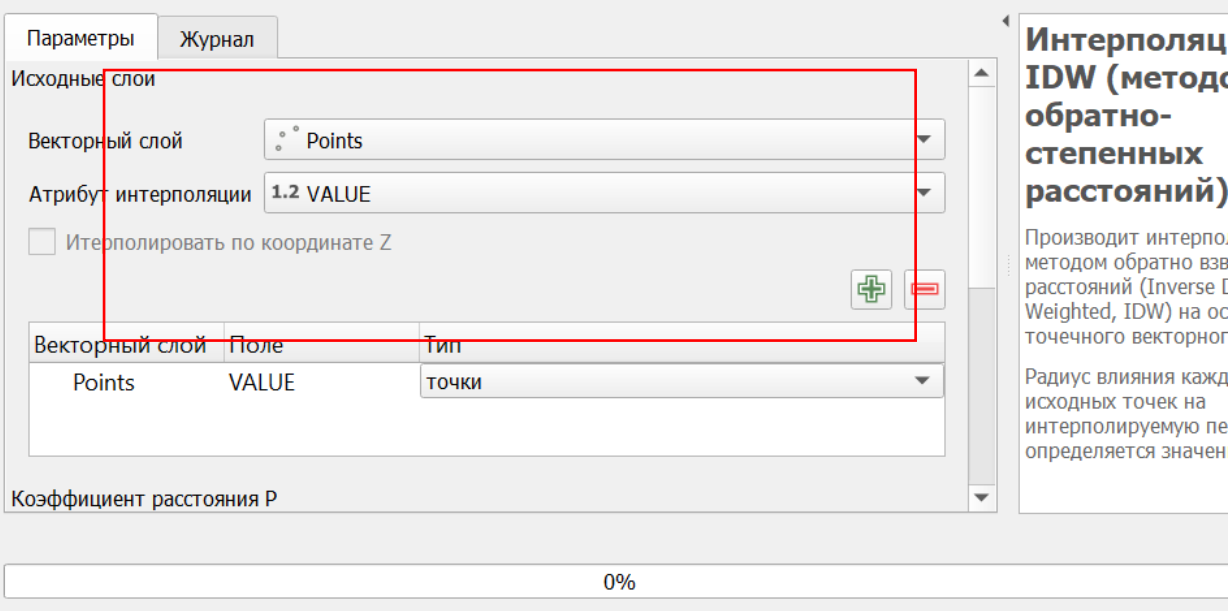

• Интерполяция IDW (методом обратно-степенных расстояний)

Рисунок 3.13 – Налаштування інтерполяції ЗЗВ

Шар інтерполяції далі обробляємо у налаштуваннях для кращої візуалізації (рис.3.14).

| • Отрисовка                 |                  |          |                    |             |                              |
|-----------------------------|------------------|----------|--------------------|-------------|------------------------------|
| Изображение Индексированное | v.               |          |                    |             |                              |
| Канал 1<br>Канал            |                  |          |                    |             | $\overline{\phantom{a}}$     |
| Градиент                    |                  |          |                    |             | $\overline{\phantom{a}}$     |
| Значение<br>Откраска        | надпись          |          |                    |             | ٠                            |
| $-9922.7525$                | $-9922.75$       |          |                    |             |                              |
| $-9916,6625$                | $-9916,66$       |          |                    |             |                              |
|                             |                  |          |                    |             |                              |
| $-9895,1216$                | $-9895,12$       |          |                    |             |                              |
| 2103 0000                   | $\lambda$ COOD   |          |                    |             | $\check{}$                   |
|                             | Классифицировать |          | $+$                | Удалить всё | $\sim$                       |
| • Отрисовка                 |                  |          |                    |             |                              |
| Режим смешивания Обычный    |                  |          | ×.                 |             | • Очистить                   |
| Яркость                     |                  | $\Omega$ | $\div$<br>Контраст |             | $\div$<br>$\Omega$           |
| Гамма                       |                  | 1,00     | ¢<br>Насыщенность  |             | $\ddot{\ddot{}}$<br>$\bf{0}$ |

Рисунок 3.14 – Налаштування інтерпольованого шару

Прибираючи зайві шари, зокрема ізолінії та точки, отримуємо таку інтерпольовану топографічну (земну) поверхню, як показано на рис.3.15.

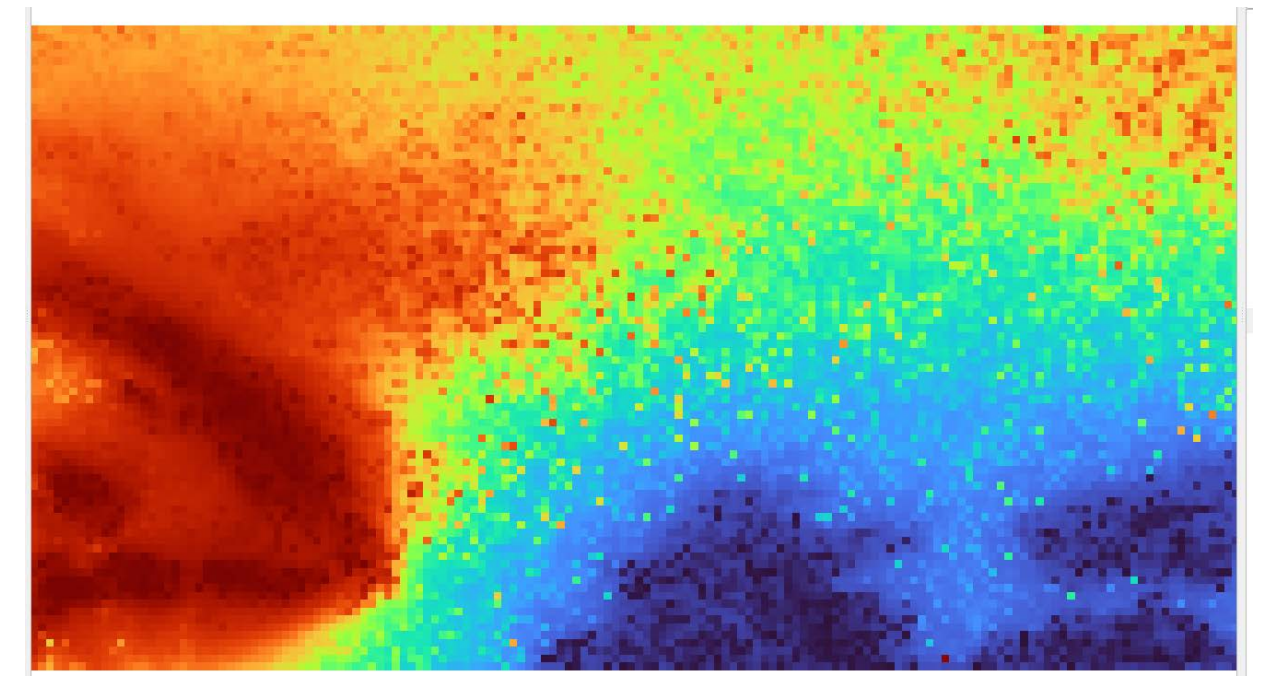

Рисунок 3.15 – Інтерпольована топографічна поверхня за методом ЗЗВ Перевіримо статистику інтерпольованого шару (рис.3.16).

*У вкладці «Інформація»:* STATISTICS\_MAXIMUM=1550.9723 STATISTICS\_MEAN=-749.43681520211 STATISTICS\_MINIMUM=-9922.7526 STATISTICS\_STDDEV=2217.7288739847 STATISTICS\_VALID\_PERCENT=100

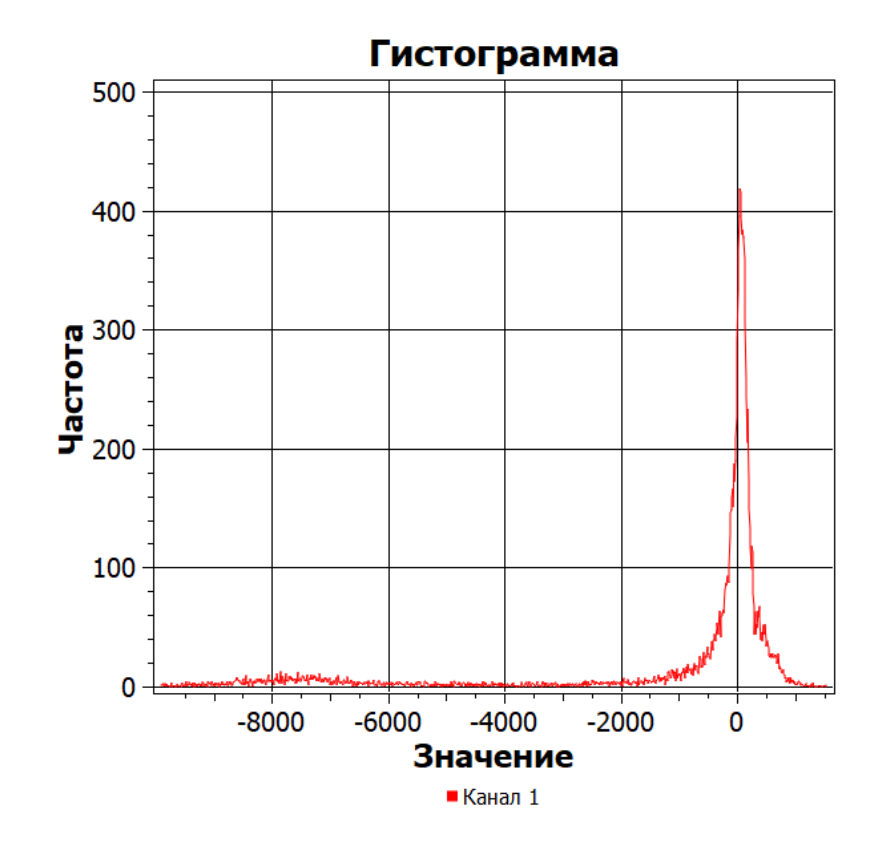

Рисунок 3.16 – Діаграма розсіювання 3D інтерпольованого шару із частотою 100

А тепер зменшимо кількість точок векторного шару. Повернемось до того моменту, коли був створений векторний шар точок та виберемо частоту 1000. Як можна побачити, кількість точок зменшилась у 10 разів (рис.3.17).

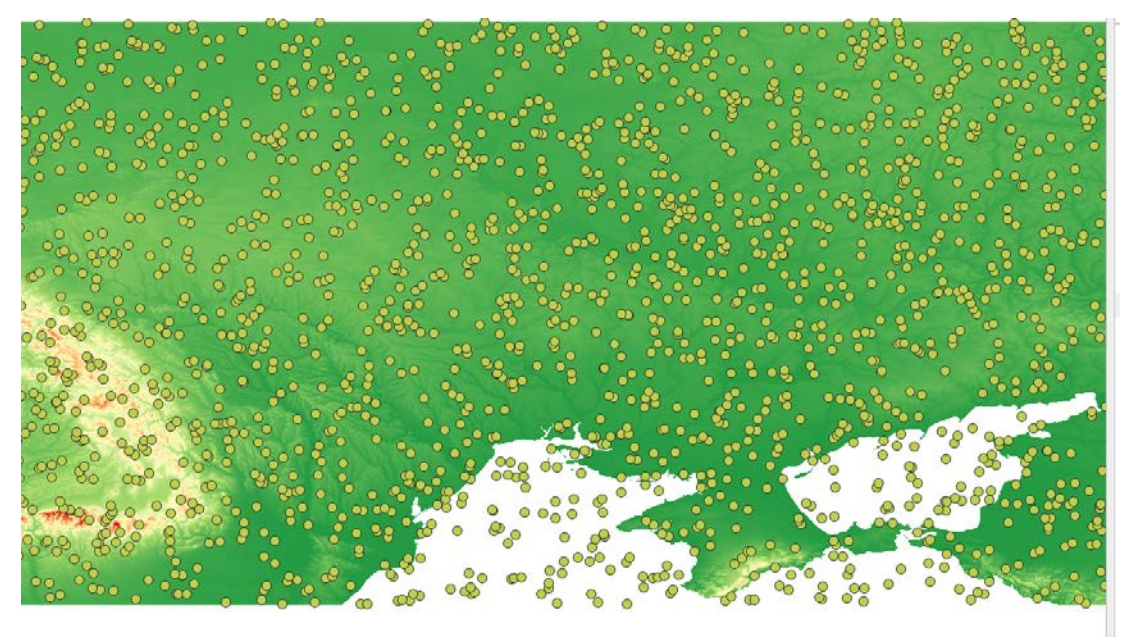

Рисунок 3.17 – Векторний шар точок при частоті 1000

Знову робимо інтерполяцію як попереднього разу і отримаємо інтерпольовану поверхню, яка має інший вигляд (рис.3.18).

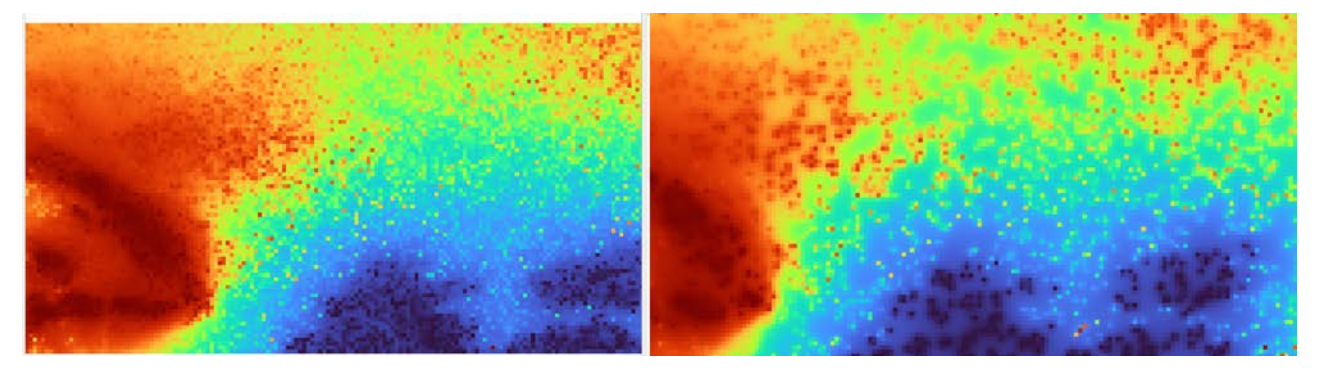

Рисунок 3.18 –Інтерпольовані поверхні з частотою 100 (зліва) та 1000 (справа)

Знову перевіримо статистику шару інтерпольованої поверхні із частотою 1000 (у 10 разів менше точок) (рис.3.19).

> *У вкладці «Інформація»:* STATISTICS\_MAXIMUM=1549.74 STATISTICS\_MEAN=-667.21657994482 STATISTICS\_MINIMUM=-9936.8785 STATISTICS\_STDDEV=1959.7041931026 STATISTICS\_VALID\_PERCENT=100
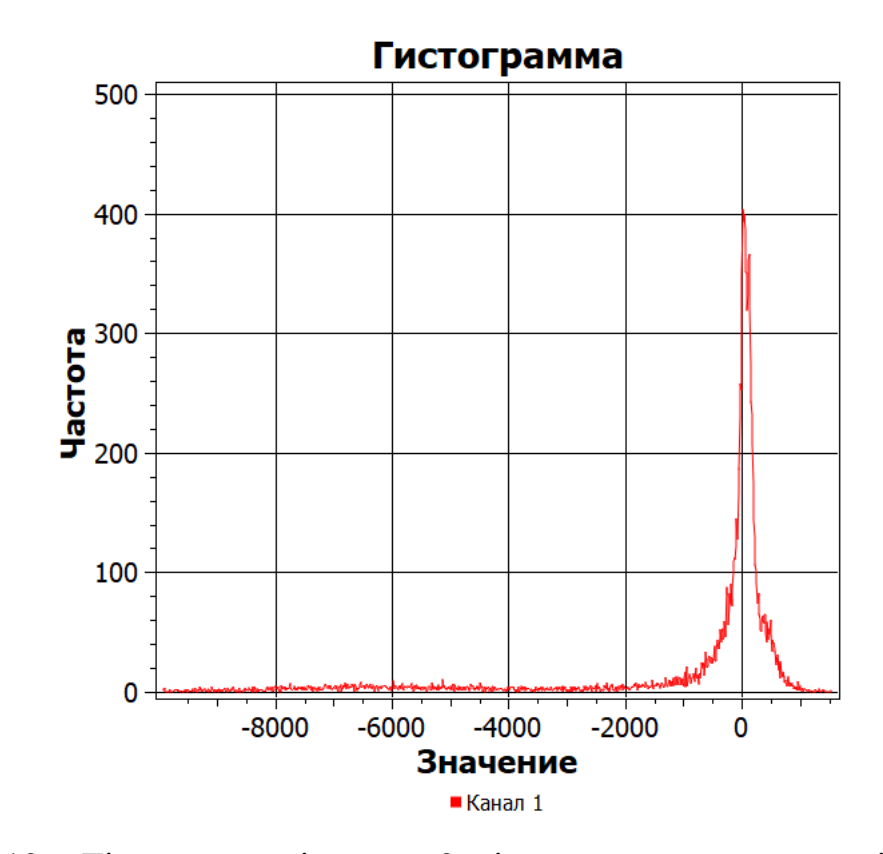

Рисунок 3.19 – Діаграма розсіювання 3D інтерпольованого шару із частотою 1000

Як ми бачимо, кількість точок впливає на точність і чіткість побудови цифрової моделі рельєфу шляхом інтерполяції за методом ЗЗВ.

#### **ВИСНОВКИ**

У ході виконання дипломного проекту було проаналізовано функціональні особливості геопросторового аналізу даних. Аналіз даних є досить важливою ланкою у побудові цифрових моделей різних поверхонь та напряму залежить від якості просторових даних. Просторові дані відносяться до географічних об'єктів реального світу. Це можуть бути будівлі, вулиці, водні об'єкти, держави, їх кордони, зокрема їх географічне розташування. Програмні рішення ГІС відстежують не тільки просторові, а також і атрибутивні дані та надають можливість зв'язати їх разом з метою створення аналітичної інформації та проведення досліджень з аналізу просторових даних.

Також у дипломній роботі було досліджено принципи моделювання поверхонь із застосуванням інтерполяції у ГІС. Існує цілий ряд методів інтерполяції й у всіх є свої переваги та недоліки. Цілком неправильним вважати, що вибрати метод інтерполяції досить просто, оскільки користувачам доступно багато інструментів геопросторового аналізу та можна вибрати будь – який метод, який підтримується програмним забезпеченням ГІС, але невдалий вибір методу може негативно вплинути на дослідження.

Крім того, була розроблена методика інтерполяції топографічної поверхні за методом зворотного зважування відстаней з використанням QGIS. Ця методика покликана покращити моделювання цифрових моделей рельєфу. Зменшення кількості даних негативно може вплинути на результат, проте метод зворотного зважування відстаней досить вдало впорався з цією задачею. Крім того, було створено рекомендації по пошуку просторових даних, над якими можна проводити дослідження, а також вироблено певні критерії за якими кожна зрозуміти чи обирати той або інший метод інтерполяції.

### **ПЕРЕЛІК ПОСИЛАНЬ**

1. A Gentle Introduction to GIS. Spatial Analysis (Interpolation) [Електронний ресурс]. URL:

https://docs.qgis.org/3.22/en/docs/gentle\_gis\_introduction/spatial\_analysis\_interp olation.html#spatial-interpolation-in-detail

- 2. ArcGIS Pro geoprocessing tool reference [Електронний ресурс]. URL: https://pro.arcgis.com/en/pro-app/latest/tool-reference/main/arcgis-pro-toolreference htm
- 3. Documentation for QGIS 2.8 [Електронний ресурс]. URL: https://docs.qgis.org/2.8/ru/docs/index.html
- 4. Essentials of Geographic Information Systems [Електронний ресурс]. URL: https://saylordotorg.github.io/text\_essentials-of-geographic-informationsystems/index.html
- 5. Geographic information system software [Електронний ресурс].URL:https://www.wikiwand.com/en/List\_of\_geographic\_information\_sy stems\_software
- 6. Introduction to basic GIS and spatial analysis using QGIS[Електронний ресурс].URL:https://csisa.org/wp-

content/uploads/sites/2/2018/04/QGIS\_CSISA\_2018.pdf

- 7. Jian Guo Liu, Philippa J. Mason. Image Processing and GIS for Remote Sensing: Techniques and Applications. Wiley-Blackwell, 2016.
- 8. Lloyd, Christopher D. Spatial data analysis : an introduction for GIS users. Oxford University Press, 2010.
- 9. Paul Bolstad. GIS Fundamentals: A first text on geographic information Systems. Eider Press, 2012.
- 10.What Is Spatial Analysis? Definition, Working, and Examples [Електронний ресурс]. URL: https://www.spiceworks.com/tech/artificialintelligence/articles/what-is-spatial-analysis/
- 11. Y.Murayama, R.B.Thapa. Spatial Analysis and Modeling in Geographical Transformation Process. Springer, 2011.
- 12.Геоінформаційні системи в екології. Електронний посібник / під ред. Є. М. Крижановського. Вінниця: ВНТУ, 2014. 192 с.
- 13.Геоінформаційні системи і бази даних : монографія / В. І. Зацерковний, В. Г. Бурачек, О. О. Железняк, А. О. Терещенко. – Ніжин : НДУ ім. М. Гоголя, 2014. – 492 с.
- 14.Геоінформаційні системи і бази даних : монографія. Кн. 2 /В. І. Зацерковний, В. Г. Бурачек, О. О. Железняк, А. О. Терещенко. – Ніжин : НДУ ім. М. Гоголя, 2017. – 237 с.
- 15.Костріков С. В. Географічні інформаційні системи: навчально-методичний комплекс / Харків: ХНУ, 2012. 54 с.
- 16.Костріков С. В. Інформаційні технології в територіальному менеджменті: навчально-методичний посібник / Харків: РВВ ХНУ, 2015. 56 с.
- 17.Нємець К. А., Кравченко К. О. Інформаційна географія та ГІС: навчальнометодичний посібник. Харків : ХНУ ім. В. Н.Каразіна, 2018. 108 с.
- 18.Петренко О.Я. Географічний та просторовий аналіз даних засобами ArcGIS: Навчальний посібник. / О.Я. Петренко – К. ІПДО, 2017. – 96 с.
- 19.Петренко О.Я. Побудова електронної карти засобами ArcGIS: Навчальний посібник. / О.Я. Петренко – К: ІПДО НУХТ, 2015. – 96 с.
- 20.Петренко О.Я. Управління географічними даними засобами ArcGIS: Навчальний посібник. / О.Я. Петренко – К: ІПДО НУХТ, 2016. – 70 с.

## **ДЕМОНСТРАЦІЙНІ МАТЕРІАЛИ (Презентація)**

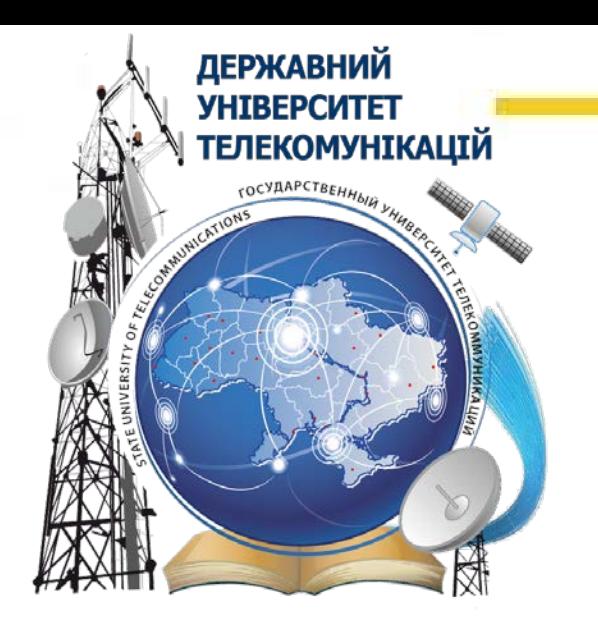

## **ДЕРЖАВНИЙ УНІВЕРСИТЕТ ТЕЛЕКОМУНІКАЦІЙ НАВЧАЛЬНО-НАУКОВИЙ ІНСТИТУТ ІНФОРМАЦІЙНИХ ТЕХНОЛОГІЙ**

*Кафедра інженерії програмного забезпечення автоматизованих систем*

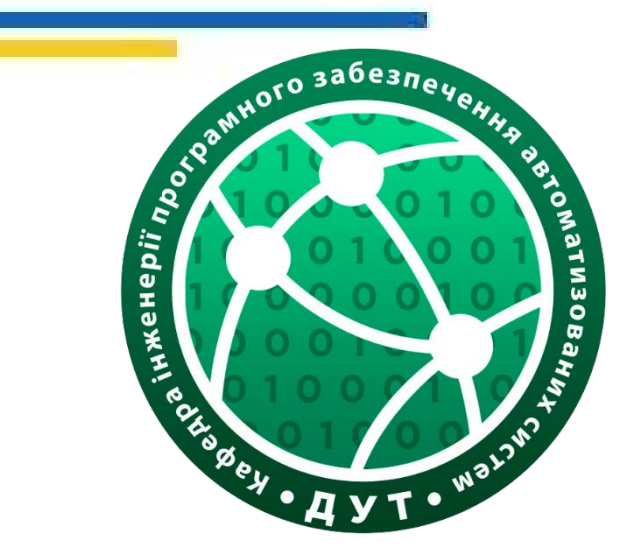

## ДОСЛІДЖЕННЯ ІНТЕРПОЛЯЦІЇ ТОПОГРАФІЧНИХ ПОВЕРХОНЬ НА БАЗІ МЕТОДУ ЗВОРОТНОГО ЗВАЖУВАННЯ ВІДСТАНЕЙ

Підготував студент 6 курсу, групи ІСДМ-61, спеціальності 126 Інфopмaцiйнi системи та технолoгiї Семенчук Марія Романівна Науковий керівник: Сторчак Каміла Павлівна, д.т.н, професор, завідувач кафедри ІПЗАС.

*Об'єкт дослідження –* інтерполяція як інструмент геообробки у просторовому аналізі.

*Предмет дослідження –* застосування методу зворотного зважування відстаней для інтерполяції топографічних поверхонь.

*Мета –* дослідити метод зворотного зважування відстаней для інтерполяції топографічних поверхонь та створити за допомогою метода і ГІС-платформи QGIS цифрову модель рельєфу.

*Наукова новизна* – розроблено методику інтерполяції топографічної поверхні за методом ЗЗВ з використанням QGIS.

Поняття *географічної інформаційної системи* (ГІС) за своєю природою є значно ширшим ніж здається на перший погляд, тому не існує єдиного чи загальноприйнятого визначення ГІС.

Це й комп'ютерне програмне забезпечення, набір комп'ютерного обладнання, послуга, яка поширюється та доступна через Інтернет, інструмент аналізу, геоінформаційна система, технологія, а також, свого роду, наука.

«Батьком ГІС» вважається доктор Роджер Ф. Томлінсон (1933-2014), який вперше ввів термін географічна інформаційна система (ГІС).

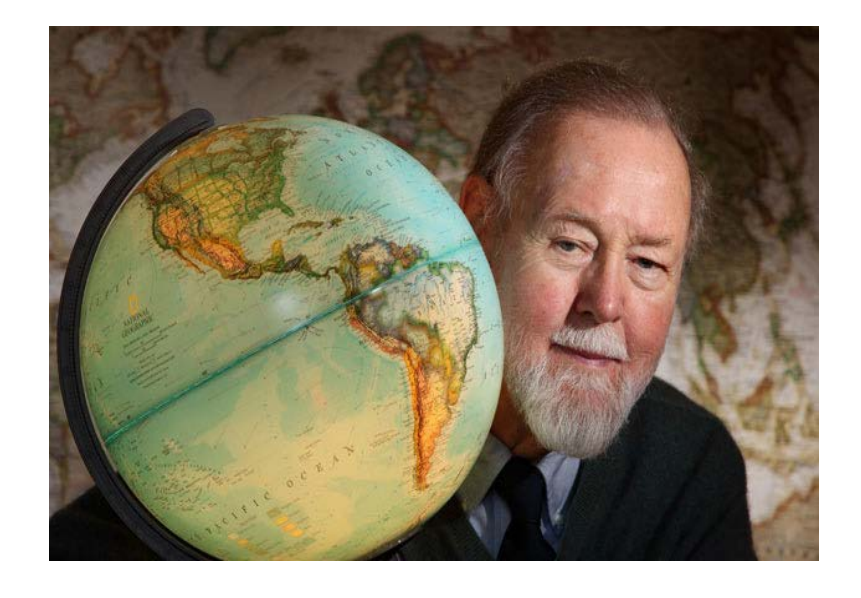

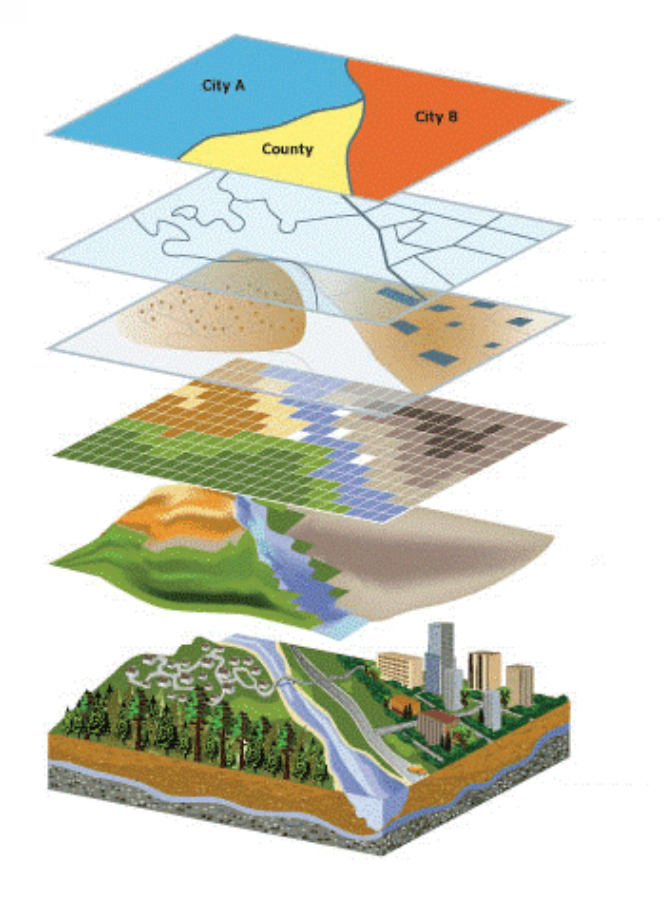

Просторовий аналіз складається з п'яти ключових етапів:

- розуміння мети аналізу;
- підготовка даних;
- вибір відповідних методів та методики аналізу;
- проведення досліджень (обробка та інтерпретація);
- оцінка результатів.

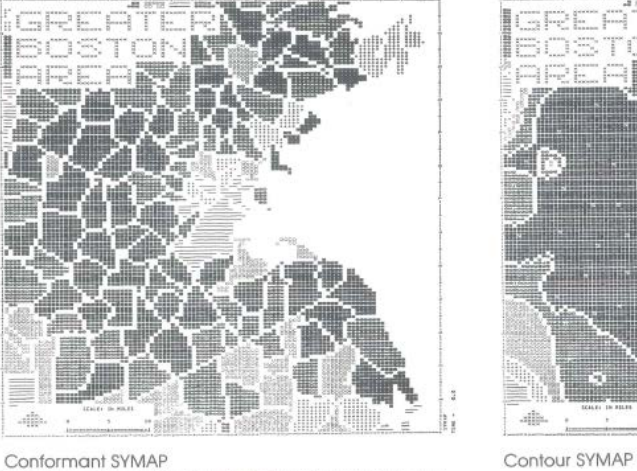

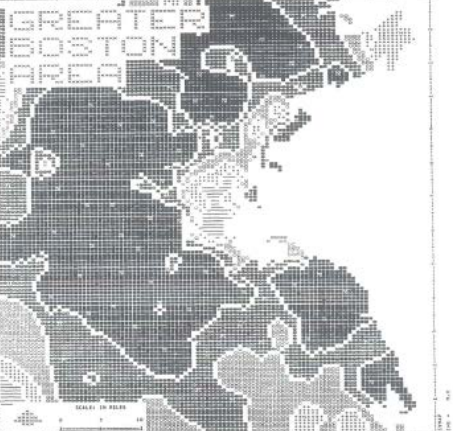

Conformant SYMAR

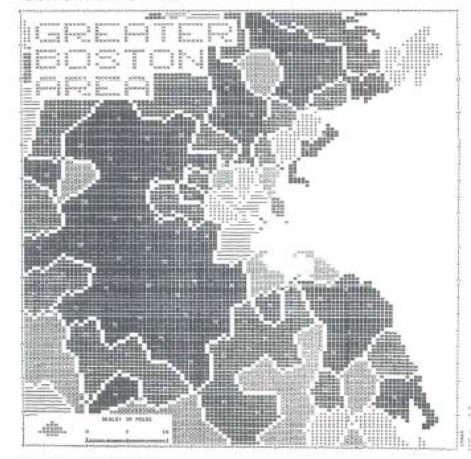

Proximal SYMAP

**Trend Surface SYMAP** 

Першим програмним забезпеченням загального призначення, яке забезпечувало низку функціональних можливостей ГІС, був Synagraphic Mapping Package (SYMAP), розроблений Говардом Т. Фішером та іншими співробітниками Гарвардської лабораторії комп'ютерної графіки та просторового аналізу в 1965 році.

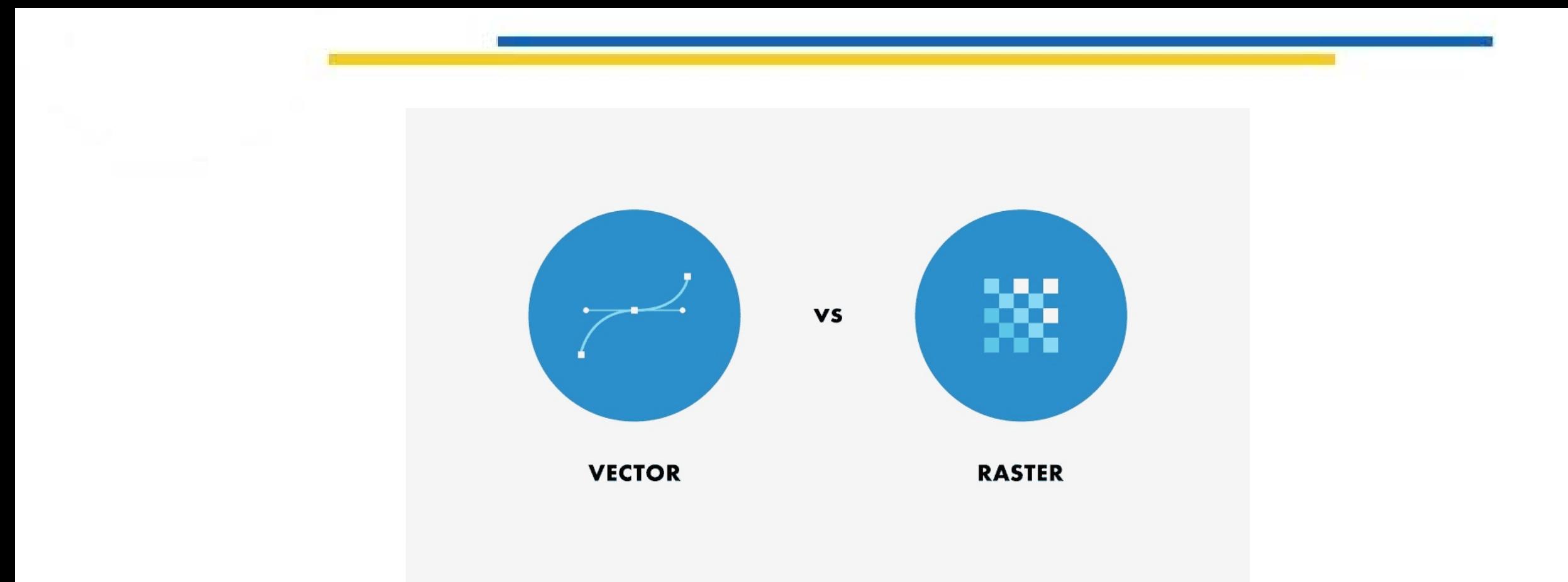

*Векторний тип даних* графічно представляє реальний світ через точки, лінії та полігони.

*Растровий формат* надає дані у вигляді зображення піксельної сітки, де кожен піксель відображає конкретну інформацію, таку як колір, одиницю вимірювання тощо.

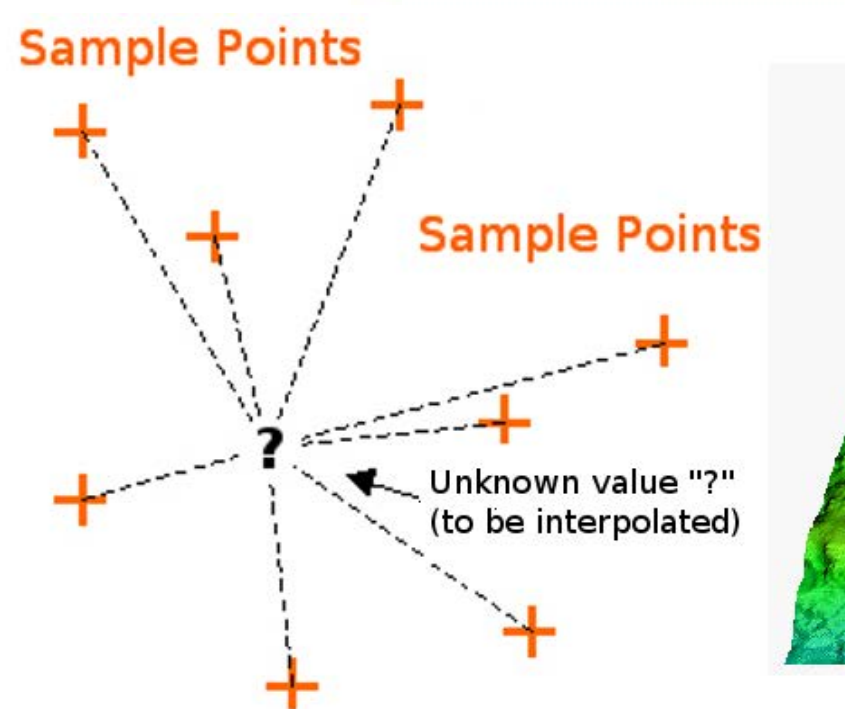

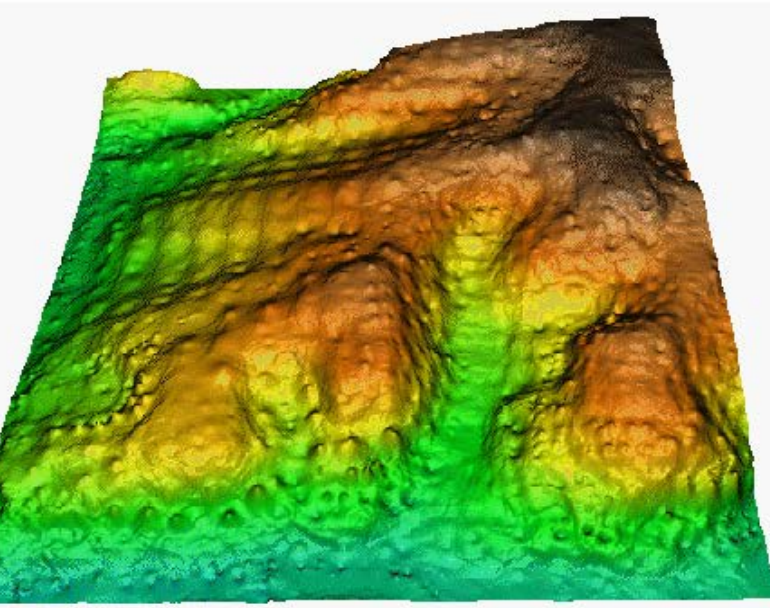

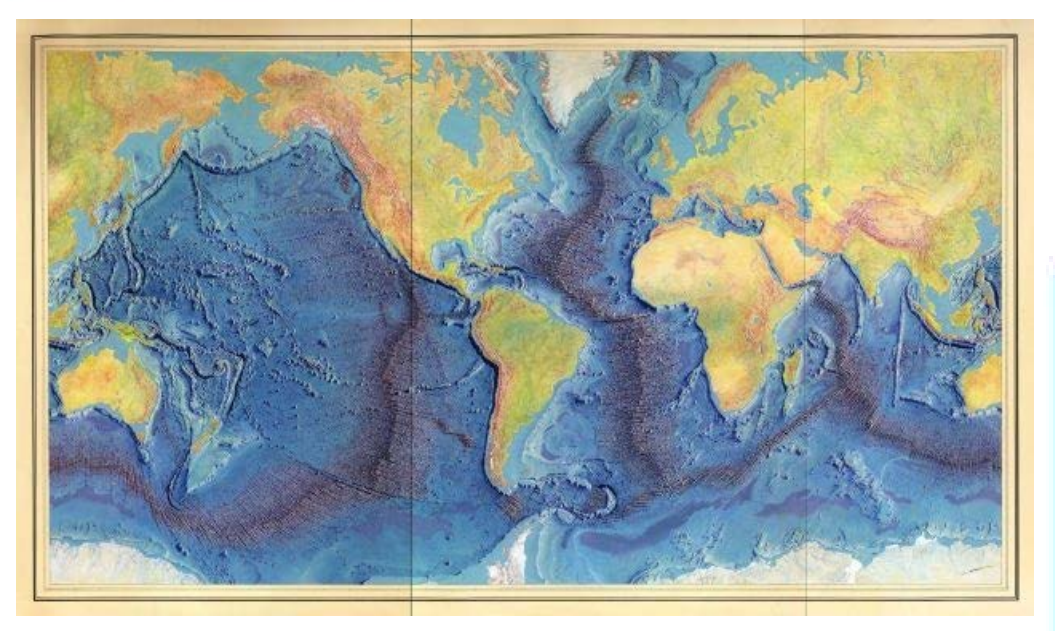

У просторовому аналізі існує дві основні групи методів інтерполяції, вони ж і використовуються при інтерполяції растру:

а) *детермінована група* – інтерполятор із використанням математичних функцій без вмісту випадкового компонента:

1) метод зворотного зважування відстаней;

2) сплайн;

3) тренд (або метод глобальної поліноми).

б) *геостатична група* – на основі математичних та статистичних моделей з урахуванням просторової автокореляції:

1. крігінг.

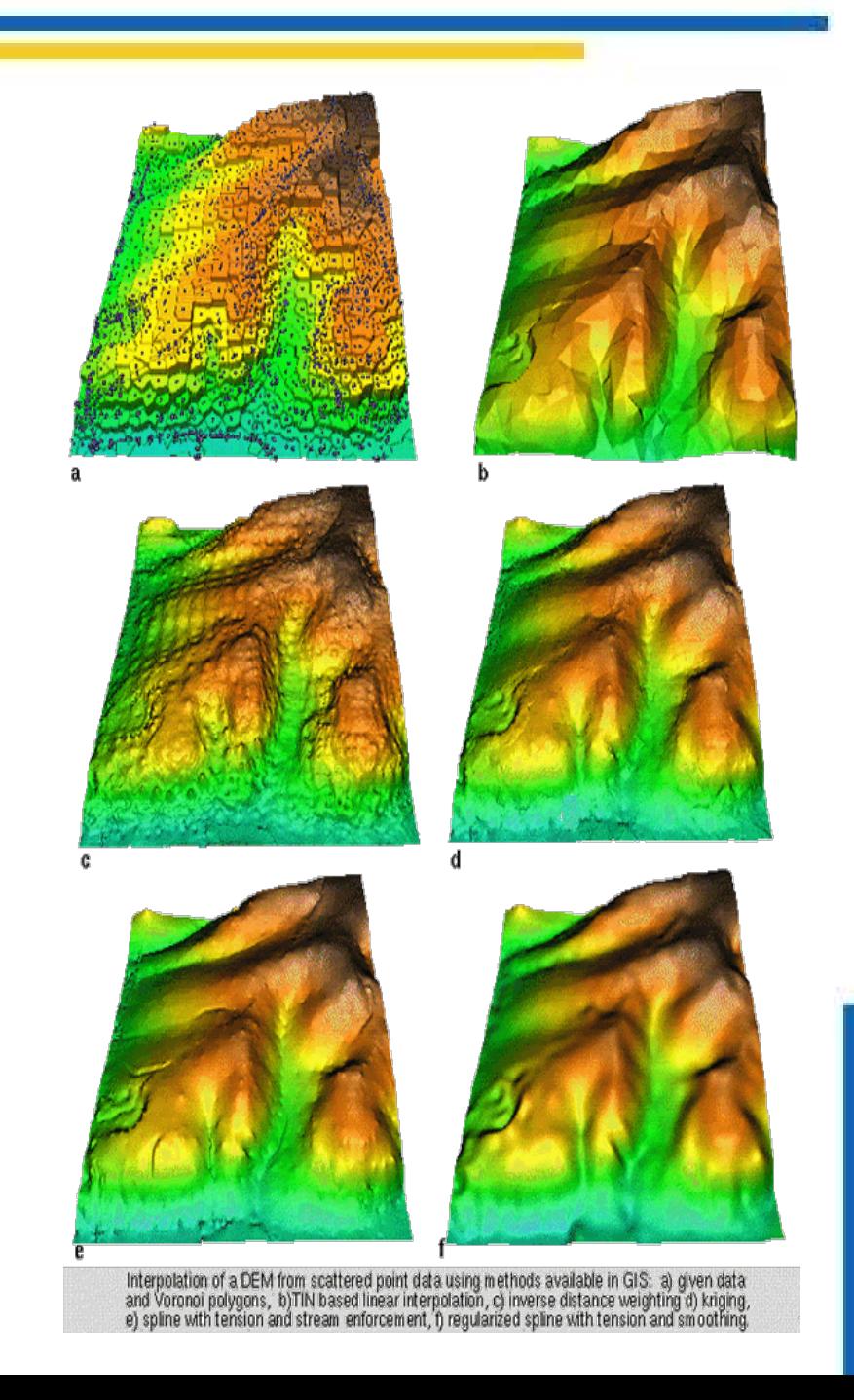

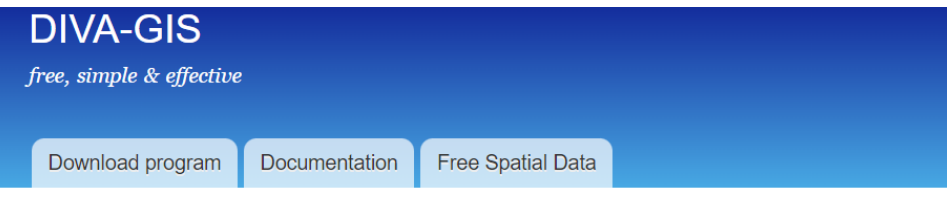

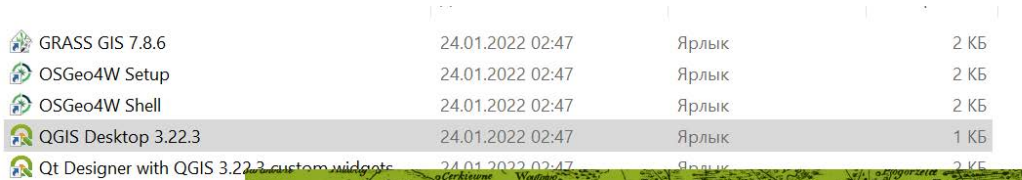

SAGA GIS 7.8.2

Home

## Download data by country

Select and download free geographic (GIS) data for any country in the world

 $\vee$ 

Country

Ukraine

Subject

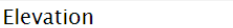

 $\boxed{\mathsf{OK}}$ 

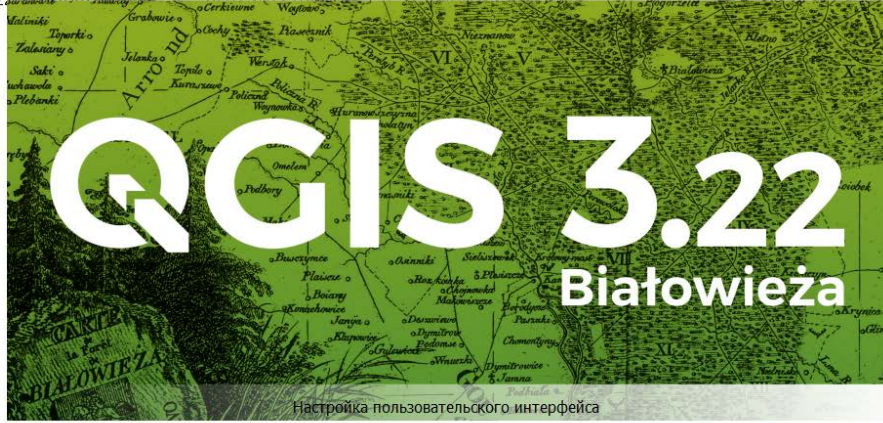

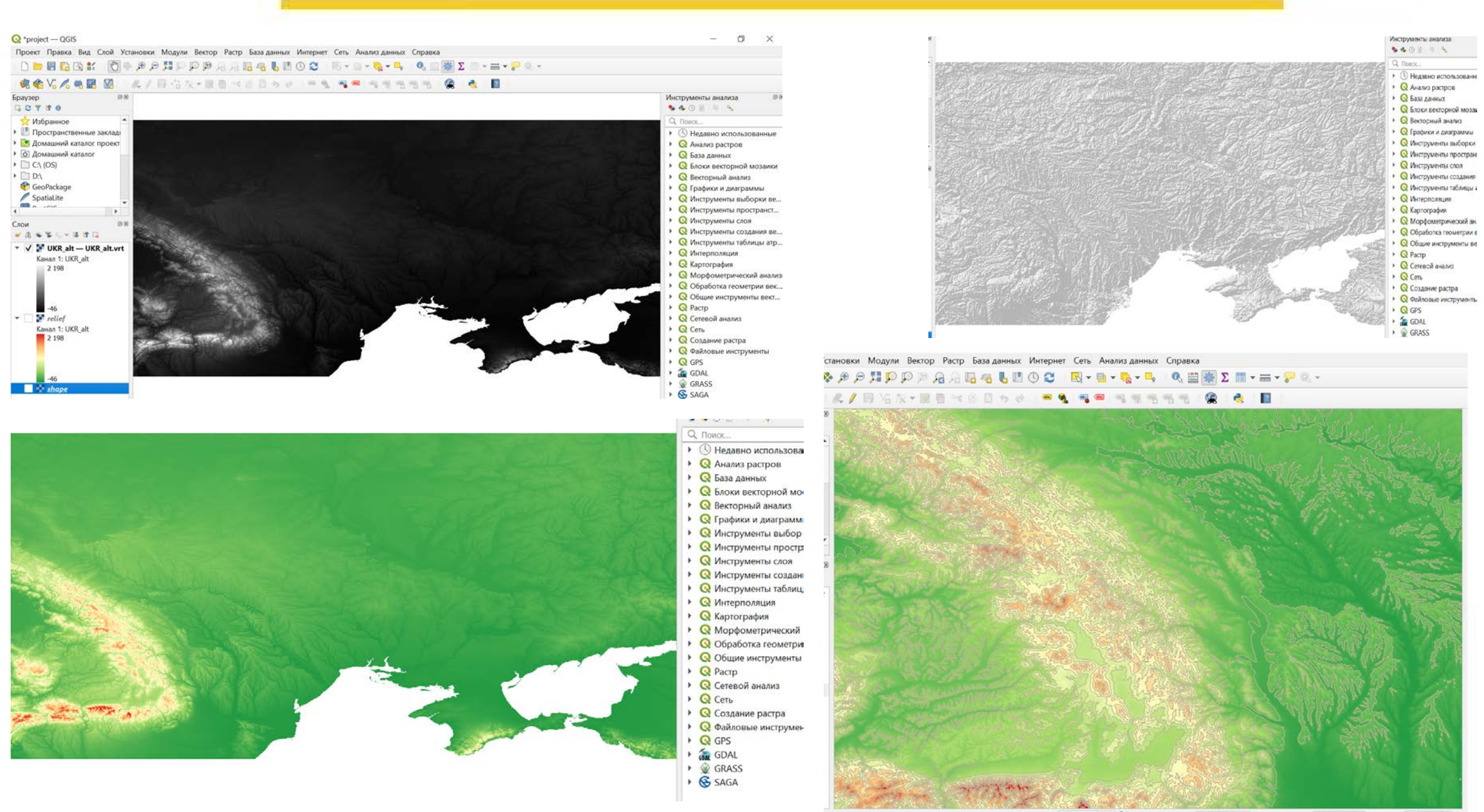

Координаты 24,961 46,245 % Масштабировать 1:1204504 ▼ | 9 Увеличение 100% = + Поворот 0,0 ° + +

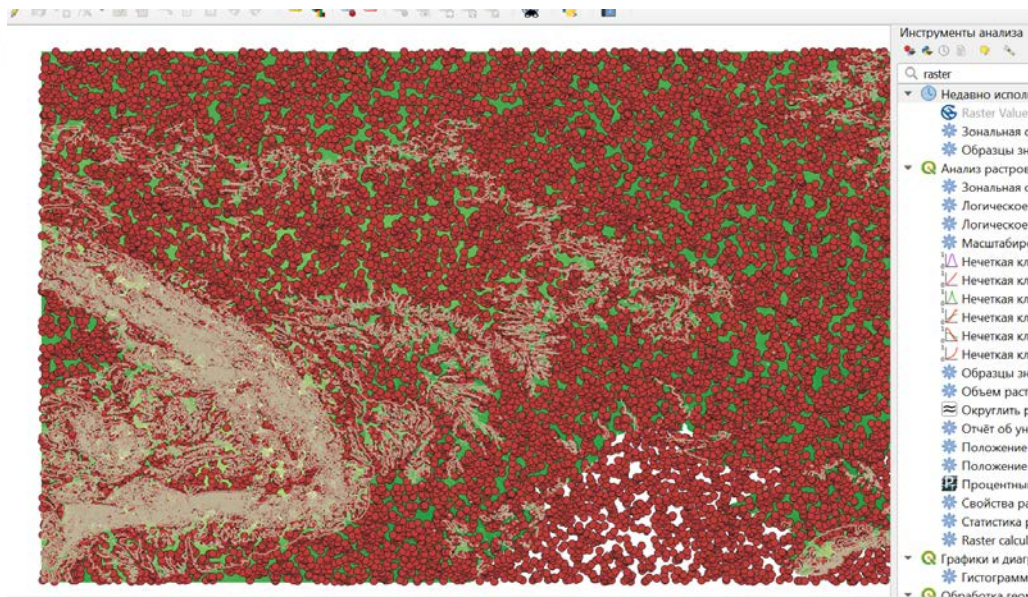

**SAORA 4** • Недавно использовани. **&** Raster Values to Poin **\*** Зональная статисти.. • Образцы значений. **Q** Анализ растров • Зональная статисти.. **\*** Логическое И **\*** Логическое ИЛИ **\*** Масштабировать ра И Нечеткая классифик Иечеткая классифик: И Нечеткая классифик € Нечеткая классифик: В Нечеткая классифик Иечеткая классифик: ₩ Образцы значений. ₩ Объем растровой п ≈ Округлить растр **\*** Отчёт об уникальн... - Положение наибол. **\*** Положение наимен. В Процентный ранг с. ₩ Свойства растрово. ₩ Статистика растров. **K** Raster calculator **Q** Графики и диаграммы ₩ Гистограмма растр.. DO Spanova requestive

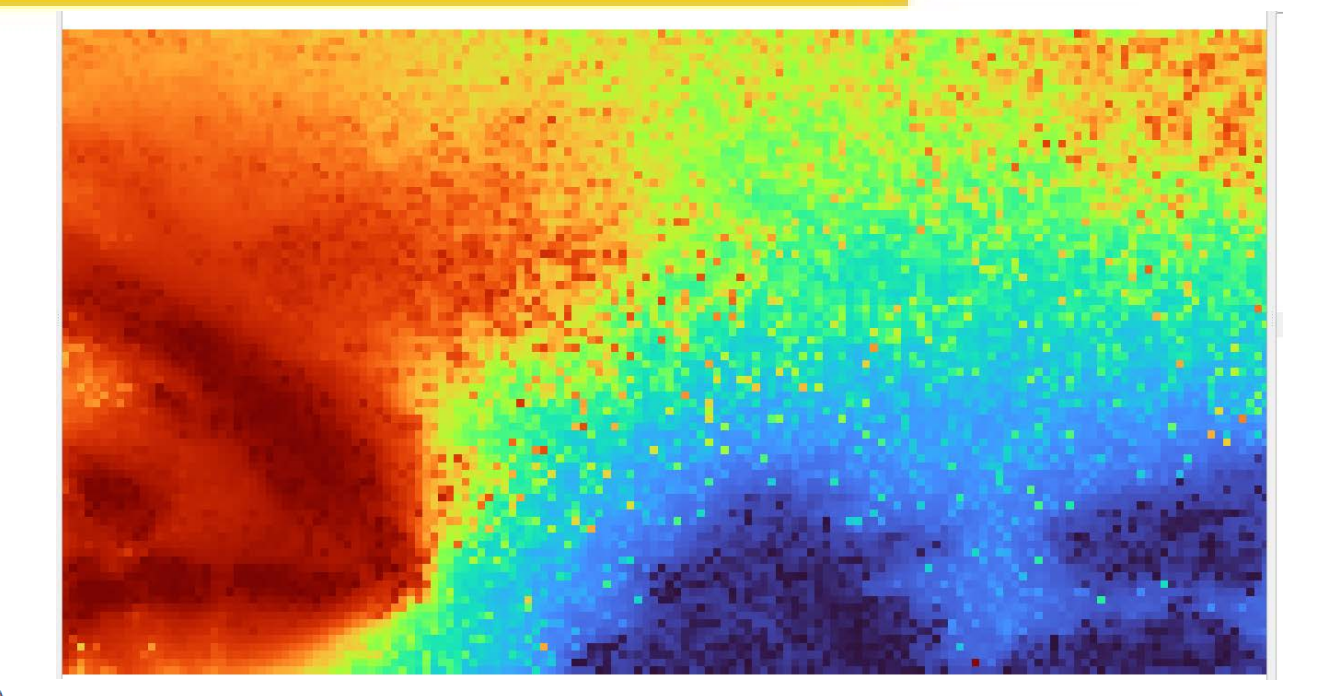

#### • Интерполяция IDW (методом обратно-степенных расстояний)

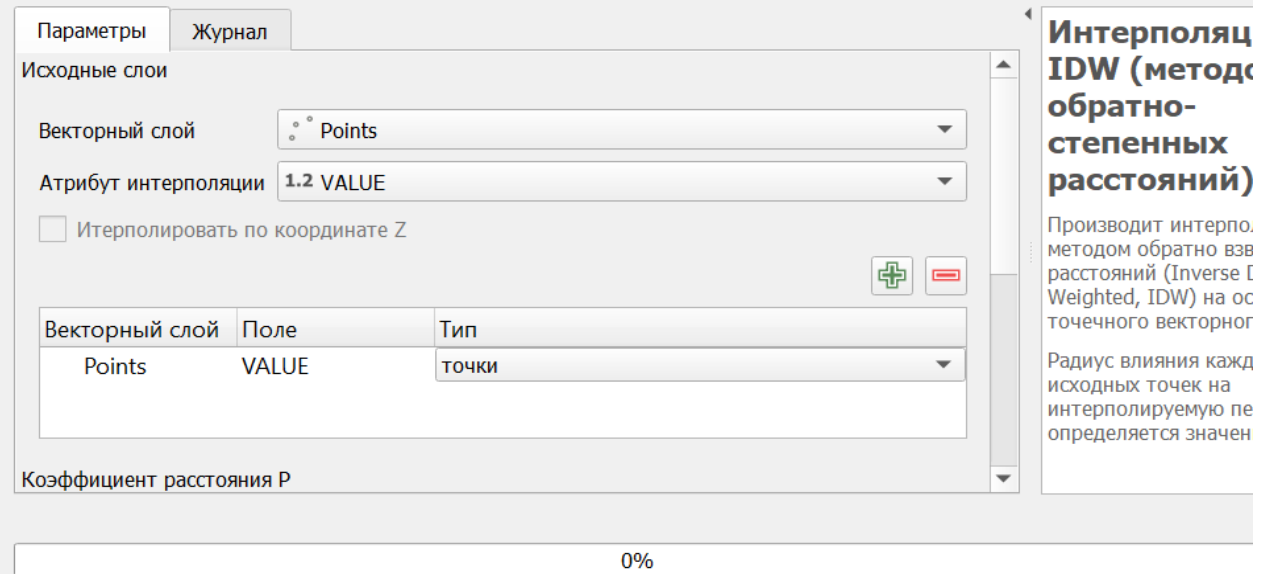

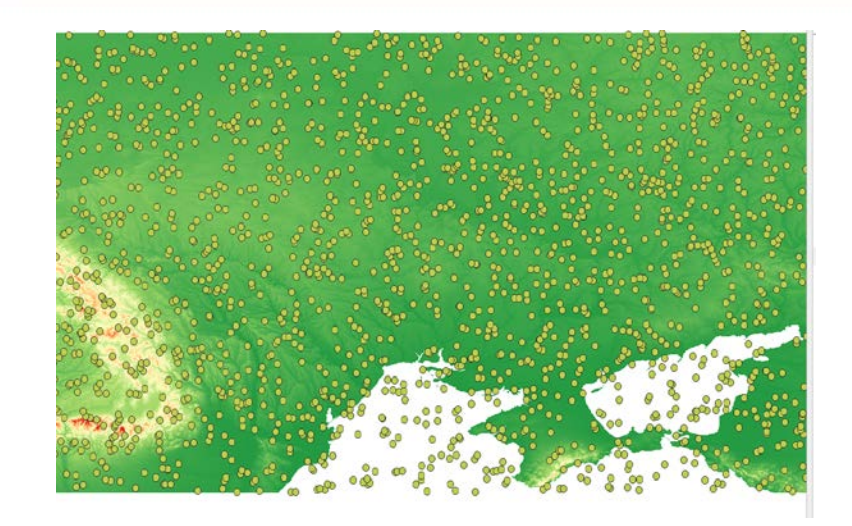

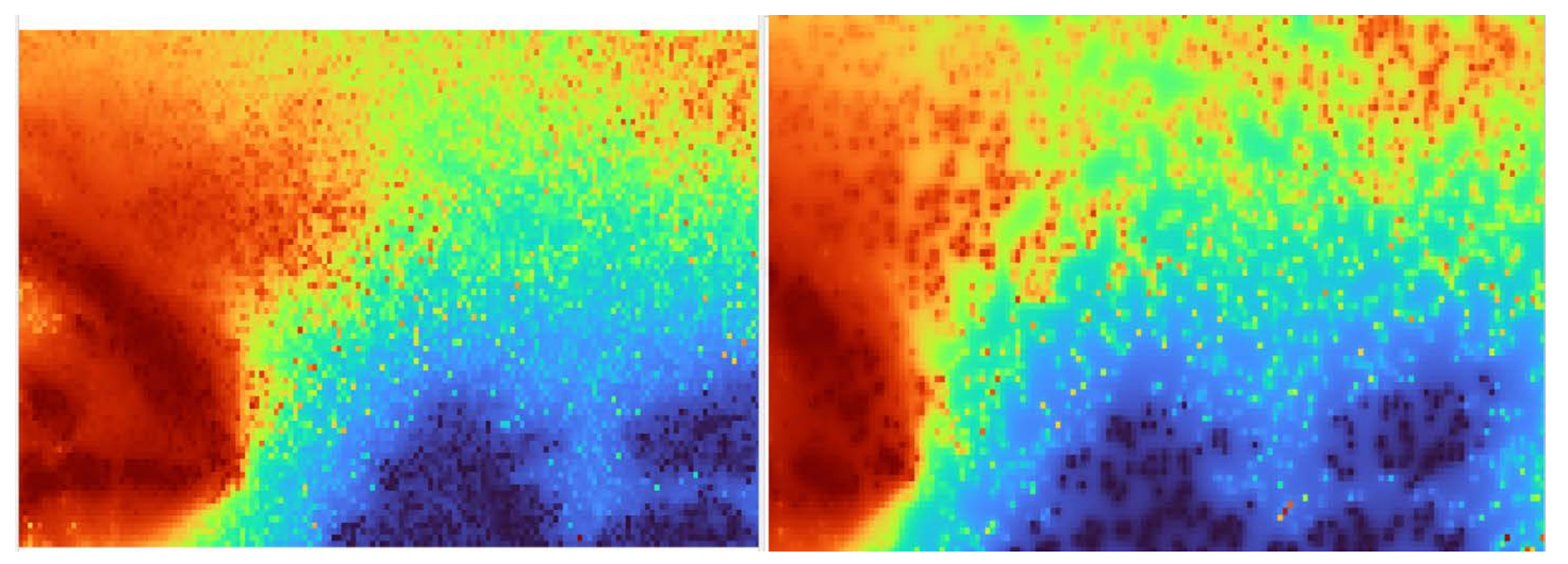

# *ВИСНОВКИ*

1) У ході виконання дипломного проекту було проаналізовано функціональні особливості геопросторового аналізу даних. Аналіз даних є досить важливою ланкою у побудові цифрових моделей різних поверхонь та напряму залежить від якості просторових даних. Просторові дані відносяться до географічних об'єктів реального світу. Це можуть бути будівлі, вулиці, водні об'єкти, держави, їх кордони, зокрема їх географічне розташування. Програмні рішення ГІС відстежують не тільки просторові, а також і атрибутивні дані та надають можливість зв'язати їх разом з метою створення аналітичної інформації та проведення досліджень з аналізу просторових даних.

2) Було досліджено принципи моделювання поверхонь із застосуванням інтерполяції у ГІС. Існує цілий ряд методів інтерполяції й у всіх є свої переваги та недоліки. Цілком неправильним вважати, що вибрати метод інтерполяції досить просто, оскільки користувачам доступно багато інструментів геопросторового аналізу та можна вибрати будь – який метод, який підтримується програмним забезпеченням ГІС, але невдалий вибір методу може негативно вплинути на дослідження.

3) Була розроблена методика інтерполяції топографічної поверхні за методом зворотного зважування відстаней з використанням QGIS. Ця методика покликана покращити моделювання цифрових моделей рельєфу. Зменшення кількості даних негативно може вплинути на результат, проте метод зворотного зважування відстаней досить вдало впорався з цією задачею. Крім того, було створено рекомендації по пошуку просторових даних, над якими можна проводити дослідження, а також вироблено певні критерії за якими кожна зрозуміти чи обирати той або інший метод інтерполяції.

# *АПРОБАЦІЯ*

ІІІ Всеукраїнська науково-технічна конференція «Сучасний стан та перспективи розвитку IоT». Збірник тез. – К.: ДУТ, 2022 (15 травня 2022 р.) «ПЕРСПЕКТИВИ ТЕХНОЛОГІЙ ПОЄДНАННЯ ГІС ТА ІНТЕРНЕТУ РЕЧЕЙ У РОЗБУДОВІ СМАРТ-МІСТ» с.100-102

> МІНІСТЕРСТВО ОСВІТИ І НАУКИ УКРАЇНИ ЛЕРЖАВНИЙ УНІВЕРСИТЕТ ТЕЛЕКОМУНІКАЦІЙ НАВЧАЛЬНО-НАУКОВИЙ ІНСТИТУТ ІНФОРМАЦІЙНИХ ТЕХНОЛОГІЙ КАФЕДРА ІНЖЕНЕРІЇ ПРОГРАМНОГО ЗАБЕЗПЕЧЕННЯ **АВТОМАТИЗОВАНИХ СИСТЕМ**

ВСЕУКРАЇНСЬКА НАУКОВО-ТЕХНІЧНА КОНФЕРЕНЦІ «СУЧАСНИЙ СТАН ТА ПЕРСПЕКТИВИ РОЗВИТКУ ЮТ» 15 травня 2022 року а<br>Вбірник тез

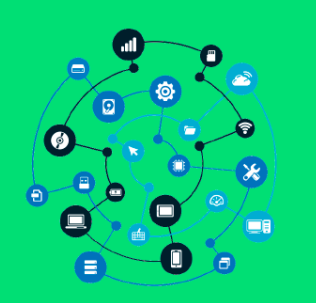

ЖУРНАЛ «ЗВ'ЯЗОК» статтю за темою «ІНТЕРПОЛЯЦІЯ ЗА МЕТОДОМ НЕРЕГУЛЯРНОЇ ТРІАНГУЛЯЦІЙНОЇ МЕРЕЖІ У ПРОСТОРОВОМУ АНАЛІЗІ» подано до публікації

**Назва:** «Зв'язок»

Тематика: розвиток науки за напрямком - зв'язок

Засновник: Державний університет телекомунікацій

Рік заснування: 1995.

Свідоцтво про державну реєстрацію: КВ № 20996-10796 ПР від 25.09.2014 р. (перереєстрація) ISSN: 2412-9070

Ресстрація у МОН України: Наукове фахове видання України - наказ МОН України від 17 березня 2020 року № 409.

В журналі можуть публікуватись результати дисертаційних досліджень на здобуття наукових ступенів доктора наук та доктора філософії за спеціальностями 121, 122, 123, 126, 172.

Тематика: Наукове періодичне видання, в якому відображено результати наукових досліджень з розробки та

вдосконалення інформаційних систем, мереж та технологій у різних проблемних галузях.

Реєстрація у МОН України: Постанова №1528 від 29.12.2014 р. (перереєстрація)

Адреса: вул. Солом'янська, 7, м. Київ, 03680, Україна

Телефони: +380 (44) 249 25 42;

E-mail: zv@dut.edu.ua

Web-сайт: http://www.dut.edu.ua/, http://con.dut.edu.ua/

*Дякую за увагу!*